Proyecto Fin de Máster Máster en Ingeniería Industrial

Desarrollo de herramienta para evaluar la viabilidad técnico-económica de integración de tecnología fotovoltaica en comunidades de regantes.

Autor: Francisco Fernández Labella Tutor: Francisco de Paula García López

Equation Chapter 1 Section 1

**Dpto. de Ingeniería Eléctrica Escuela Técnica Superior de Ingeniería Universidad de Sevilla**

Sevilla, 2022

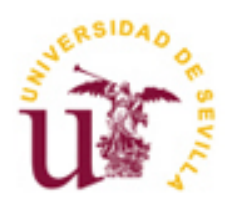

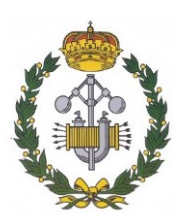

Proyecto Fin de Máster Máster en Ingeniería Industrial

### **Desarrollo de herramienta para evaluar la viabilidad técnico-económica de integración de tecnología fotovoltaica en comunidades de regantes.**

Autor: Francisco Fernández Labella

Tutor: Francisco de Paula García López Profesor Ayudante Doctor

Dpto. de Ingeniería Eléctrica Escuela Técnica Superior de Ingeniería Universidad de Sevilla Sevilla, 2022

Proyecto Fin de Máster: Desarrollo de herramienta para evaluar la viabilidad técnico-económica de integración de tecnología fotovoltaica en comunidades de regantes.

Autor: Francisco Fernández Labella

Tutor: Francisco de Paula García López

El tribunal nombrado para juzgar el Proyecto arriba indicado, compuesto por los siguientes miembros: Presidente:

Vocales:

Secretario:

Acuerdan otorgarle la calificación de:

Sevilla, 2022

El Secretario del Tribunal

A mis padres, Fran y Aurora, y a mi novia Lola.

<span id="page-8-0"></span>En primer lugar, me gustaría agradecer a mis compañeros Marina Rodríguez y Nacho Arroyo toda la ayuda que me han prestado durante la realización del máster, ya que debido a que he compaginado la realización del máster con mi actividad profesional, no he podido asistir a clase con la frecuencia que me hubiera gustado.

Me gustaría también darles las gracias a mis padres, Fran y Aurora, por apoyarme y animarme para continuar formándome. Gracias a su esfuerzo, he tenido la posibilidad de realizar una formación universitaria.

Por otra parte, me gustaría agradecer a todos mis amigos de Fuentes de Andalucía por la confianza hacia mi persona que siempre me han transmitido.

Me gustaría darle las gracias también a mi novia Lola, que a pesar de haber atravesado una temporada difícil en el ámbito personal, siempre me ha apoyado.

Finalmente, me gustaría agradecer al Profesor Francisco de Paula García, por haber querido ser mi tutor y por haberse adaptado a mi situación.

<span id="page-10-0"></span>En el presente proyecto se elabora una herramienta que permite evaluar desde un punto de vista técnico y económico, la viabilidad referente a la integración de tecnología fotovoltaica en comunidades de regantes. La herramienta se construirá en el entorno de Microsoft Excel, haciendo uso de macros.

Partiendo de una serie de inputs, como pueden ser la ubicación o la demanda de energía recogida en la facturación eléctrica (entre otros), se dimensiona el tamaño de la instalación fotovoltaica necesaria atendiendo a diferentes criterios de diseño. Como resultado, y en función del criterio de diseño seleccionado, se determina el desembolso inicial que debe acometer la comunidad de regantes y el periodo de retorno de la inversión.

De esta forma, lo que se persigue es construir una herramienta generalista, que pueda evaluar, de forma rápida y desde un enfoque preliminar, cualquier comunidad de regantes ubicada en territorio nacional, en la que los datos de demanda puedan venir establecidos en diferentes formas, y en el que el dimensionamiento de la instalación se realice atendiendo a diferentes estrategias.

Para dicho cometido, en primer lugar, se procede a estimar la demanda de la comunidad de regantes objeto de estudio. Por consiguiente, partiendo de diferentes inputs, como pueden ser el patrón de riego, las facturas eléctricas, o la potencia de los grupos electrógenos, se realiza una predicción de la demanda para cada una de las 8.760 horas del año.

A continuación, haciendo uso del software PVsyst, se caracteriza la generación de una determinada instalación tipo (base de cálculo) para cada una de las 52 capitales de provincia del territorio nacional, atendiendo a dos diferentes inclinaciones (en función de si los módulos se corresponden con estructura terrestre o flotante) y para diferentes orientaciones en caso de estructura flotante.

Seguidamente, se definen los balances energéticos necesarios para conocer la energía anual auto-consumida (y por tanto el porcentaje de autoconsumo), el excedente de energía de la instalación fotovoltaica y el déficit de energía que habría que proporcionar para cubrir la demanda en horas donde no haya sol (o la generación sea inferior a la demanda).

Posteriormente, se definen 3 escenarios (o criterios de diseño) en base a los cuales se determina la potencia del campo solar. De esta forma, para cada escenario, tomando como punto de partida la potencia de la instalación tipo, se va modificando/iterando mediante la mayoración (o minoración) del tamaño de dicha instalación (o instalaciones en caso de ser necesario la coexistencia de estructura flotante y terrestre) hasta llegar al objetivo buscado.

Por último, se expone como se estima el coste total de la instalación fotovoltaica, y el desembolso inicial de la comunidad de regantes, que dependerá del tamaño de la instalación, del porcentaje subvencionado y del porcentaje financiado. Se estimarán también el ahorro anual y el periodo de retorno de la inversión.

<span id="page-12-0"></span>In the present project, a tool has been developed in order to evaluate, from a technical and economic point of view, the feasibility of integrating photovoltaic technology in irrigation communities. The tool will be built in the Microsoft Excel environment, making use of Visual Basic language.

Starting from different kinds of inputs, such as the location or the demand for energy collected in electricity bill (among others), the size of the necessary photovoltaic installation is dimensioned according to different design criteria. As a result, and based on the selected design criteria, the quantity of money to be paid by the irrigation community and the investment return period are determined.

For this task, firstly, we proceed to estimate the demand of the community of irrigators under study. Therefore, based on different inputs, such as the irrigation pattern, electricity bills, or the power of the generator sets, a demand forecast is made for each of the 8,760 hours of the year.

Next, using the PVsyst software, the generation of a certain type installation (calculation base) is characterized for each of the 52 provincial capitals of the national territory, taking into account two different inclinations (depending on whether the modules correspond with land or floating structure) and for different orientations in case of floating structure

After, the necessary energy balances are defined to know the annual self-consumed energy (and the percentage of self-consumption), the energy surplus of the photovoltaic installation and the deficit of energy that would have to be provided to cover the demand in hours where there is no sun (or generation is lower than demand).

Subsequently, 3 different scenarios (or design criteria) are defined based on which the power of the solar field is determined. In this way, for each scenario, taking the power of the standard installation as a starting point, the size the installation is being modified until reaching the desired objective.

Finally, it is shown how the total cost of the photovoltaic installation is estimated, and the initial payment of the community of irrigators, which will depend on the size of the installation, the percentage subsidized and the percentage financed. The annual savings and the period of return of the investment will also be estimated.

## Índice

<span id="page-14-0"></span>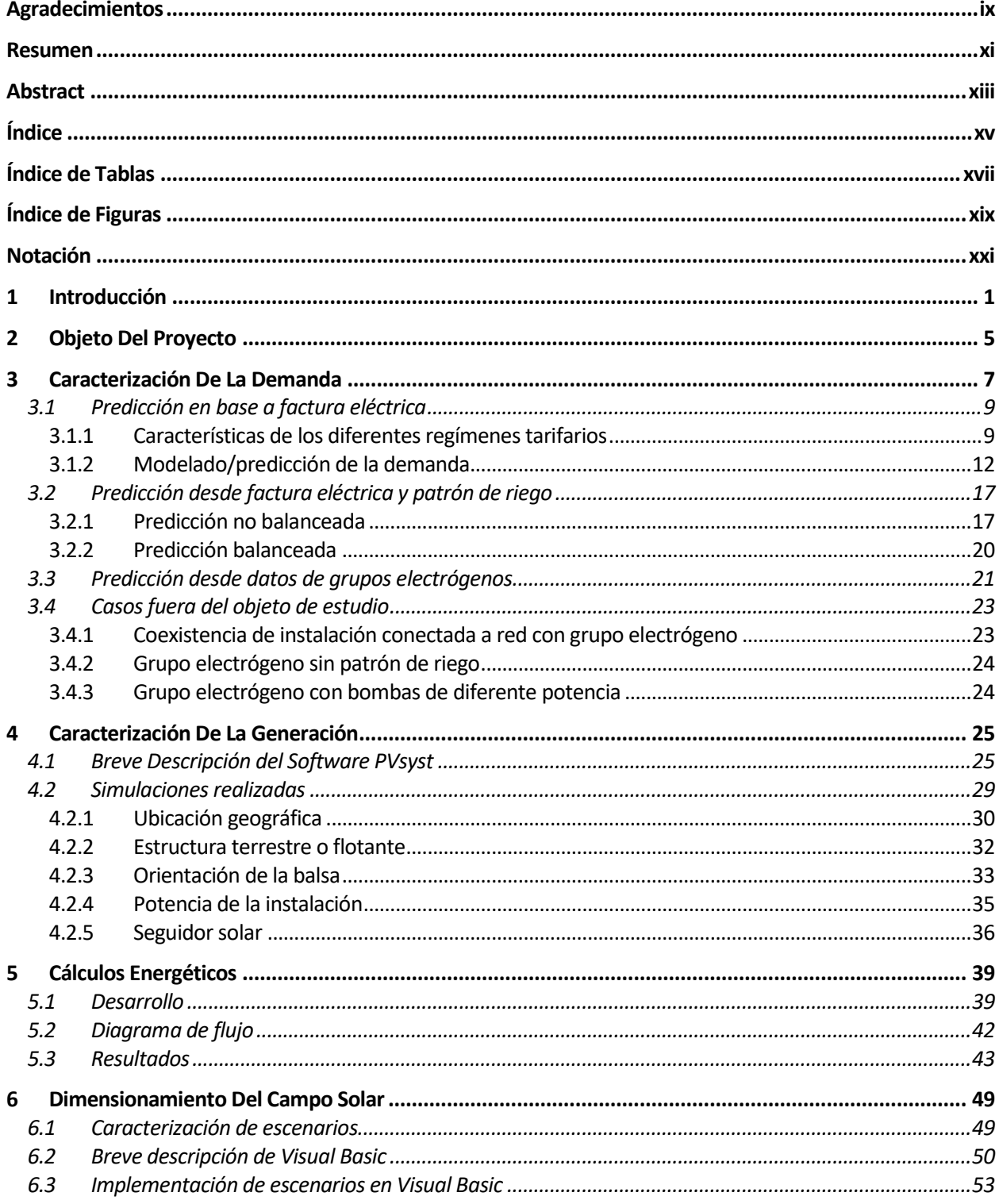

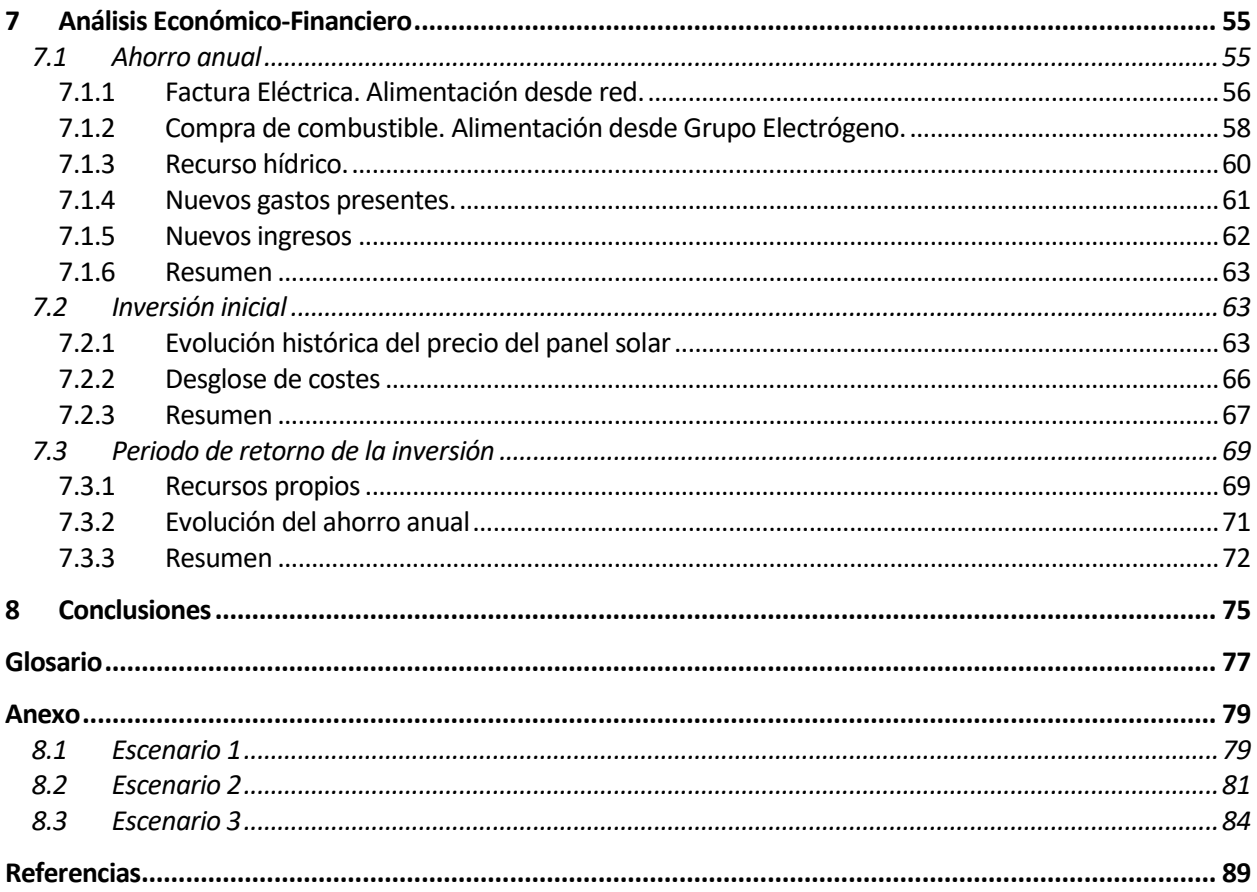

<span id="page-16-0"></span>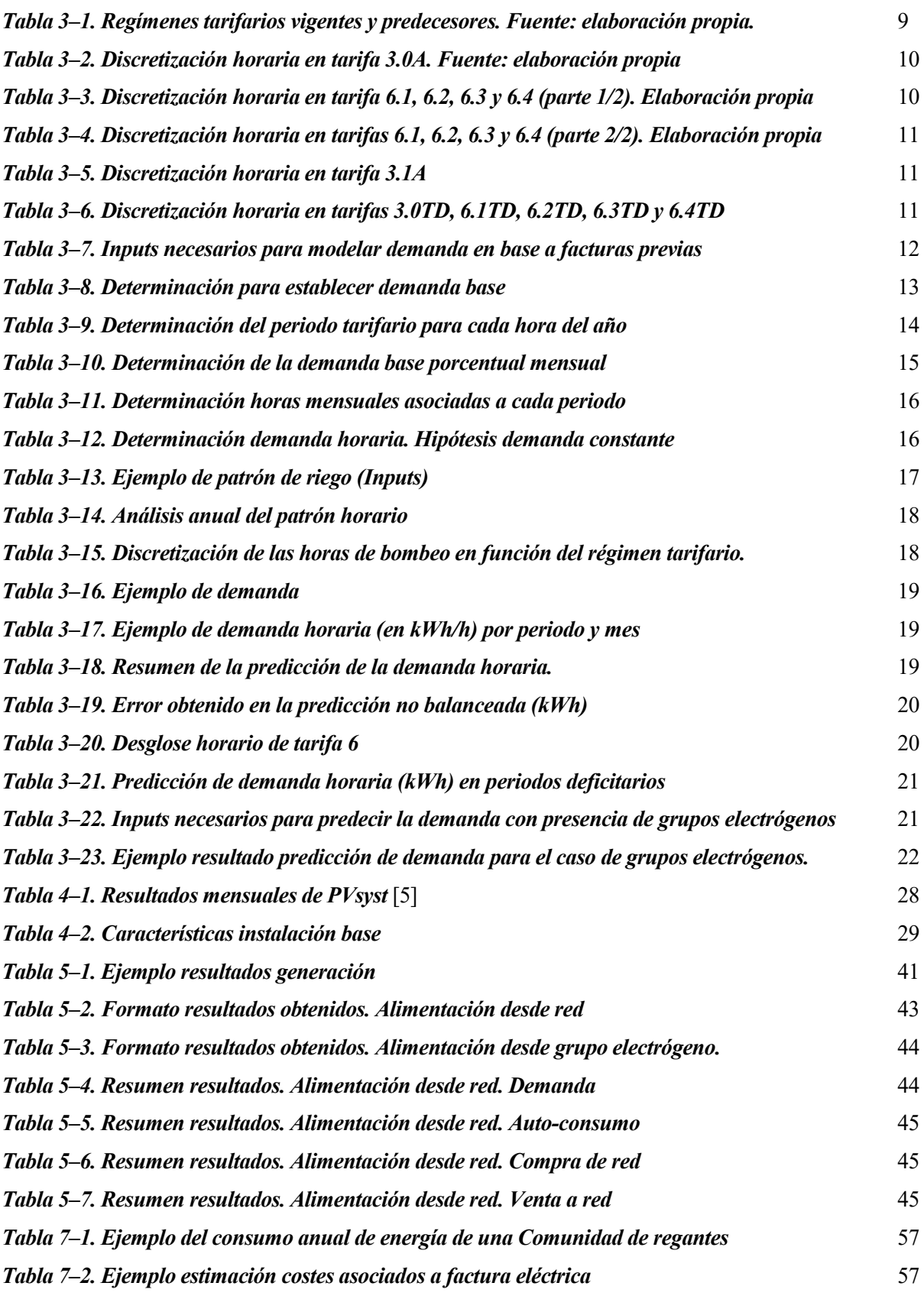

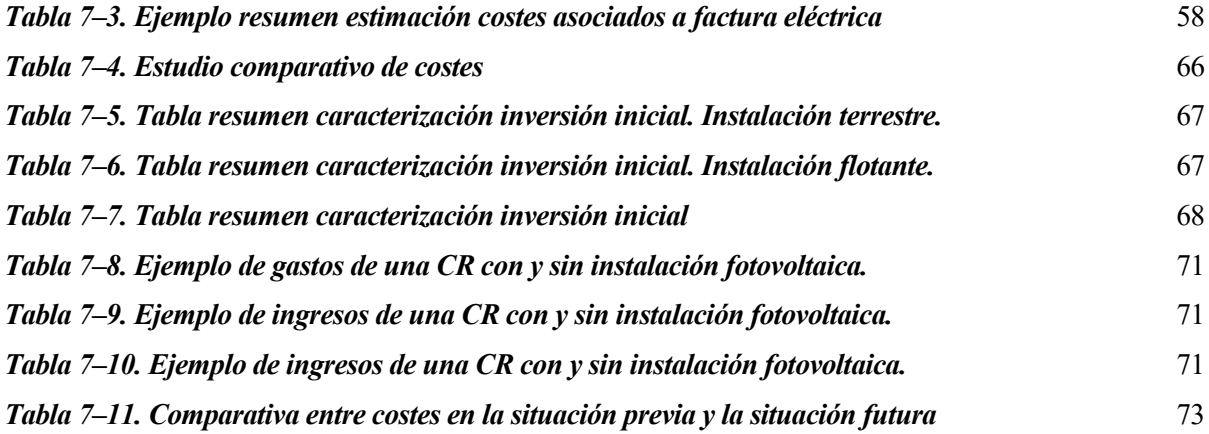

# **ÍNDICE DE FIGURAS**

<span id="page-18-0"></span>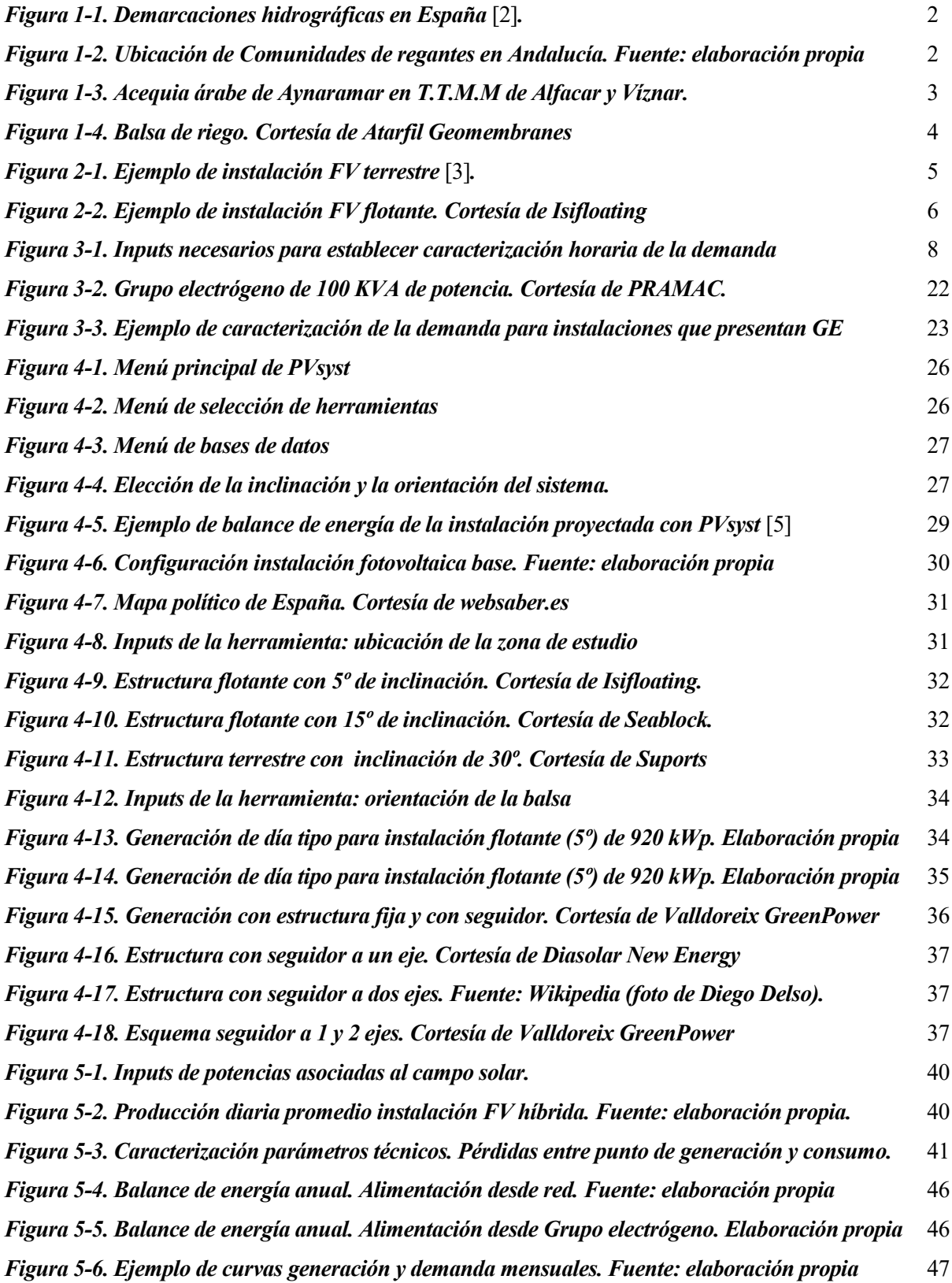

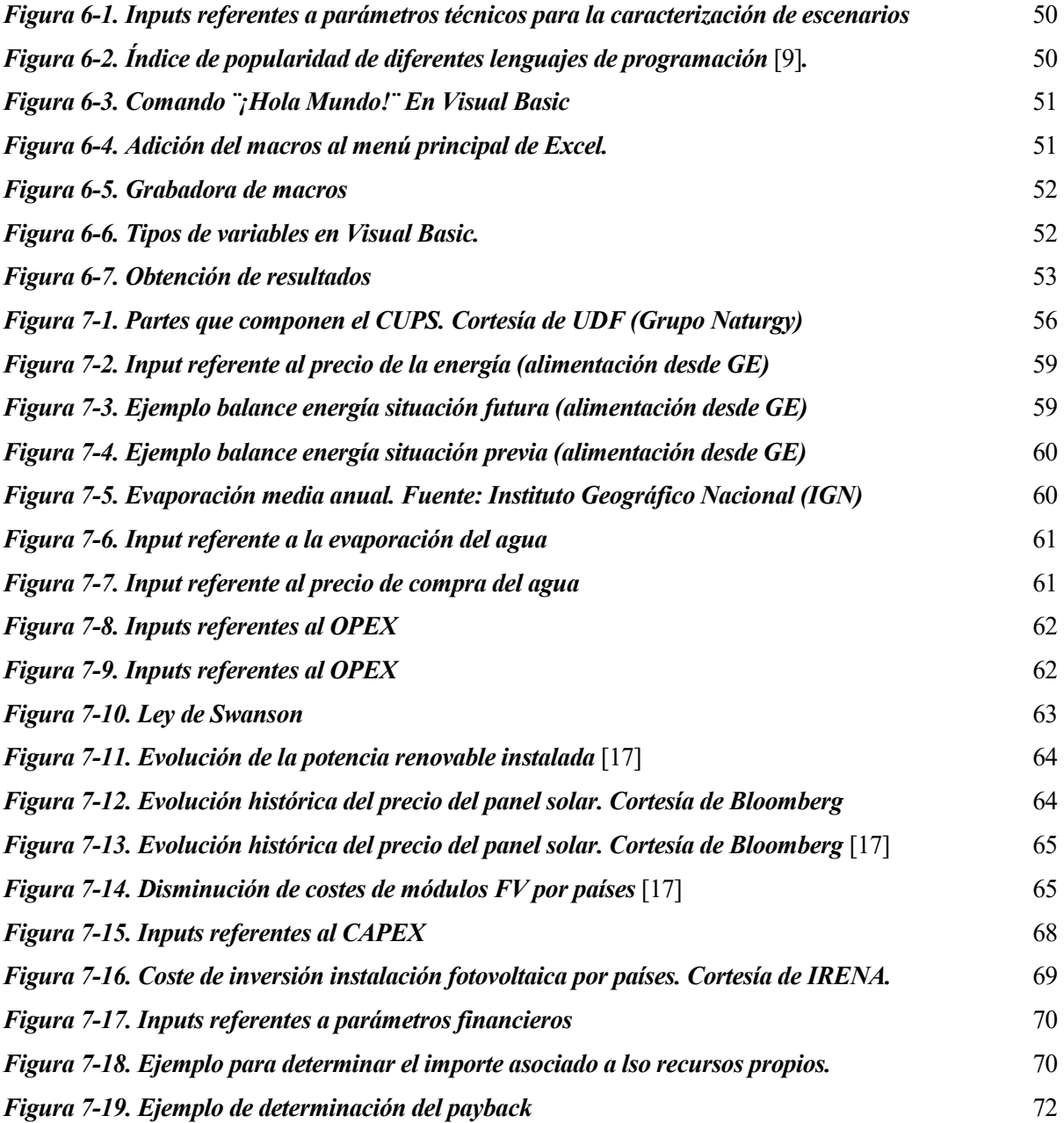

### **Notación**

<span id="page-20-0"></span>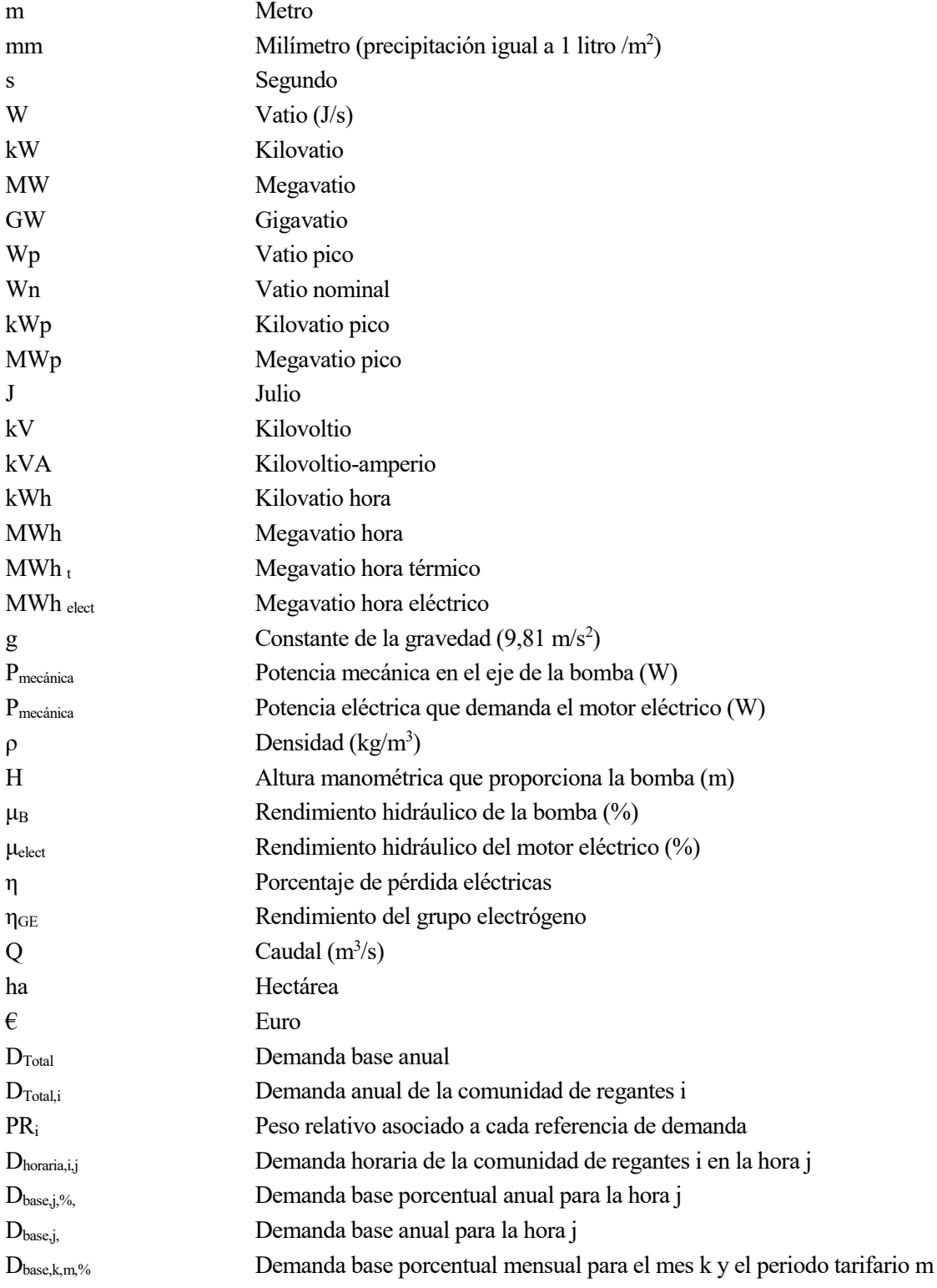

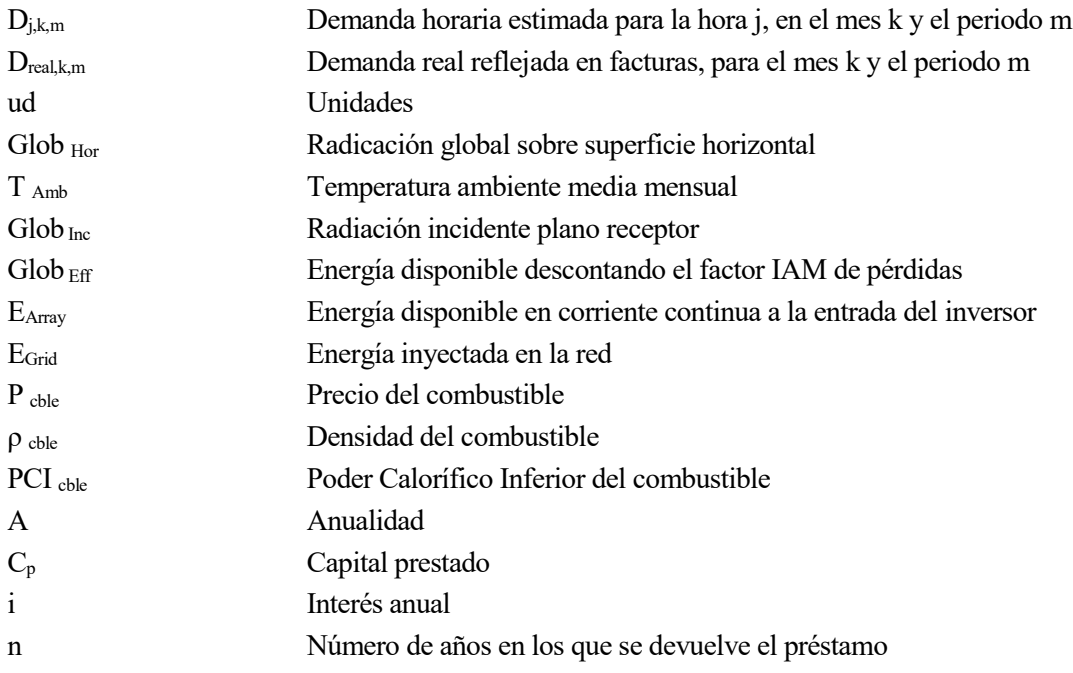

### **1 INTRODUCCIÓN**

*Cada 24 horas, suficiente energía solar toca la tierra para proporcionar la energía que el planeta consume en 24 años.* 

*- Martha Maeda -*

<span id="page-22-0"></span>Se define una comunidad de usuarios como el conjunto de diversos propietarios de una pluralidad de fincas a los que se les adjudica una misma concesión para el aprovechamiento de aguas públicas, sea con un solo punto de toma de las aguas o con varios. Una comunidad de regantes no es más que una comunidad de usuarios en la que el uso principal del recurso hídrico es el riego.

Las comunidades de regantes, se encuentran reguladas en los artículos 81 a 91 del Título IV, Capítulo IV, del Real Decreto Legislativo 1/2001, de 20 de julio, por el que se aprueba el texto refundido de la Ley de Aguas (TRLA), correlacionados con lo dispuesto en los artículos 198 a 231 del Título II, Capítulo IV, del Reglamento de Dominio Público Hidráulico (RDPH).

Para la constitución de las comunidades de regantes, los estatutos u ordenanzas se redactarán y aprobarán por los mismos usuarios, y regularán la estructura de estas corporaciones, así como la explotación de los bienes hidráulicos adjuntos al aprovechamiento. Dichos estatutos deberán ser sometidos ante el Organismo de cuenca para su aprobación administrativa.

El origen de algunas comunidades de regantes data de tiempos de las civilizaciones romana y árabe. De esta forma, las normas de distribución de agua para el regadío se basaban en el derecho consuetudinario, es decir, en la costumbre, que posteriormente acabarían plasmándose en ordenanzas escritas.

Actualmente, en España hay alrededor de unas 7.200 comunidades de regantes. A su vez, algunas de estas comunidades se agrupan en diferentes asociaciones, de las que se puede destacar la Federación Nacional de Comunidades de Regantes de España (FENACORE), que agrupa a más de 350 comunidades de regantes [1].

Más concretamente, en Andalucía hay un total de 1.589 comunidades de regantes. Casi la mitad de estas (en concreto 690), se ubican dentro la demarcación hidrográfica del Guadalquivir, ocupando una superficie total de unas 456.000 ha, mientras que el resto (en concreto 979) se reparten entre las demás demarcaciones presentes en territorio andaluz, ocupando una superficie total de unas 304.000 ha.

En lo referente a la extensión de las comunidades de regantes, esta es muy variopinta. De esta forma, dentro de la demarcación hidrográfica del Guadalquivir, la comunidad de regantes que presenta una mayor extensión es la del Bajo Guadalquivir, con una extensión de unas 38.200 ha, mientras que es la comunidad de regantes de la Carrasca, la que presenta una menor extensión (en concreto de unas 2,8 ha).

Siguiendo en Andalucía, y descontando las comunidades de la demarcación hidrográfica del Guadalquivir, es la comunidad de regantes de Ingeniero Eugenio Olid, la que presenta una mayor extensión, de unas 15.200 ha, mientras que es la comunidad de regantes Fuente de los Caños, la que presenta una menor extensión (0,2 ha).

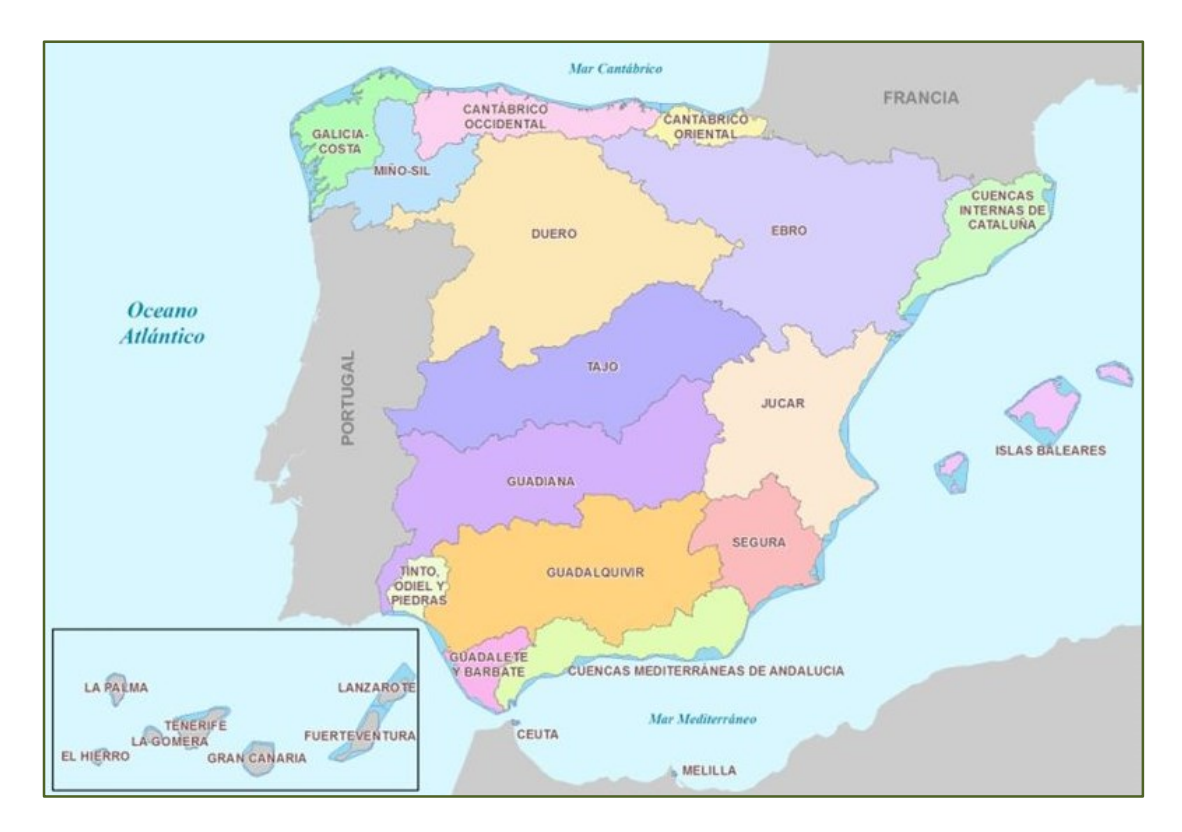

*Figura 1-1. Demarcaciones hidrográficas en España* [2]*.*

Una vez definido qué es y cuál es el marco legal que rige a una comunidad de regantes, se procede a su clasificación. De esta forma, estas se pueden clasificar atendiendo a diferentes criterios como pueden ser el tipo de cultivo (cítricos, tropicales, etc…), su extensión en hectáreas, su dotación de agua por unidad de área, etcétera.

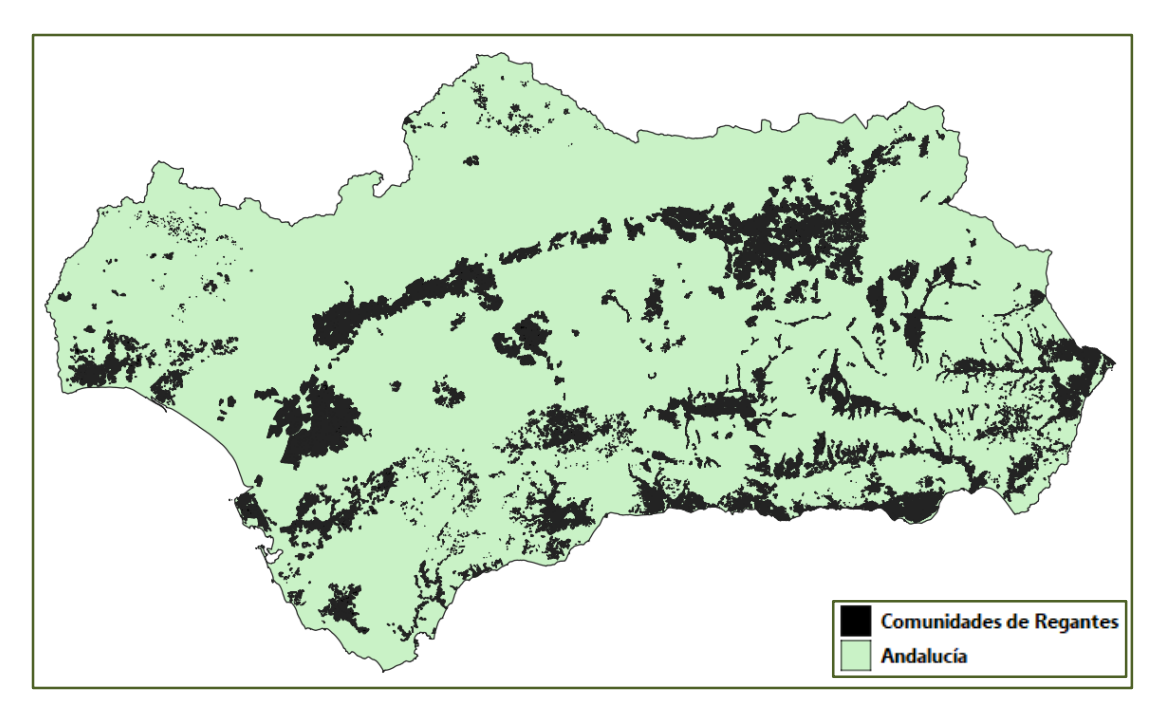

*Figura 1-2. Ubicación de Comunidades de regantes en Andalucía. Fuente: elaboración propia*

Aunque la casuística es amplia, normalmente las comunidades de regantes hacen uso de balsas de acumulación de agua de riego. De esta forma, atendiendo al consumo energético asociado al bombeo de agua, las comunidades de regantes se pueden clasificar en:

 Aquellas que requieren estaciones de bombeo tanto para impulsar el agua hasta la balsa (o balsas) de acumulación como para impulsar el agua desde la balsa a los diferentes sectores/áreas de riego.

3

- Aquellas que sólo requieren bombeo de agua para una de los dos cometidos citados en el párrafo anterior.
- Aquellas que no presentan consumo energético asociado al bombeo. Este caso se puede presentar, cuando el agua llega por gravedad a la balsa y también por gravedad desde la balsa a los diferentes sectores de riego. También se puede presentar cuando el agua es suministrada a presión por otro organismo (por ejemplo, la confederación pertinente) directamente a los diferentes sectores de riego, por lo que el consumo energético lo asume otra entidad.

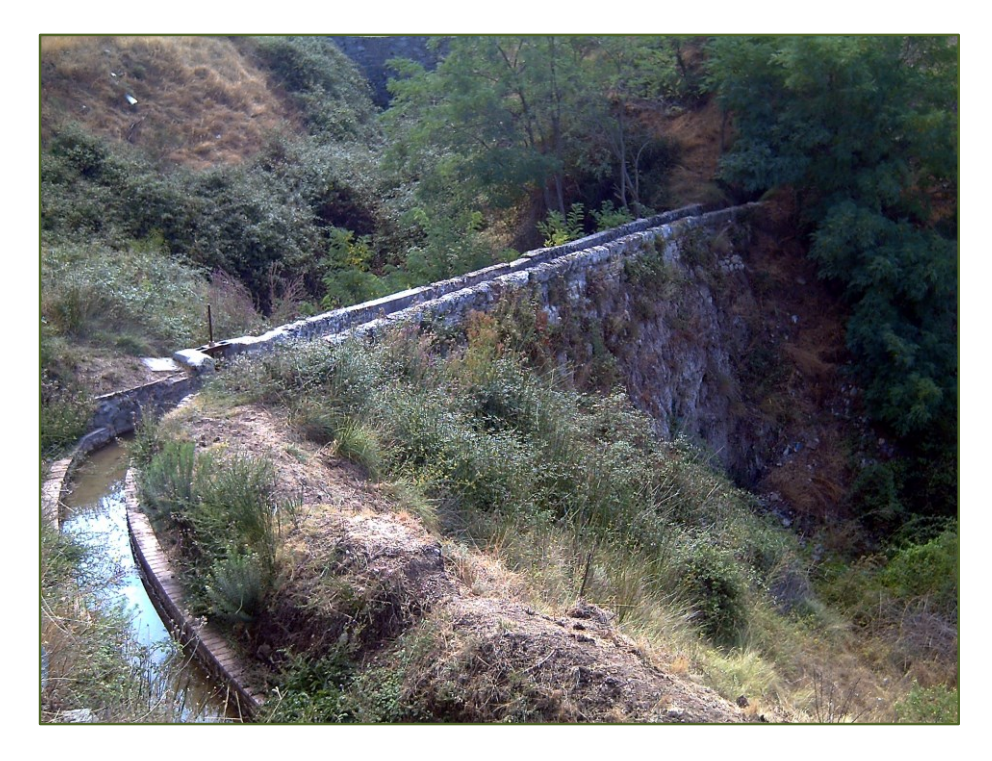

*Figura 1-3. Acequia árabe de Aynaramar en T.T.M.M de Alfacar y Víznar.*

La potencia eléctrica que consume una determinada estación de bombeo se calcula computando/sumando la potencia que consumen cada una de las bombas que integran la estación de bombeo (sin contar las unidades que estén como reserva). De esta forma, cada una de las bombas o máquinas hidráulicas se impulsan mediante un motor o máquina eléctrica. La potencia mecánica que consume la máquina hidráulica se calcula como:

$$
P_{mecánica} = \frac{\rho * Q * g * H}{\mu_B}
$$

Donde:

- ρ: densidad del agua = 1.000 kg/m3
- Q: caudal de agua en m3/s
- g: constante de la gravedad = 9,81 m/s2
- H: altura manométrica en m
- Pmecánica: potencia mecánica en el eje de la máquina en W
- μ<sub>B</sub>: rendimiento hidráulico de la bomba  $[60 90\%]$

A su vez, la altura manométrica (H) que deberá dar la bomba será igual a la suma de:

- La diferencia de cota geométrica que deba vencer.
- Las pérdidas de cargas contínuas asociadas a la fricción.
- Las pérdidas de cargas singulares (asociadas a codos, cambios de sección, valvulería, etc.).

Por otro lado, la energía que gana el fluido es menor que la que hay disponible en el eje de la máquina debido a que la bomba trabaja con un determinado rendimiento hidráulico. Análogamente, la potencia eléctrica que consume el motor eléctrico es mayor que la potencia mecánica del eje debido a que esta conversión de energía lleva asociada también una serie de pérdidas. De esta forma, la potencia eléctrica que consume una determinada bomba es la siguiente:

$$
P_{el\'ectrica} = \frac{\rho * Q * g * H}{\mu_B * \mu_{elect}}
$$

Donde:

- Pelectrica: potencia eléctrica que consume el motor en W
- μelect: rendimiento eléctrico de motor [75 98 %]

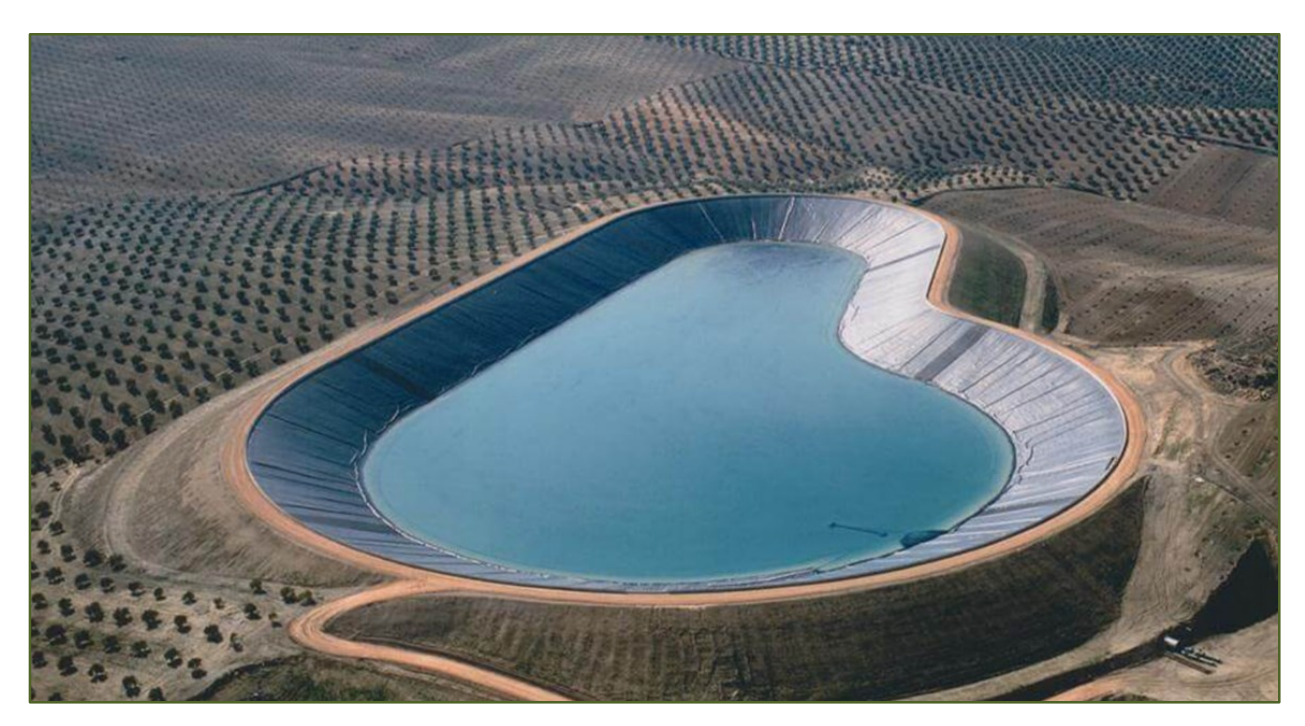

*Figura 1-4. Balsa de riego. Cortesía de Atarfil Geomembranes*

### <span id="page-26-0"></span>**2 OBJETO DEL PROYECTO**

*El uso de la energía solar no se ha abierto porque la industria petrolera no es propietaria del sol.* 

*- Raplh Nader -*

Como se ha descrito anteriormente, las comunidades de regantes son demandantes de energía eléctrica. Además, tanto el número total como la extensión de cada una de ellas es alto. Esto, unido a los altos precios de la energía actuales y a que el precio del Wp de panel solar ha bajado de forma considerable en los últimos años (como se analizará en el apartado [7.2.1\)](#page-84-2), hace que la instalación de tecnología fotovoltaica pueda ser viable desde un punto de vista económico.

El objeto de este proyecto no es otro que el de evaluar, desde un punto de vista generalista y preliminar, el potencial que tiene una determinada comunidad de regantes para implantar una instalación fotovoltaica. Para dicho cometido, se va a desarrollar una herramienta que haciendo uso de una serie de inputs (patrón de riego, facturas eléctrica, etc…) dimensiona el tamaño de la instalación FV necesaria, que podrá ser una instalación flotante y/o terrestre.

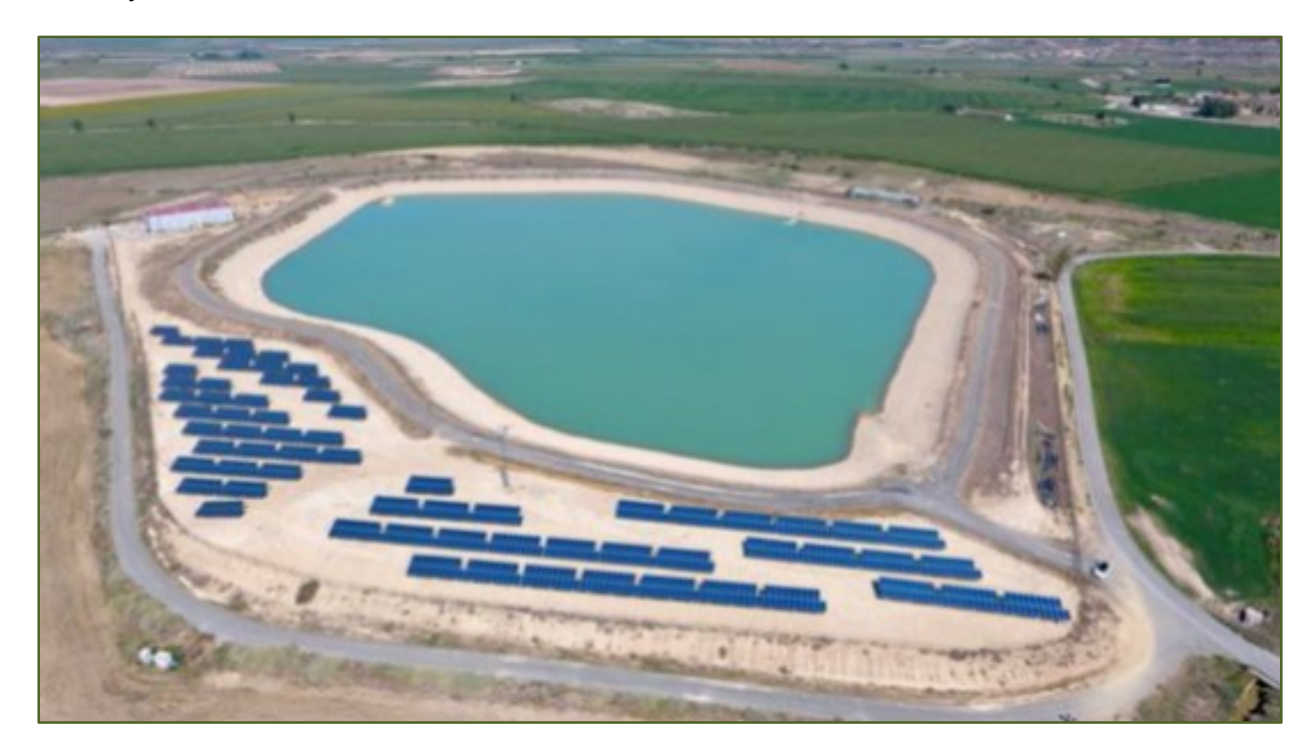

*Figura 2-1. Ejemplo de instalación FV terrestre* [3]*.*

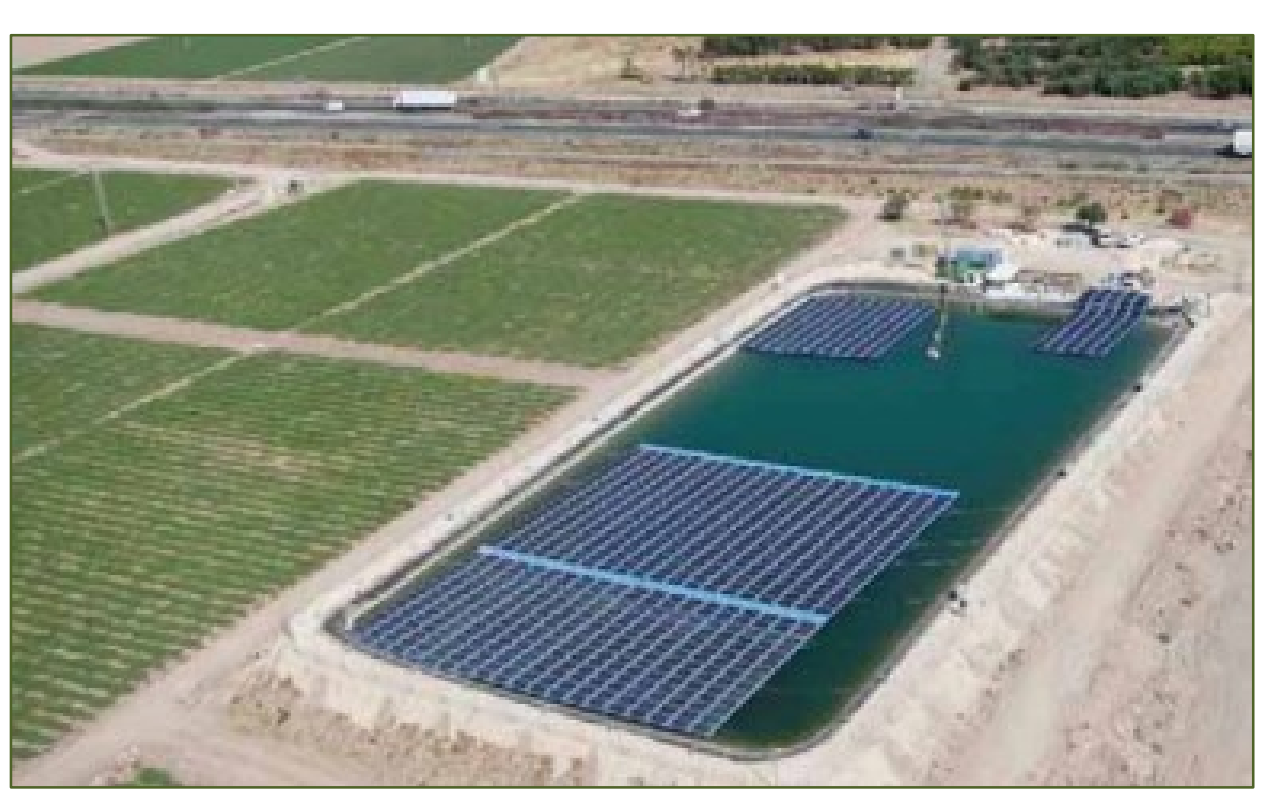

El dimensionamiento se hace en base a tres posibles escenarios (definidos en el apartado [6.1\)](#page-70-1). Como resultado, se determina la inversión inicial necesaria así como el periodo de retorno de la inversión. En los apartados sucesivos, se define con mayor grado de detalle cada una de las partes que integran la herramienta.

*Figura 2-2. Ejemplo de instalación FV flotante. Cortesía de Isifloating*

En la medida de lo posible, y siempre que sea factible, se intentará acompañar el texto con una serie de ejemplos numéricos sencillos para facilitar la comprensión.

## <span id="page-28-0"></span>**3 CARACTERIZACIÓN DE LA DEMANDA**

 *Creo que el futuro de la energía solar va a ser brillante. - Ken Salazar -*

El objetivo del presente apartado no es otro que el de establecer o estimar la evolución horaria de la demanda energética de una determinada comunidad de regentes de un año tipo a partir de una serie de inputs o información de partida. De esta forma, se obtendrán un total de 8.760 datos de demanda horaria referentes a cada una de las horas de un año. Para dicho cometido, se podrá partir de uno o de una combinación de los siguientes inputs:

- Doce facturas eléctricas mensuales referentes a un año.
- Patrón de riego.
- Potencia y número de grupos electrógenos.

En la mayoría de los casos, el suministro de energía que requieren las estaciones de bombeo que están presentes en una determinada comunidad de regantes se lleva a cabo mediante conexión a la red de distribución (normalmente a un nivel de tensión comprendido entre 15 y 30 kV). Posteriormente, se hace una transformación de tensión hasta el nivel que requieren los motores eléctricos (normalmente entre 0,4 y 1 kV).

No obstante, hay algunas comunidades de regantes que no toman energía de la red de distribución (debido a que carecen de la infraestructura necesaria) y toman la energía requerida por las bombas desde grupos electrógenos. De esta forma, el grupo (o grupos) electrógeno convierte la energía de un combustible (normalmente gasóleo) en la energía eléctrica que alimenta a los motores.

Además de las citadas en los párrafos anteriores, existe también la alternativa de que la energía se tome (total o parcialmente) de una instalación fotovoltaica. Este caso queda fuera del objeto de estudio del presente proyecto, ya que el objetivo del mismo es analizar sólo aquellas comunidades que en la situación de partida no integran energías renovables. De esta forma, se evaluará desde un punto de vista económico la integración de energía renovable.

De forma general, la forma con la se integran los inputs en la herramienta se pueden apreciar en las siguientes figuras:

|                                                                |                                                                                                    |     |                       |        |                    |        |              | Caracteristicas Instalación existente                |        |                       |              |                    |  |
|----------------------------------------------------------------|----------------------------------------------------------------------------------------------------|-----|-----------------------|--------|--------------------|--------|--------------|------------------------------------------------------|--------|-----------------------|--------------|--------------------|--|
|                                                                |                                                                                                    |     |                       |        |                    |        |              |                                                      |        |                       |              |                    |  |
| ¿Cómo se alimentan las bombas?<br>2                            |                                                                                                    |     |                       |        |                    |        |              |                                                      |        |                       |              |                    |  |
| Sólo desde la Red<br>1                                         |                                                                                                    |     |                       |        |                    |        |              |                                                      |        |                       |              |                    |  |
| 2                                                              | Sólo desde grupos electrógenos (GE)                                                                                                    |     |                       |        |                    |        |              |                                                      |        |                       |              |                    |  |
| 3                                                              | Red + GE (GE sólo como respaldo en emergencias)                                                                                        |     |                       |        |                    |        |              |                                                      |        |                       |              |                    |  |
| Red + GE (GE trabajan normalmente)<br>4                        |                                                                                                    |     |                       |        |                    |        |              |                                                      |        |                       |              |                    |  |
|                                                                |                                                                                                    |     |                       |        |                    |        |              |                                                      |        |                       |              |                    |  |
|                                                                | En caso de haber seleccionado la opción 4, que porcentaje del<br>25%<br>total constituyen los grupos de bombeo que se alimentan con GE |     |                       |        |                    |        |              |                                                      |        |                       |              |                    |  |
|                                                                |                                                                                                    |     |                       |        |                    |        |              |                                                      |        |                       |              |                    |  |
| 4 ud                                                           |                                                                                                    |     |                       |        |                    |        |              |                                                      |        |                       |              |                    |  |
| En caso de haber seleccionado la opción 2, ¿Cuántos GE tiene?  |                                                                                                    |     |                       |        |                    |        |              |                                                      |        |                       |              |                    |  |
| En caso de haber seleccionado la opción 2, ¿conoce la potencia |                                                                                                    |     |                       |        |                    |        |              |                                                      |        |                       |              |                    |  |
| 200 kW<br>de los GE?                                           |                                                                                                    |     |                       |        |                    |        |              |                                                      |        |                       |              |                    |  |
|                                                                |                                                                                                    |     |                       |        |                    |        |              |                                                      |        |                       |              |                    |  |
|                                                                | En caso de haber seleccionado la opción 2, ¿Suelen trabajar<br>todos los GE a la vez?, Es decir, ¿Que porcentaje suele trabajar        |     |                       |        |                    |        |              |                                                      |        |                       |              | 75%                |  |
|                                                                | simultáneamente?                                                                                                    |     |                       |        |                    |        |              |                                                      |        |                       |              |                    |  |
|                                                                |                                                                                                    |     |                       |        |                    |        |              |                                                      |        |                       |              |                    |  |
|                                                                | ¿Se conoce el patrón de riego?                                                                                                    |     |                       |        |                    |        |              |                                                      |        |                       |              | Si                 |  |
|                                                                |                                                                                                    |     |                       |        |                    |        |              |                                                      |        |                       |              |                    |  |
|                                                                | ¿En que horas están trabajando las bombas (riego y/o llenado de balsa)?                                                                |     |                       |        |                    |        |              |                                                      |        |                       |              |                    |  |
|                                                                | ¿En que horas están trabajando las bombas (riego y/o llenado de balsa)?                                                                |     |                       |        |                    |        |              |                                                      |        |                       |              |                    |  |
|                                                                |                                                                                                    |     |                       |        |                    |        |              |                                                      |        |                       |              |                    |  |
|                                                                | Ene                                                                                                    | Feb | Mar                   | Abr    | May                | Jun    | Jul          | Ago                                                  | Sep    | Oct                   | Nov          | Dic                |  |
| 0                                                              |                                                                                                    |     |                       |        |                    |        |              |                                                      |        |                       |              |                    |  |
| 1                                                              |                                                                                                    |     |                       |        |                    |        |              |                                                      |        |                       |              |                    |  |
| 2<br>3                                                         |                                                                                                    |     |                       |        |                    |        |              |                                                      |        |                       |              | x                  |  |
| 4                                                              | x                                                                                                    |     |                       |        |                    |        |              |                                                      |        |                       |              |                    |  |
| 5                                                              | x                                                                                                    |     |                       |        |                    |        |              |                                                      |        |                       |              |                    |  |
| 6                                                              | X                                                                                                    |     |                       |        |                    |        |              |                                                      |        |                       |              |                    |  |
| 7                                                              | x                                                                                                    |     |                       |        |                    |        |              |                                                      |        |                       |              |                    |  |
| 8                                                              | x                                                                                                    |     | x                     | x      | x                  | x      |              | x                                                    |        |                       |              |                    |  |
| 9                                                              | X                                                                                                    | X   | X                     | X      | X                  | x      |              | x                                                    |        |                       |              | x                  |  |
| 10<br>11                                                       | x                                                                                                    | x   | x<br>X                | x<br>X | x<br>x             | x<br>x | x            | x<br>X                                               | x<br>X | X<br>X                | x<br>X       | x<br>x             |  |
| 12                                                             |                                                                                                    |     | X                     | X      | X                  |        | x            |                                                      | x      | X                     | X            |                    |  |
| 13                                                             |                                                                                                    |     |                       |        |                    |        |              |                                                      |        |                       |              |                    |  |
| 14                                                             |                                                                                                    |     |                       |        |                    | X      |              | X                                                    |        |                       |              |                    |  |
| 15                                                             |                                                                                                    |     |                       |        |                    | x      |              | x                                                    |        |                       |              |                    |  |
| 16                                                             |                                                                                                    |     |                       |        |                    | x      |              | x                                                    |        |                       |              |                    |  |
| 17<br>18                                                       |                                                                                                    |     |                       |        |                    |        |              |                                                      |        |                       |              |                    |  |
| 19                                                             |                                                                                                    |     |                       |        |                    |        |              |                                                      |        |                       | x            |                    |  |
| 20                                                             |                                                                                                    |     |                       |        |                    |        |              |                                                      |        |                       |              |                    |  |
| 21                                                             |                                                                                                    |     |                       |        |                    |        |              |                                                      |        |                       |              |                    |  |
| 22                                                             |                                                                                                    |     |                       |        |                    |        |              |                                                      |        |                       |              |                    |  |
| 23                                                             |                                                                                                    |     |                       |        |                    |        |              |                                                      |        |                       |              |                    |  |
|                                                                |                                                                                                    |     |                       |        |                    |        |              | Facturas proporcionadas por la Comunidad de Regantes |        |                       |              |                    |  |
|                                                                | Tarifa eléctrica en facturas anteriores                                                                                                |     |                       |        |                    |        |              |                                                      |        |                       |              | 6                  |  |
|                                                                |                                                                                                    |     |                       |        |                    |        |              |                                                      |        | 3.0A<br>3.1A          |              |                    |  |
|                                                                |                                                                                                    |     |                       |        |                    |        |              |                                                      |        |                       | 6.TD o 3.0TD |                    |  |
|                                                                |                                                                                                    |     | <b>P1 (kWh)</b>       |        | P2 (kWh)           |        | P3 (kWh)     | P4 (kWh)                                             |        | P5 (kWh)              |              | P6 (kWh)           |  |
| <b>Enero</b><br>Febrero                                        |                                                                                                    |     | 9.940<br>17.327       |        | 16.785<br>26.866   |        | 0<br>0       | $\pmb{o}$<br>0                                       |        | 0<br>0                |              | 25.108<br>28.865   |  |
| Marzo                                                          |                                                                                                    |     | 0                     |        | 0                  |        | 71.802       | 139.471                                              |        | $\Omega$              |              | 274.288            |  |
| Abril<br>Mayo                                                  |                                                                                                    |     | $\boldsymbol{0}$<br>0 |        | 0<br>0             |        | 0<br>0       | $\pmb{o}$<br>0                                       |        | 99.492<br>407.342     |              | 54.787<br>415.265  |  |
| Junio<br>Julio                                                 |                                                                                                    |     | 114.088<br>391.794    |        | 146.283<br>298.239 |        | 97.764<br>0  | 133.613<br>0                                         |        | 0<br>0                |              | 663.845<br>704.586 |  |
| Agosto                                                         |                                                                                                    |     | 0                     |        | 0                  |        | $\Omega$     | $\Omega$                                             |        | 0                     |              | 1.815.646          |  |
| <b>Septiembre</b><br>Octubre                                   |                                                                                                    |     | $\pmb{o}$<br>0        |        | 0<br>0             |        | 181.091<br>0 | 247.910<br>0                                         |        | 0<br>233.633          |              | 413.826<br>207.655 |  |
| <b>Noviembre</b>                                               |                                                                                                    |     | O<br>6.151            |        | 0<br>10.090        |        | 11.438<br>0  | 27.319<br>0                                          |        | $\boldsymbol{O}$<br>0 |              | 31.474<br>21.101   |  |
| <b>Diciembre</b>                                               |                                                                                                    |     |                       |        |                    |        |              |                                                      |        |                       |              |                    |  |

*Figura 3-1. Inputs necesarios para establecer caracterización horaria de la demanda*

Se describirá a continuación como se modela la demanda para todas de las combinaciones de datos de partida que se han considerado.

#### <span id="page-30-0"></span>**3.1 Predicción en base a factura eléctrica**

En este aparto se modelará la demanda en el supuesto que sólo se tenga como información de partida las 12 facturas mensuales correspondientes a un año. Para dicho cometido, se describirá, en primer lugar, las características de las diferentes tarifas eléctricas existentes. Posteriormente se expone como se modela/predice la demanda.

#### <span id="page-30-1"></span>**3.1.1 Características de los diferentes regímenes tarifarios**

A comienzos del año 2020, la Comisión Nacional de los Mercados y la competencia (CNMC) publicó una nueva metodología para el cálculo de los peajes de transporte y distribución de electricidad en la Circular 3/2020, de 15 de enero [4]. Aunque en principio estaba previsto que las modificaciones marcadas entraran en vigor el 1 de noviembre de 2020, no se hizo efectivo hasta el 1 de junio de 2021.

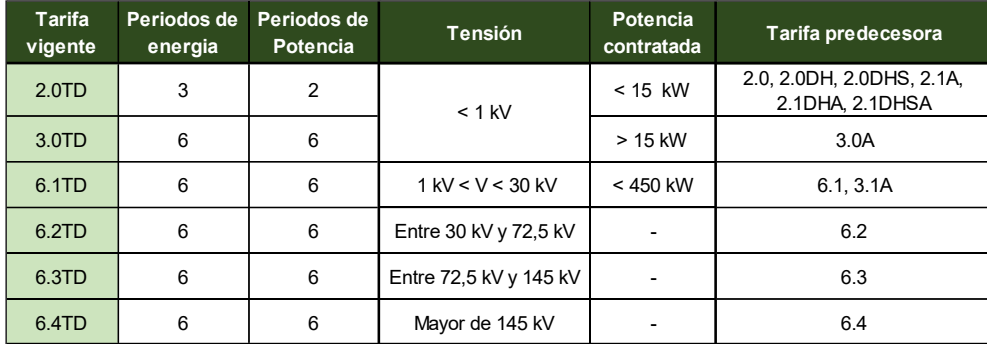

#### *Tabla 3–1. Regímenes tarifarios vigentes y predecesores. Fuente: elaboración propia.*

<span id="page-30-2"></span>Cada tarifa establece una serie de periodos o franjas horarias en los que tanto la potencia contratada como la energía consumida se graban a un determinado valor. El número de periodos en los que se divide la facturación depende del tipo de factura. A su vez, para una misma factura, el número de periodos referentes al término de potencia no tienen por qué coincidir con los referentes al término de energía.

A medida que sube el nivel de tensión y/o la potencia consumida, el precio de la energía (€/kWh) así como el término de potencia ( $\epsilon$ /kW) se reduce. Por otra parte, dentro de una determinada tarifa, el periodo 1 se denomina periodo punta y es el que presenta un mayor coste (ya que suele recoger las horas de mayor demanda).

Por el contrario, el periodo donde tanto la energía como el término de potencia es menor se denomina periodo valle (podrá ser el periodo 2, 3 o 6 en función del número de periodos que tenga la tarifa). Este periodo suele aglutinar normalmente tanto a las horas de madrugada como a las de los fines de semana y festivos.

Cabe mencionar, que a efectos de este proyecto, no se ha evaluado la posibilidad de que la tarifa eléctrica actual de la comunidad de regantes presente la tarifa 2 (bien como la 2.0TD con la nueva regulación o cualquiera de sus equivalencias anteriores). Esto se debe a que se supone que la potencia que demanda una determinada comunidad de regantes será mayor a 15 KW. En caso contrario, dicha comunidad de regantes quedaría fuera del campo de estudio del presente proyecto.

Se puede apreciar en la tabla anterior, como la nueva regulación ha reducido de manera notable el número de regímenes tarifarios, en concreto en las referentes a baja tensión. A continuación, se muestran las franjas horarias de las diferentes tarifas que se han considerado. Cabe decir, que en todas las tarifas evaluadas, y a diferencia por ejemplo de lo que ocurre en lastarifas 2.0TD o 2.1DHA, las franjas horarias asociadas a los términos de potencia y energía coinciden.

| hora del                 | Lunes a viernes laborables |                |                |                |                |                |                |                |                          |                | Sábados, domingos y |                |                |
|--------------------------|----------------------------|----------------|----------------|----------------|----------------|----------------|----------------|----------------|--------------------------|----------------|---------------------|----------------|----------------|
| día                      | Enero                      | Feb.           | Marzo          | Abril          | Mayo           | Junio          | Julio          | Agosto         | Sept.                    | Oct.           | Nov.                | Dic.           | festivos       |
| 0                        | 3                          | $\overline{3}$ | $\overline{3}$ | $\overline{3}$ | $\overline{3}$ | $\overline{3}$ | $\overline{3}$ | $\overline{3}$ | 3                        | $\overline{3}$ | $\overline{3}$      | $\overline{3}$ | 3              |
| 1                        | $\overline{3}$             | $\overline{3}$ | $\overline{3}$ | $\overline{3}$ | $\overline{3}$ | $\overline{3}$ | $\overline{3}$ | $\overline{3}$ | 3                        | $\overline{3}$ | $\overline{3}$      | $\overline{3}$ | 3              |
| 2                        | $\overline{3}$             | $\overline{3}$ | $\overline{3}$ | $\overline{3}$ | $\overline{3}$ | $\overline{3}$ | $\overline{3}$ | $\overline{3}$ | 3                        | $\overline{3}$ | $\overline{3}$      | $\overline{3}$ | $\overline{3}$ |
| 3                        | $\overline{3}$             | $\overline{3}$ | $\overline{3}$ | $\overline{3}$ | $\overline{3}$ | $\overline{3}$ | $\overline{3}$ | $\overline{3}$ | $\overline{3}$           | $\overline{3}$ | $\overline{3}$      | $\overline{3}$ | 3              |
| 4                        | $\overline{3}$             | $\overline{3}$ | $\overline{3}$ | $\overline{3}$ | $\overline{3}$ | $\overline{3}$ | 3              | $\overline{3}$ | 3                        | $\overline{3}$ | $\overline{3}$      | $\overline{3}$ | 3              |
| 5                        | $\overline{3}$             | $\overline{3}$ | $\overline{3}$ | $\overline{3}$ | $\overline{3}$ | $\overline{3}$ | $\overline{3}$ | $\overline{3}$ | $\overline{3}$           | $\overline{3}$ | $\overline{3}$      | $\overline{3}$ | $\overline{3}$ |
| 6                        | $\overline{3}$             | $\overline{3}$ | $\overline{3}$ | $\overline{3}$ | $\overline{3}$ | $\overline{3}$ | $\overline{3}$ | $\overline{3}$ | $\overline{3}$           | $\overline{3}$ | $\overline{3}$      | $\overline{3}$ | $\overline{3}$ |
| $\overline{\phantom{a}}$ | $\overline{3}$             | $\overline{3}$ | $\overline{3}$ | $\overline{3}$ | $\overline{3}$ | $\overline{3}$ | $\overline{3}$ | $\overline{3}$ | $\overline{\mathbf{3}}$  | $\overline{3}$ | $\overline{3}$      | $\overline{3}$ | $\overline{3}$ |
| 8                        | $\overline{\phantom{a}}$   | $\overline{2}$ | $\overline{2}$ | $\overline{2}$ | $\overline{2}$ | $\overline{2}$ | $\overline{2}$ | $\overline{2}$ | $\overline{\phantom{a}}$ | $\overline{2}$ | $\overline{2}$      | $\overline{2}$ | $\overline{3}$ |
| 9                        | $\overline{2}$             | $\overline{2}$ | $\overline{2}$ | $\overline{2}$ | $\overline{2}$ | $\overline{2}$ | $\overline{2}$ | $\overline{2}$ | $\overline{2}$           | $\overline{2}$ | $\overline{2}$      | $\overline{2}$ | $\overline{3}$ |
| 10                       | $\overline{2}$             | $\overline{2}$ | $\overline{2}$ | $\overline{2}$ | $\overline{2}$ | $\overline{2}$ | $\overline{2}$ | $\overline{2}$ | $\overline{\phantom{a}}$ | $\overline{2}$ | $\overline{2}$      | $\overline{2}$ | $\overline{3}$ |
| 11                       | $\overline{2}$             | $\overline{2}$ | $\overline{2}$ | 1              |                |                |                |                |                          |                | $\overline{2}$      | $\overline{2}$ | 3              |
| 12                       | $\overline{2}$             | $\overline{2}$ | $\overline{2}$ | 1              |                |                |                |                |                          |                | $\overline{2}$      | $\overline{2}$ | $\overline{3}$ |
| 13                       | $\overline{2}$             | $\overline{2}$ | $\overline{2}$ | $\overline{1}$ | $\overline{1}$ |                | $\mathbf{1}$   | $\overline{1}$ | $\overline{1}$           | $\overline{1}$ | $\overline{2}$      | $\overline{2}$ | $\overline{3}$ |
| 14                       | $\overline{2}$             | $\overline{2}$ | $\overline{2}$ | $\overline{1}$ | $\mathbf{1}$   |                |                | $\overline{1}$ |                          | 1              | $\overline{2}$      | $\overline{2}$ | $\overline{3}$ |
| 15                       | $\overline{2}$             | $\overline{2}$ | $\overline{2}$ | $\overline{2}$ | $\overline{2}$ | $\overline{2}$ | $\overline{2}$ | $\overline{2}$ | $\overline{2}$           | $\overline{2}$ | $\overline{2}$      | $\overline{2}$ | $\overline{3}$ |
| 16                       | $\overline{2}$             | $\overline{2}$ | $\overline{2}$ | $\overline{2}$ | $\overline{2}$ | $\overline{2}$ | $\overline{2}$ | $\overline{2}$ | $\overline{2}$           | $\overline{2}$ | $\overline{2}$      | $\overline{2}$ | $\overline{3}$ |
| 17                       | $\overline{2}$             | $\overline{2}$ | $\overline{2}$ | $\overline{2}$ | $\overline{2}$ | $\overline{2}$ | $\overline{2}$ | $\overline{2}$ | $\overline{2}$           | $\overline{2}$ | $\overline{2}$      | $\overline{2}$ | $\overline{3}$ |
| 18                       | $\mathbf{1}$               | $\overline{1}$ | $\overline{1}$ | $\overline{2}$ | $\overline{2}$ | $\overline{2}$ | $\overline{2}$ | $\overline{2}$ | $\overline{2}$           | $\overline{2}$ | 1                   |                | 3              |
| 19                       | $\mathbf{1}$               | $\overline{1}$ | $\overline{1}$ | $\overline{2}$ | $\overline{2}$ | $\overline{2}$ | $\overline{2}$ | $\overline{2}$ | $\overline{2}$           | $\overline{2}$ |                     |                | $\overline{3}$ |
| 20                       | $\mathbf{1}$               | $\overline{1}$ | $\overline{1}$ | $\overline{2}$ | $\overline{2}$ | $\overline{2}$ | $\overline{2}$ | $\overline{2}$ | $\overline{2}$           | $\overline{2}$ |                     |                | $\overline{3}$ |
| 21                       | $\mathbf{1}$               | $\overline{1}$ | $\overline{1}$ | $\overline{2}$ | $\overline{2}$ | $\overline{2}$ | $\overline{2}$ | $\overline{2}$ | $\overline{\mathbf{z}}$  | $\overline{2}$ |                     |                | $\overline{3}$ |
| 22                       | $\overline{2}$             | $\overline{2}$ | $\overline{2}$ | $\overline{2}$ | $\overline{2}$ | $\overline{2}$ | $\overline{2}$ | $\overline{2}$ | $\overline{2}$           | $\overline{2}$ | $\overline{2}$      | $\overline{2}$ | $\overline{3}$ |
| 23                       | $\overline{2}$             | $\overline{2}$ | $\overline{2}$ | $\overline{2}$ | $\overline{2}$ | $\overline{2}$ | $\overline{2}$ | $\overline{2}$ | $\overline{2}$           | $\overline{2}$ | $\overline{2}$      | $\overline{2}$ | $\overline{3}$ |

*Tabla 3–2. Discretización horaria en tarifa 3.0A. Fuente: elaboración propia*

<span id="page-31-0"></span>

| hora del                | Lunes a viernes laborables |                  |                           |                         |                         |                                           |                 |                 |                         |                  | Sábados, domingos y     |                  |                 |
|-------------------------|----------------------------|------------------|---------------------------|-------------------------|-------------------------|-------------------------------------------|-----------------|-----------------|-------------------------|------------------|-------------------------|------------------|-----------------|
| día                     | Enero                      | Feb.             | Marzo                     | Abril                   | <b>Mayo</b>             | Junio                                     | Julio           | Agosto          | Sept.                   | Oct.             | Nov.                    | Dic.             | festivos        |
| $\mathbf 0$             | 6                          | $6\overline{6}$  | $6\phantom{1}$            | $6\phantom{1}$          | $6\phantom{1}$          | $\sqrt{6}$                                | $\,$ 6 $\,$     | $\,$ 6 $\,$     | $\,$ 6 $\,$             | $6\overline{6}$  | 6                       | 6                | $\,$ 6 $\,$     |
| $\mathbf{1}$            | 6                          | 6                | 6                         | $6\phantom{1}$          | $\sqrt{6}$              | $\sqrt{6}$                                | $6\overline{6}$ | $6\overline{6}$ | $\,$ 6 $\,$             | $6\overline{6}$  | 6                       | 6                | $\,$ 6 $\,$     |
| $\mathbf{2}$            | 6                          | 6                | 6                         | $6\phantom{1}$          | $6\phantom{1}$          | $\sqrt{6}$                                | $6\overline{6}$ | $6\overline{6}$ | $6\overline{6}$         | 6                | 6                       | 6                | $6\overline{6}$ |
| $\overline{\mathbf{3}}$ | 6                          | $\boldsymbol{6}$ | $\,$ 6 $\,$               | $\,$ 6 $\,$             | $\,$ 6 $\,$             | $\,$ 6 $\,$                               | $\,$ 6 $\,$     | $\,$ 6 $\,$     | $\,$ 6 $\,$             | 6                | $\boldsymbol{6}$        | $\,$ 6 $\,$      | $\,$ 6 $\,$     |
| 4                       | 6                          | 6                | 6                         | $6\phantom{1}$          | $\,$ 6 $\,$             | $\sqrt{6}$                                | 6               | $6\overline{6}$ | $\,$ 6 $\,$             | $6\overline{6}$  | 6                       | $\,$ 6 $\,$      | $\,$ 6 $\,$     |
| 5                       | 6                          | 6                | 6                         | $6\phantom{1}$          | $6\phantom{1}$          | $\sqrt{6}$                                | $\,$ 6 $\,$     | $6\overline{6}$ | $\,$ 6 $\,$             | 6                | 6                       | 6                | $\,$ 6 $\,$     |
| 6                       | 6                          | 6                | $\mathbf 6$               | $6\phantom{1}$          | $\sqrt{6}$              | $\sqrt{6}$                                | $\,$ 6 $\,$     | $\,$ 6 $\,$     | $\,$ 6 $\,$             | $\boldsymbol{6}$ | 6                       | 6                | $\mathbf 6$     |
| $\overline{7}$          | 6                          | $6\overline{6}$  | $\mathbf 6$               | $6\phantom{1}$          | $\sqrt{6}$              | $\,$ 6 $\,$                               | $\,$ 6 $\,$     | $6\overline{6}$ | $\,$ 6 $\,$             | $6\overline{6}$  | 6                       | $\boldsymbol{6}$ | $\mathbf 6$     |
| 8                       | $\overline{2}$             | $\overline{2}$   | $\overline{4}$            | $5\overline{5}$         | 5                       | 2<br>$\sqrt{4}$                           | $\overline{2}$  | $6\overline{6}$ | $\overline{4}$          | 5                | $\overline{4}$          | 2 <sup>1</sup>   | $\,$ 6 $\,$     |
| 9                       | $\overline{2}$             | $\overline{2}$   | $\pmb{4}$                 | $\sqrt{5}$              | $\sf 5$                 | $\overline{\mathbf{3}}$<br>$\sum$         | $\overline{2}$  | $6\overline{6}$ | $\mathbf{3}$            | 5                | $\overline{\mathbf{4}}$ | $2^{\circ}$      | $\sf 6$         |
| 10                      | $1\,$                      | $\mathbf{1}$     | $\overline{4}$            | $5\overline{5}$         | $5\phantom{.0}$         | $\overline{\mathbf{3}}$<br>$\overline{2}$ | $\overline{2}$  | $6\overline{6}$ | $\overline{\mathbf{3}}$ | 5 <sup>1</sup>   | $\overline{4}$          | $1\,$            | $\,$ 6 $\,$     |
| ${\bf 11}$              | $\,1\,$                    | $\mathbf{1}$     | $\pmb{4}$                 | $\overline{\mathbf{5}}$ | $\overline{\mathbf{5}}$ | $\overline{\phantom{a}}$<br>$\mathbf{1}$  | $\,1\,$         | $\,$ 6 $\,$     | $\overline{\mathbf{3}}$ | 5 <sup>1</sup>   | $\overline{\mathbf{4}}$ | $\,1\,$          | $\,$ 6 $\,$     |
| $12\,$                  | $1\,$                      | $1\,$            | $\overline{4}$            | $5\phantom{a}$          | $5\phantom{.0}$         | $\overline{\phantom{a}}$<br>$\mathbf{1}$  | $\,1\,$         | $\,$ 6 $\,$     | $\overline{\mathbf{3}}$ | 5                | $\overline{\mathbf{4}}$ | $1\,$            | $\,$ 6 $\,$     |
| 13                      | $\overline{2}$             | $\overline{2}$   | $\overline{4}$            | $5\phantom{a}$          | $\sqrt{5}$              | $\overline{\mathbf{3}}$<br>$\overline{1}$ | $1\,$           | $6\overline{6}$ | $\overline{\mathbf{3}}$ | 5 <sup>5</sup>   | $\overline{\mathbf{4}}$ | $2^{\circ}$      | $\,$ 6 $\,$     |
| ${\bf 14}$              | $\overline{2}$             | $\overline{2}$   | $\pmb{4}$                 | $\sqrt{5}$              | $\sqrt{5}$              | $\overline{\mathbf{3}}$<br>$\overline{1}$ | $\,1\,$         | $\,$ 6 $\,$     | $\overline{\mathbf{3}}$ | 5                | $\overline{\mathbf{4}}$ | $\overline{2}$   | $\,$ 6 $\,$     |
| 15                      | $\overline{2}$             | $\overline{2}$   | $\sqrt{4}$                | $\overline{\mathbf{5}}$ | $\sqrt{5}$              | $\overline{1}$<br>$\sqrt{4}$              | $\,$ 1 $\,$     | $6\overline{6}$ | $\sqrt{4}$              | 5                | $\overline{\mathbf{4}}$ | $\overline{2}$   | $\sf 6$         |
| 16                      | $\overline{2}$             | $\overline{2}$   | $\overline{\mathbf{3}}$   | $5\phantom{a}$          | $\sqrt{5}$              | $\overline{1}$<br>$\sqrt{4}$              | $\,$ 1 $\,$     | $6\overline{6}$ | $\sqrt{4}$              | 5                | $\overline{\mathbf{3}}$ | $2^{\circ}$      | $\,$ 6 $\,$     |
| ${\bf 17}$              | $\overline{2}$             | $\overline{2}$   | $\ensuremath{\mathsf{3}}$ | $\overline{\mathbf{5}}$ | $\sqrt{5}$              | $\overline{1}$<br>$\sqrt{4}$              | $\,$ 1 $\,$     | $\,$ 6 $\,$     | $\sqrt{4}$              | 5                | $\overline{\mathbf{3}}$ | $\overline{2}$   | $\,$ 6 $\,$     |
| 18                      | $\mathbf{1}$               | $\mathbf{1}$     | $\ensuremath{\mathsf{3}}$ | $\sqrt{5}$              | $\overline{\mathbf{5}}$ | $\overline{1}$<br>$\sqrt{4}$              | $\,$ 1 $\,$     | $6\overline{6}$ | $\overline{4}$          | 5                | $\overline{\mathbf{3}}$ | $\mathbf{1}$     | $\,$ 6 $\,$     |
| 19                      | $\mathbf{1}$               | $\mathbf{1}$     | $\overline{\mathbf{3}}$   | $5\overline{5}$         | $\sqrt{5}$              | $\overline{2}$<br>$\sqrt{4}$              | $\overline{2}$  | $6\overline{6}$ | $\overline{4}$          | 5 <sup>5</sup>   | $\overline{\mathbf{3}}$ | $1\,$            | $\mathbf 6$     |
| 20                      | $\mathbf{1}$               | $\mathbf{1}$     | $\ensuremath{\mathsf{3}}$ | $\sqrt{5}$              | $\overline{\mathbf{5}}$ | 2<br>$\sqrt{4}$                           | $\overline{2}$  | $6\phantom{1}$  | $\overline{4}$          | 5                | $\overline{\mathbf{3}}$ | $1\,$            | $\,$ 6 $\,$     |
| 21                      | $\overline{2}$             | $\overline{2}$   | $\overline{3}$            | $5\phantom{.0}$         | $\overline{\mathbf{5}}$ | 2<br>$\sqrt{4}$                           | $\overline{2}$  | $6\overline{6}$ | $\overline{4}$          | 5                | $\overline{\mathbf{3}}$ | $2^{\circ}$      | $\,$ 6 $\,$     |
| 22                      | $\overline{2}$             | $\overline{2}$   | $\overline{4}$            | $5\phantom{a}$          | ${\sf 5}$               | 2<br>$\sqrt{4}$                           | $\overline{2}$  | $6\overline{6}$ | $\overline{4}$          | 5 <sup>5</sup>   | $\overline{4}$          | $\overline{2}$   | $\,$ 6 $\,$     |
| 23                      | $\mathbf 2$                | $\overline{2}$   | $\overline{4}$            | $\sqrt{5}$              | $\sqrt{5}$              | $\overline{a}$<br>$\sqrt{4}$              | $\overline{2}$  | $\,$ 6 $\,$     | $\sqrt{4}$              | 5                | $\overline{\mathbf{4}}$ | $\sqrt{2}$       | $\,$ 6 $\,$     |

<span id="page-31-1"></span>*Tabla 3–3. Discretización horaria en tarifa 6.1, 6.2, 6.3 y 6.4 (parte 1/2). Elaboración propia*

|                | Lunes a viernes laborables |                                                    |  |  |  |  |  |  |  |
|----------------|----------------------------|----------------------------------------------------|--|--|--|--|--|--|--|
|                | Primera quincena de        | Segunda quincena de                                |  |  |  |  |  |  |  |
| hora del día   | junio                      | junio                                              |  |  |  |  |  |  |  |
| 0              | 6                          | 6                                                  |  |  |  |  |  |  |  |
| 1              | 6                          | 6                                                  |  |  |  |  |  |  |  |
| $\overline{2}$ | 6                          | 6                                                  |  |  |  |  |  |  |  |
| 3              | 6                          | 6                                                  |  |  |  |  |  |  |  |
| 4              | 6                          | 6                                                  |  |  |  |  |  |  |  |
| 5              | 6                          | 6                                                  |  |  |  |  |  |  |  |
| 6              | 6                          | 6<br>6<br>$\overline{2}$                           |  |  |  |  |  |  |  |
| 7              | 6                          |                                                    |  |  |  |  |  |  |  |
| 8              | $\overline{4}$             |                                                    |  |  |  |  |  |  |  |
| 9              | 3                          | $\overline{2}$                                     |  |  |  |  |  |  |  |
| 10             | 3                          | $\overline{2}$                                     |  |  |  |  |  |  |  |
| 11             | 3                          | $\overline{1}$<br>$\overline{1}$<br>$\overline{1}$ |  |  |  |  |  |  |  |
| 12             | $\overline{\mathbf{3}}$    |                                                    |  |  |  |  |  |  |  |
| 13             | 3                          |                                                    |  |  |  |  |  |  |  |
| 14             | 3                          | $\overline{1}$                                     |  |  |  |  |  |  |  |
| 15             | $\overline{4}$             | $\overline{1}$                                     |  |  |  |  |  |  |  |
| 16             | $\overline{4}$             | $\overline{1}$                                     |  |  |  |  |  |  |  |
| 17             | $\overline{4}$             | 1                                                  |  |  |  |  |  |  |  |
| 18             | 4                          | $\overline{1}$                                     |  |  |  |  |  |  |  |
| 19             | $\overline{4}$             | $\overline{2}$                                     |  |  |  |  |  |  |  |
| 20             | $\overline{4}$             | $\overline{2}$                                     |  |  |  |  |  |  |  |
| 21             | $\overline{4}$             | $\overline{2}$                                     |  |  |  |  |  |  |  |
| 22             | $\overline{4}$             | $\overline{2}$                                     |  |  |  |  |  |  |  |
| 23             | $\overline{4}$             | $\overline{2}$                                     |  |  |  |  |  |  |  |

*Tabla 3–4. Discretización horaria en tarifas 6.1, 6.2, 6.3 y 6.4 (parte 2/2). Elaboración propia*

<span id="page-32-0"></span>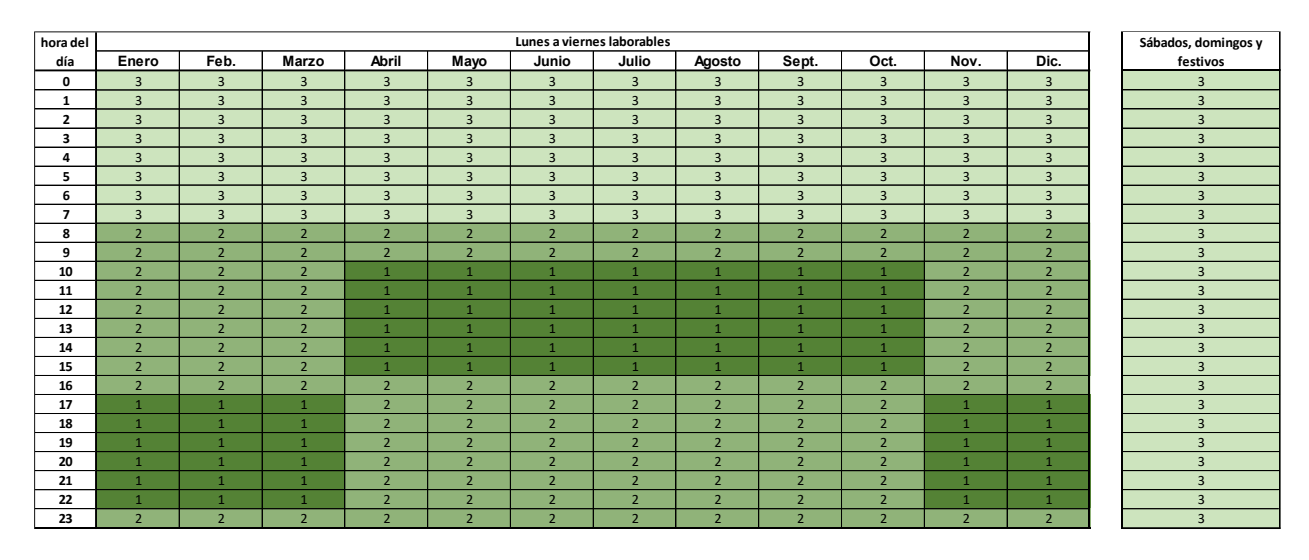

*Tabla 3–5. Discretización horaria en tarifa 3.1A*

<span id="page-32-1"></span>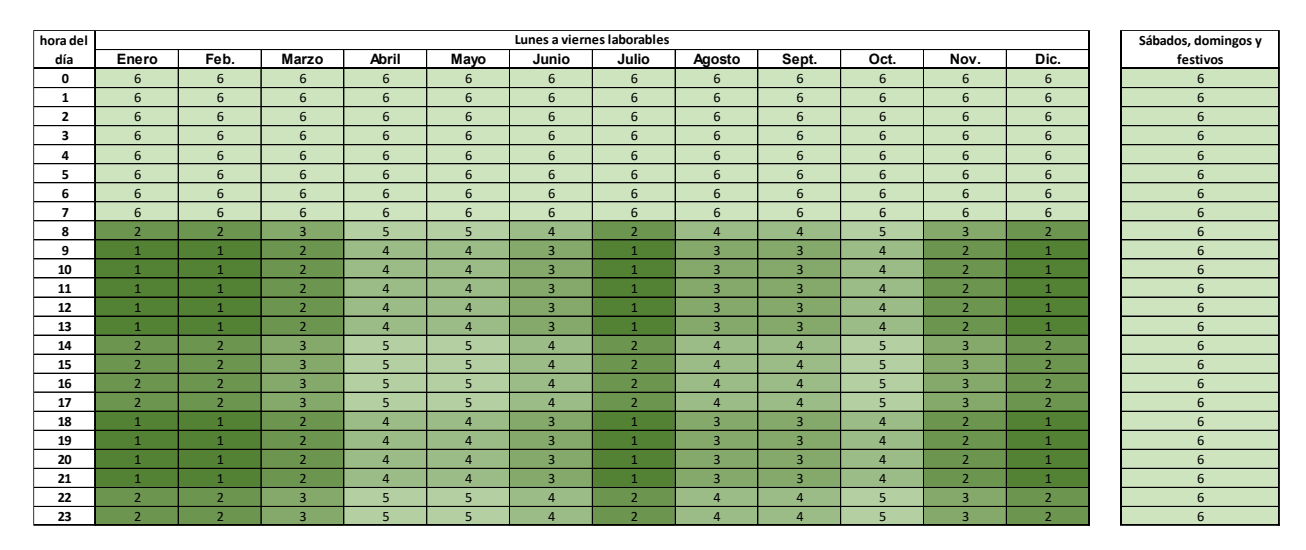

<span id="page-32-2"></span>*Tabla 3–6. Discretización horaria en tarifas 3.0TD, 6.1TD, 6.2TD, 6.3TD y 6.4TD*

#### <span id="page-33-0"></span>**3.1.2 Modelado/predicción de la demanda**

A continuación se describirá como se estiman la evolución horaria de una determinada comunidad de regantes en base a su facturación eléctrica. De esta forma, como dato de partida se tomarán los datos de consumo de energía propios de cada mes y discretizando en función del tipo de periodo. Además, habrá que especificar el tipo de tarifa. Dicho de otra forma, se tomará como inputs lo reflejado en la siguiente tabla:

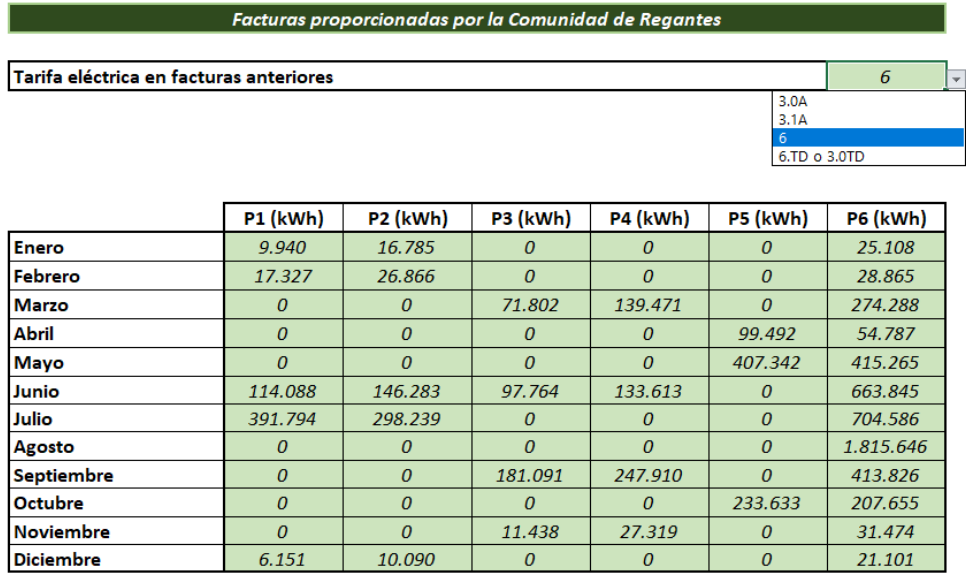

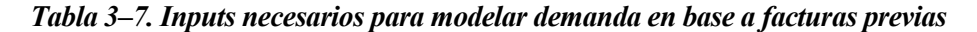

<span id="page-33-1"></span>Cabe citar que para el caso de tarifas 3.0A y 3.1A, las columnas asociadas a los periodos 4, 5 y 6 serán igual a cero (dado que sólo presentan periodos 1, 2 y 3).

Para estimar la evolución energética horaria en base a la tabla anterior se utiliza una base de cálculo. Dicha base de cálculo estará compuesta por los datos horarios reales de una determinada comunidad de regantes. Adicionalmente, esta base de cálculo se podrá construir como la media ponderada de hasta un total de 3 CR.

De esta forma, la base de cálculo se podrá establecer en función de los datos reales de 1, 2 o hasta 3 comunidades de regantes. En el caso de que la base de cálculo se conforme con los datos de más de una comunidad de regantes, el peso o importancia relativa que se le da a cada una de las fuentes se podrá establecer arbitrariamente. Es decir, a modo de ejemplo, se puede establecer la demanda base como la media ponderada entre el 80% de los datos reales de la comunidad A y el 20% de los datos de la comunidad B.

De esta forma, el total anual de la demanda base se calcula como:

$$
D_{Total} = \sum_{i=1}^{3} D_{Total,i} * PR_i
$$

Donde:

- $\bullet$   $D_{Total}$ : demanda base anual (expresado en kWh/año)
- $\bullet$   $D_{Total,i}$ : demanda anual de la comunidad de regantes i (expresada en kWh/año)
- $\bullet$   $PR_i$ : peso relativo asociado a cada referencia

Cabe decir, que para que el modelado/predicción sea correcto, la suma de pesos relativos debe ser igual al 100%. Es decir:

$$
\sum\nolimits_{i=1}^3 PR_i = 100\%
$$

A su vez, la demanda anual de las comunidades de regantes (o comunidad) que se han tomado como referencia se calcula sumando la demanda para todas las horas del año. Es decir, se calcula como:

$$
D_{Total,i} = \sum_{j=1}^{8.760} D_{horizontal,j}
$$

Donde:

 $\bullet$   $D_{horaia,i,j}$ : demanda horaria de la comunidad de regantes i en la hora j (expresada en kWh/h)

La demanda base para cada hora se calcula como la demanda base porcentual multiplicada por la demanda base total. Es decir:

$$
D_{base,j} = D_{base,j,\%} * D_{Total}
$$

Donde:

- $\bullet$   $D_{base,i\%}$ : demanda base porcentual anual para la hora j (expresada en %)
- $\bullet$   $D_{base,j}$ : demanda base anual para la hora j (expresada en kWh/h)

A su vez, la demanda base porcentual anual para una determinada hora j, se calcula como:

$$
D_{base,j,\%} = \sum_{i=1}^{3} \frac{D_{horizontal,ij}}{D_{Total,i}} * PR_i
$$

El sumatorio de la demanda base porcentual para todas las horas del año debe ser igual al 100%. Es decir:

$$
\sum_{i=1}^{8760} D_{base,j,\%} = 100\%
$$

Para mayor claridad, en la siguiente figura se muestra un ejemplo numérico de cómo se determina la demanda base para el caso concreto en el que se tengan datos de 3 comunidades de regantes (denominadas A, B y C) a las que se decide establecer un peso relativo del 10, 70 y 20 por ciento.

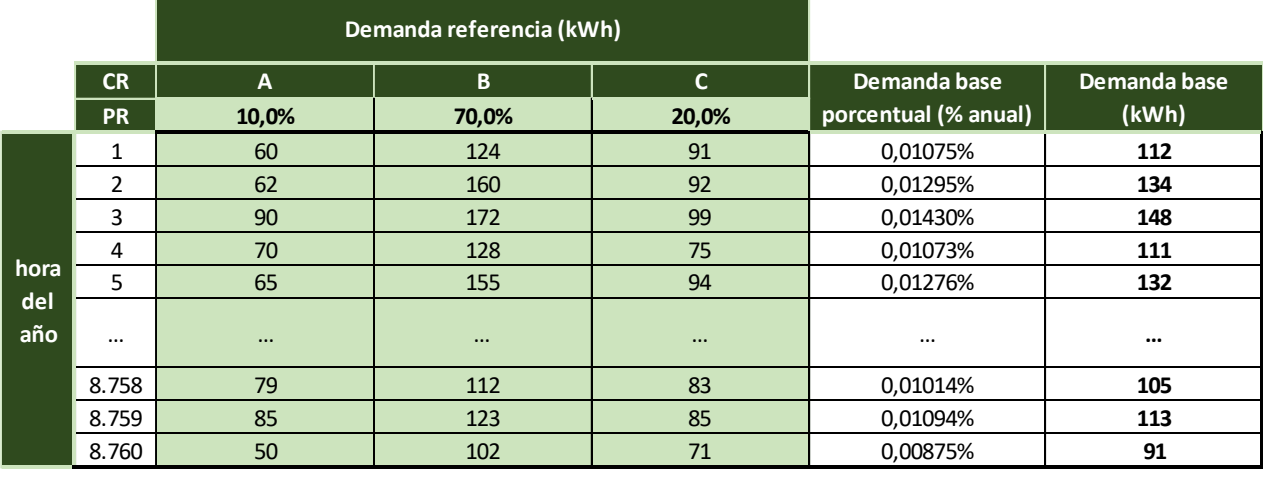

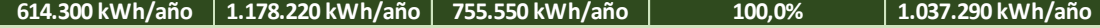

#### *Tabla 3–8. Determinación para establecer demanda base*

<span id="page-34-0"></span>Es de esperar que a medida que se tienen los datos horarios de mayor número de comunidades de regantes mayor será la precisión a la hora de estimar la demanda. A modo de ejemplo, si se sabe que la comunidad de regantes cuya demanda se quiere estimar presenta un cierto tipo de cultivos (cítricos por ejemplo), sería recomendable que la demanda base se construya, si fuera posible, utilizando los datos de otras 3 comunidades que presentaran el mismo tipo de cultivo y que la ponderación entre ambas se estableciera por ejemplo atendiendo a la distancia en km (dando mayor peso relativo a las más cercanas).

No obstante, obtener los datos horarios de una determinada comunidad de regantes no siempre es fácil porque o bien puede que no se los suministre la compañía comercializadora o bien porque la CR recele de compartirlos con terceros.

13

Sin embargo, no es el objeto de este proyecto realizar un análisis con profundidad de cada comunidad de regantes, sino el de construir una herramienta general que pueda evaluar el potencial que a priori puede presentar una determinada comunidad de regantes para ser equipada con una instalación fotovoltaica.

Una vez definida la base de cálculo, se procede a clasificar las 8.760 horas de un año tipo en el periodo tarifario al que corresponde cada hora. A efectos de cálculo, se coge como referencia el año 2019. De esta forma, se hace uso de la función INDICE de Excel, que toma como datos de entrada el tipo de tarifa seleccionado, la hora del día, el mes en cuestión y si se trata e día laborable o no. De esta forma, se obtiene una tabla como la siguiente:

| Dia del        | <b>Mes</b> | Hora del       | Dia de la | <b>Festivo</b> | <b>Festivo</b>     | <b>Total</b> | Periodo        |
|----------------|------------|----------------|-----------|----------------|--------------------|--------------|----------------|
| mes            |            | día            | semana    | normal (S o D) | especial           | festivo      | tarifario      |
| 1              | enero      | 0              | M         |                | X                  | x            | <b>P6</b>      |
| $\mathbf{1}$   | enero      | $\mathbf 1$    | M         |                | $\pmb{\mathsf{x}}$ | X            | <b>P6</b>      |
| $\mathbf 1$    | enero      | $\overline{2}$ | M         |                | $\pmb{\times}$     | x            | <b>P6</b>      |
| $\mathbf 1$    | enero      | 3              | M         |                | $\pmb{\mathsf{x}}$ | x            | <b>P6</b>      |
|                |            |                |           |                |                    |              |                |
| $\mathbf{1}$   | enero      | 20             | M         |                | X                  | x            | <b>P6</b>      |
| $\mathbf 1$    | enero      | 21             | M         |                | $\pmb{\times}$     | x            | <b>P6</b>      |
| $\mathbf 1$    | enero      | 22             | M         |                | $\pmb{\mathsf{x}}$ | x            | <b>P6</b>      |
| $\mathbf{1}$   | enero      | 23             | M         |                | $\pmb{\mathsf{x}}$ | x            | <b>P6</b>      |
| $\overline{2}$ | enero      | 0              | X         |                |                    |              | <b>P6</b>      |
| $\overline{2}$ | enero      | $\mathbf{1}$   | Χ         |                |                    |              | <b>P6</b>      |
| $\overline{2}$ | enero      | $\overline{2}$ | Χ         |                |                    |              | <b>P6</b>      |
| $\overline{2}$ | enero      | 3              | Χ         |                |                    |              | <b>P6</b>      |
|                |            |                |           |                |                    |              |                |
| $\overline{2}$ | enero      | 20             | Χ         |                |                    |              | <b>P1</b>      |
| $\overline{2}$ | enero      | 21             | X         |                |                    |              | <b>P1</b>      |
| $\mathbf 2$    | enero      | 22             | Χ         |                |                    |              | P <sub>2</sub> |
| $\overline{2}$ | enero      | 23             | Χ         |                |                    |              | P <sub>2</sub> |
| $\cdots$       | $\cdots$   | $\cdots$       |           | $\cdots$       | $\cdots$           |              |                |
| 31             | Diciembre  | 0              | M         |                | X                  | x            | Р6             |
| 31             | Diciembre  | $\mathbf{1}$   | M         |                |                    |              | <b>P6</b>      |
| 31             | Diciembre  | $\overline{2}$ | M         |                | $\pmb{\mathsf{x}}$ | x            | <b>P6</b>      |
| 31             | Diciembre  | 3              | M         |                | X                  | x            | <b>P6</b>      |
|                | $\cdots$   |                |           |                | $\cdots$           |              |                |
| 31             | Diciembre  | 20             | M         |                |                    |              | <b>P1</b>      |
| 31             | Diciembre  | 21             | M         |                |                    |              | <b>P1</b>      |
| 31             | Diciembre  | 22             | M         |                |                    |              | P <sub>2</sub> |
| 31             | Diciembre  | 23             | M         |                |                    |              | P <sub>2</sub> |

*Tabla 3–9. Determinación del periodo tarifario para cada hora del año*

<span id="page-35-0"></span>A continuación se construye una matriz de base en la que se reflejará lo que se denominará demanda base porcentual mensual. Este parámetro no es más que el sumatorio de todos los datos de demanda base porcentual anual discretizando para cada mes y periodo tarifario. Matemáticamente se puede expresar como:

$$
D_{base,k,m,\%} = \sum D_{base,j,\%}
$$

Donde:

 $D_{base,k,m,\%}$ : demanda base porcentual mensual para el mes k y el periodo tarifario m (expresada en %)

De esta forma, se obtendría una matriz con la siguiente estructura:
|                   | <b>P1</b> | P <sub>2</sub> | P <sub>3</sub> | <b>P4</b> | <b>P5</b> | P <sub>6</sub> | <b>Sumatorio</b> |
|-------------------|-----------|----------------|----------------|-----------|-----------|----------------|------------------|
| Enero             | 0,1%      | 0,2%           | 0.0%           | 0.0%      | 0.0%      | 0,3%           | 0.5%             |
| Febrero           | 0,3%      | 0.5%           | 0.0%           | 0.0%      | 0.0%      | 0,4%           | 1,2%             |
| <b>Marzo</b>      | 0.0%      | 0.0%           | 0,1%           | 0,1%      | 0.0%      | 0,3%           | 0,5%             |
| Abril             | 0.0%      | 0.0%           | $0.0\%$        | $0.0\%$   | 1,5%      | 0.6%           | 2,1%             |
| Mayo              | 0.0%      | 0.0%           | 0.0%           | $0.0\%$   | 4,3%      | 4,1%           | 8,4%             |
| Junio             | 1,6%      | 2,3%           | 1,5%           | 1,7%      | 0.0%      | 10,5%          | 17,6%            |
| Julio             | 3,9%      | 5,3%           | 0.0%           | 0.0%      | 0.0%      | 14,8%          | 24,0%            |
| Agosto            | 0.0%      | 0.0%           | 0.0%           | $0.0\%$   | $0.0\%$   | 22,5%          | 22,5%            |
| <b>Septiembre</b> | 0.0%      | 0.0%           | 2,7%           | 3,2%      | $0.0\%$   | 10,4%          | 16,2%            |
| Octubre           | 0.0%      | 0.0%           | 0.0%           | 0.0%      | 2,4%      | 3,6%           | 5,9%             |
| <b>Noviembre</b>  | 0.0%      | 0.0%           | 0,1%           | 0,1%      | $0.0\%$   | 0,3%           | 0,5%             |
| <b>Diciembre</b>  | 0,1%      | 0,2%           | 0.0%           | $0.0\%$   | 0.0%      | 0,3%           | 0,6%             |
|                   |           |                |                |           |           |                |                  |
| <b>Sumatorio</b>  | 6,0%      | 8,3%           | 4,4%           | 5,2%      | 8,1%      | 68,0%          | 100,0%           |

*Tabla 3–10. Determinación de la demanda base porcentual mensual*

Finalmente, los datos de consumo aportados por la comunidad de regantes objeto de estudio (recogidos en la *[Tabla 3–7](#page-33-0)*) para cada mes y periodo se dividen/desglosan de forma proporcional a la demanda base. De esta forma, se estiman finalmente datos horarios de demanda. Para ello, se hace uso de la siguiente expresión:

$$
D_{j,k,m} = \frac{D_{base,j,\%}}{D_{base,k,m,\%}} * D_{real,k,m}
$$

Donde:

- $\bullet$   $D_{i,k,m}$ : Demanda horaria estimada para la hora j, en el mes k y el periodo m (expresada en kWh/h)
- $\bullet$   $D_{real,k,m}$ : Demanda real reflejada en facturas, para el mes k y el periodo m (expresada en kWh/mes)

De esta forma, como hipótesis de cálculo, se supone que toda la energía de un determinado mes y periodo (por ejemplo el periodo 5 del mes de octubre) se distribuye de manera proporcional a las que se han fijado en la demanda base (para este mismo mes y periodo). Finalmente, una vez que se ha estimado la demanda horaria, el sumatorio de todos los consumos de cada periodo y mes debe coincidir con lo reflejado en las facturas, no con establecido en la demanda base. La demanda base sólo influye en cómo esta energía se distribuye en esta serie de horas.

No obstante, cabe decir que hay otros posibles criterios para estimar/modelar la demanda. Por ejemplo, como posible alternativa se podría suponer que la energía se distribuye de manera uniforme para todas las horas de cada mes y periodo tarifario. Para dicho cometido sólo sería necesario dividir el consumo total de cada mes y periodo entre el número total de horas asociado. De esta forma, a modo de ejemplo, para el caso concreto de una tarifa 6.2, se tendría que este cómputo de horas y los consumos horarios para los datos de partida reflejados en la *[Tabla 3–7](#page-33-0)*) serían los siguientes:

|                  | P1(h) | P2(h)        | P3 (h)   | P4(h)        | P5 (h)       | P6(h) | <b>Sumatorio</b> |
|------------------|-------|--------------|----------|--------------|--------------|-------|------------------|
| Enero            | 126   | 210          | 0        | 0            | 0            | 408   | 744              |
| Febrero          | 114   | 190          | 0        | $\mathbf{0}$ | $\mathbf{0}$ | 368   | 672              |
| Marzo            | 0     | 0            | 126      | 210          | $\Omega$     | 408   | 744              |
| Abril            | 0     | 0            | 0        | 0            | 320          | 400   | 720              |
| Mayo             | 0     | $\mathbf 0$  | 0        | $\Omega$     | 352          | 392   | 744              |
| Junio            | 80    | 80           | 60       | 100          | 0            | 400   | 720              |
| Julio            | 184   | 184          | 0        | 0            | 0            | 376   | 744              |
| Agosto           | 0     | 0            | $\Omega$ | $\Omega$     | $\Omega$     | 744   | 744              |
| Septiembre       | 0     | 0            | 126      | 210          | $\Omega$     | 384   | 720              |
| Octubre          | 0     | 0            | 0        | 0            | 368          | 376   | 744              |
| <b>Noviembre</b> | 0     | $\mathbf{0}$ | 126      | 210          | $\Omega$     | 384   | 720              |
| <b>Diciembre</b> | 132   | 220          | 0        | 0            | 0            | 392   | 744              |
|                  |       |              |          |              |              |       |                  |
| <b>Sumatorio</b> | 636   | 884          | 438      | 730          | 1.040        | 5.032 | 8.760            |

*Tabla 3–11. Determinación horas mensuales asociadas a cada periodo* 

|                   | $P1$ (kWh/h) | P2 (kWh/h) | P3 (kWh/h) | P4 (kWh/h) | P5 (kWh/h) | P6 (kWh/h) |
|-------------------|--------------|------------|------------|------------|------------|------------|
| <b>Enero</b>      | 79           | 80         | 0          | 0          | 0          | 62         |
| Febrero           | 152          | 141        | 0          | 0          | 0          | 78         |
| <b>Marzo</b>      | 0            | 0          | 570        | 664        | 0          | 672        |
| <b>Abril</b>      | 0            | 0          | 0          | 0          | 311        | 137        |
| <b>Mayo</b>       | $\Omega$     | $\Omega$   | 0          | $\Omega$   | 1.157      | 1.059      |
| Junio             | 1.426        | 1.829      | 1.629      | 1.336      | 0          | 1.660      |
| Julio             | 2.129        | 1.621      | 0          | 0          | 0          | 1.874      |
| <b>Agosto</b>     | 0            | $\Omega$   | $\Omega$   | $\Omega$   | $\Omega$   | 2.440      |
| <b>Septiembre</b> | 0            | $\Omega$   | 1.437      | 1.181      | $\Omega$   | 1.078      |
| <b>Octubre</b>    | 0            | 0          | 0          | 0          | 635        | 552        |
| <b>Noviembre</b>  | $\Omega$     | $\Omega$   | 91         | 130        | $\Omega$   | 82         |
| <b>Diciembre</b>  | 47           | 46         | 0          | 0          | $\Omega$   | 54         |

*Tabla 3–12. Determinación demanda horaria. Hipótesis demanda constante*

Finalmente, resumiendo, se ha descrito el procedimiento mediante el que se realiza una predicción horaria de la demanda de una determinada comunidad de regantes haciendo uso únicamente de su factura eléctrica. No obstante, y como se mencionó anteriormente, no deja de ser una predicción/estimación que, al igual que en\* toda predicción, introduce cierto grado de incertidumbre.

## <span id="page-38-1"></span>**3.2 Predicción desde factura eléctrica y patrón de riego**

En este caso, además de las 12 facturas mensuales correspondientes a un año, se cuenta con el patrón de riego de la comunidad de regantes objeto de estudio como dato. Los datos referentes al patrón de riego se recogen en forma de tabla, en la que se registra con la letra *x* si se está regando en la hora concreta de cada día del mes.

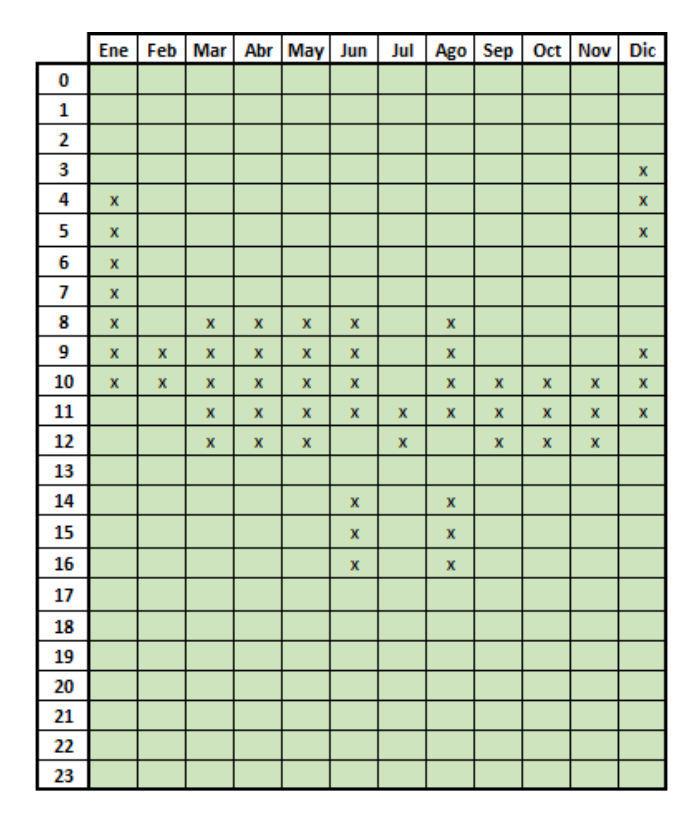

*Tabla 3–13. Ejemplo de patrón de riego (Inputs)*

<span id="page-38-0"></span>De esta forma, tomando como ejemplo los datos presentados en la tabla anterior, se podría decir que los meses de marzo, abril y mayo los equipos de bombeo están trabajando en horario de 8:00 a 13:00, mientras que en los meses de junio y agosto se estaría regando con horario de 8:00 a 12:00 y con horario de 14:00 a 17:00.

A continuación, se propone y describe dos maneras de estimar la demanda horaria. Como se verá más adelante, la segunda de ellas, denominada predicción balanceada, toma como punto de partida los datos obtenidos en la primera predicción que se expone, denominada predicción no balanceada.

#### **3.2.1 Predicción no balanceada**

Con este procedimiento, en primer lugar es necesario contar el número de horas de riego que presenta cada régimen tarifario en cada mes. Esto se consigue gracias a que se conoce el tipo de tarifa (dado que viene especificado en las facturas) y la discriminación horaria de cada tipo de tarifa (definidas en el apartad[o 3.1.1\)](#page-30-0).

A modo de ejemplo, para el caso concreto de una tarifa 6, con un patrón de riego igual a definido en la *[Tabla 3–](#page-39-0) [14](#page-39-0)*, y para un día como el 2 de enero, se tendría que hay total de 7 horas de riego, de las cuales una corresponde al periodo 1, dos al periodo 2 y cuatro al periodo 6. Esto se plasma de forma gráfica en la *[Tabla 3–15](#page-39-1)*. Finalmente, computando estos valores para todos los días que integran un mes, se obtendría una tabla como la presentada en la *[Tabla 3–14](#page-39-0)*.

|                   | P1 (h) | P2 (h) | P3 (h) | P4 (h) | <b>P5 (h)</b> | P6 (h) | horas riego / mes |
|-------------------|--------|--------|--------|--------|---------------|--------|-------------------|
| <b>Enero</b>      | 21     | 42     | 0      | 0      | 0             | 154    | 217               |
| <b>Febrero</b>    | 19     | 19     | 0      | 0      | 0             | 18     | 56                |
| <b>Marzo</b>      | 0      | 0      | 0      | 105    | 0             | 50     | 155               |
| <b>Abril</b>      | 0      | 0      | 0      | 0      | 100           | 50     | 150               |
| <b>Mayo</b>       | 0      | 0      | 0      | 0      | 110           | 45     | 155               |
| <b>Junio</b>      | 40     | 30     | 40     | 30     | 0             | 70     | 210               |
| <b>Julio</b>      | 46     | 0      | 0      | 0      | 0             | 16     | 62                |
| <b>Agosto</b>     | 0      | 0      | 0      | 0      | 0             | 217    | 217               |
| <b>Septiembre</b> | 0      | 0      | 63     | 0      | 0             | 27     | 90                |
| <b>Octubre</b>    | 0      | 0      | 0      | 0      | 69            | 24     | 93                |
| <b>Noviembre</b>  | 0      | 0      | 0      | 63     | 0             | 27     | 90                |
| <b>Diciembre</b>  | 44     | 22     | 0      | 0      | 0             | 120    | 186               |
|                   |        |        |        |        |               |        |                   |
| <b>Total</b>      | 170    | 113    | 103    | 198    | 279           | 818    | 1.681             |

*Tabla 3–14. Análisis anual del patrón horario*

<span id="page-39-0"></span>A continuación, se obtiene la demanda horaria (medida en kWh/h) dividiendo la energía de cada periodo y mes entre el número de horas asociado a dicho periodo/mes. De esta forma, como hipótesis, se está suponiendo que la demanda que aparece en las facturas se reparte de manera constante en cada una de las horas donde hay riego (lo que no tiene por qué necesariamente cumplirse).

|          |                       |            | Periodo        | Patron de demanda |           |           |                |           |           |           |
|----------|-----------------------|------------|----------------|-------------------|-----------|-----------|----------------|-----------|-----------|-----------|
|          | hora/año Hora del día | <b>Mes</b> | tarifario      | <b>Total</b>      | <b>P1</b> | <b>P2</b> | P <sub>3</sub> | <b>P4</b> | <b>P5</b> | <b>P6</b> |
| $\cdots$ |                       | $\cdots$   |                | $\cdots$          | $\ddotsc$ | $\ddotsc$ |                | $\cdots$  | $\cdots$  |           |
| 25       | o                     | Enero      | P <sub>6</sub> |                   |           |           |                |           |           |           |
| 26       | $\mathbf{1}$          | Enero      | P6             |                   |           |           |                |           |           |           |
| 27       | 2                     | Enero      | P <sub>6</sub> |                   |           |           |                |           |           |           |
| 28       | 3                     | Enero      | P <sub>6</sub> |                   |           |           |                |           |           |           |
| 29       | 4                     | Enero      | P6             | $\mathbf x$       |           |           |                |           |           | x         |
| 30       | 5                     | Enero      | P6             | x                 |           |           |                |           |           | x         |
| 31       | 6                     | Enero      | P <sub>6</sub> | $\mathbf x$       |           |           |                |           |           | x         |
| 32       | 7                     | Enero      | P6             | $\mathbf x$       |           |           |                |           |           | x         |
| 33       | 8                     | Enero      | P <sub>2</sub> | x                 |           | x         |                |           |           |           |
| 34       | 9                     | Enero      | P <sub>2</sub> | x                 |           | x         |                |           |           |           |
| 35       | 10                    | Enero      | <b>P1</b>      | x                 | x         |           |                |           |           |           |
| 36       | 11                    | Enero      | <b>P1</b>      |                   |           |           |                |           |           |           |
| 37       | 12                    | Enero      | <b>P1</b>      |                   |           |           |                |           |           |           |
| 38       | 13                    | Enero      | P <sub>2</sub> |                   |           |           |                |           |           |           |
| 39       | 14                    | Enero      | P <sub>2</sub> |                   |           |           |                |           |           |           |
| 40       | 15                    | Enero      | P <sub>2</sub> |                   |           |           |                |           |           |           |
| 41       | 16                    | Enero      | P <sub>2</sub> |                   |           |           |                |           |           |           |
| 42       | 17                    | Enero      | P <sub>2</sub> |                   |           |           |                |           |           |           |
| 43       | 18                    | Enero      | <b>P1</b>      |                   |           |           |                |           |           |           |
| 44       | 19                    | Enero      | <b>P1</b>      |                   |           |           |                |           |           |           |
| 45       | 20                    | Enero      | <b>P1</b>      |                   |           |           |                |           |           |           |
| 46       | 21                    | Enero      | P <sub>2</sub> |                   |           |           |                |           |           |           |
| 47       | 22                    | Enero      | P <sub>2</sub> |                   |           |           |                |           |           |           |
| 48       | 23                    | Enero      | P2             |                   |           |           |                |           |           |           |
|          |                       | $\cdots$   |                |                   |           |           |                |           |           |           |

*Tabla 3–15. Discretización de las horas de bombeo en función del régimen tarifario.*

<span id="page-39-1"></span>En aras de la claridad, se muestra un ejemplo numérico. De esta forma, para el caso de una facturación anual como la presentada en la *[Tabla 3–16](#page-40-0)*, se tiene que la demanda para cada uno de los meses discretizando por periodos, se correspondería con los resultados que se presentan en la *[Tabla 3–17](#page-40-1)*.

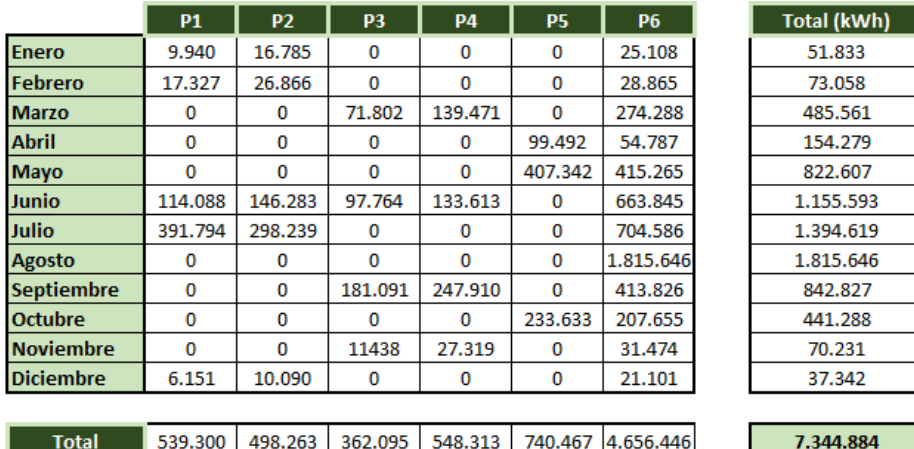

<span id="page-40-0"></span>

|                   | <b>P1</b> | P <sub>2</sub> | P <sub>3</sub> | <b>P4</b> | <b>P5</b> | P <sub>6</sub> |
|-------------------|-----------|----------------|----------------|-----------|-----------|----------------|
| <b>Enero</b>      | 473       | 400            | $\Omega$       | 0         | 0         | 163            |
| Febrero           | 912       | 1.414          | 0              | 0         | 0         | 1.604          |
| <b>Marzo</b>      | 0         | 0              | 0              | 1.328     | 0         | 5.486          |
| <b>Abril</b>      | 0         | 0              | 0              | 0         | 995       | 1.096          |
| Mayo              | O         | 0              | $\Omega$       | $\Omega$  | 3.703     | 9.228          |
| Junio             | 2.852     | 4.876          | 2.444          | 4.454     | 0         | 9.484          |
| Julio             | 8.517     | 0              | 0              | 0         | 0         | 44.037         |
| <b>Agosto</b>     | 0         | 0              | 0              | 0         | 0         | 8.367          |
| <b>Septiembre</b> | 0         | 0              | 2.874          | 0         | 0         | 15.327         |
| Octubre           | 0         | $\Omega$       | 0              | 0         | 3.386     | 8.652          |
| <b>Noviembre</b>  | 0         | O              | $\Omega$       | 434       | 0         | 1.166          |
| <b>Diciembre</b>  | 140       | 459            | $\Omega$       | 0         | 0         | 176            |

*Tabla 3–16. Ejemplo de demanda*

*Tabla 3–17. Ejemplo de demanda horaria (en kWh/h) por periodo y mes*

<span id="page-40-1"></span>Llegados a este punto, se podría dar por finalizada la predicción. No obstante, se puede dar la incongruencia de que el sumatorio de la demanda total anual estimada (o la referente a la total de un periodo/mes concreto) sea inferior a la que aparece en la facturación. Dicho en otras palabras, se estaría aminorando la demanda.

El fenómeno anterior aparece cuando se da una incompatibilidad/incongruencia entre los datos de consuno recogidos en las facturas y el patrón de riego. De esta forma, y siguiendo con los datos presentados en las dos tablas anteriores, se tendría que la predicción de la demanda se resumen en una tabla como la de la *[Tabla 3–18](#page-40-2)*.

|                   | <b>P1</b> | P <sub>2</sub> | P <sub>3</sub> | <b>P4</b> | <b>P5</b> | <b>P6</b> | Total (kWh) |
|-------------------|-----------|----------------|----------------|-----------|-----------|-----------|-------------|
| Enero             | 9.940     | 16.785         | 0              | 0         | 0         | 25.108    | 51.833      |
| Febrero           | 17.327    | 26.866         | $\Omega$       | $\Omega$  | 0         | 28.865    | 73.058      |
| <b>Marzo</b>      | $\Omega$  | 0              | $\Omega$       | 139.471   | $\Omega$  | 274.288   | 413.759     |
| <b>Abril</b>      | $\Omega$  | $\bf{0}$       | $\Omega$       | $\Omega$  | 99.492    | 54.787    | 154.279     |
| <b>Mayo</b>       | $\Omega$  | $\bf{0}$       | $\Omega$       | $\Omega$  | 407.342   | 415.265   | 822.607     |
| Junio             | 114.088   | 146.283        | 97.764         | 133.613   | $\bf{0}$  | 663.845   | 1.155.593   |
| Julio             | 391.794   | $\bf{0}$       | $\Omega$       | $\Omega$  | $\Omega$  | 704.586   | 1.096.380   |
| Agosto            | $\Omega$  | 0              | $\Omega$       | $\Omega$  | 0         | 1.815.646 | 1.815.646   |
| <b>Septiembre</b> | 0         | $\bf{0}$       | 181.091        | 0         | 0         | 413.826   | 594.917     |
| <b>Octubre</b>    | $\Omega$  | 0              | $\Omega$       | $\Omega$  | 233.633   | 207.655   | 441.288     |
| <b>Noviembre</b>  | $\bf{0}$  | 0              | 0              | 27.319    | 0         | 31.474    | 58.793      |
| <b>Diciembre</b>  | 6.151     | 10.090         | $\bf{0}$       | $\bf{0}$  | 0         | 21.101    | 37.342      |
|                   |           |                |                |           |           |           |             |
| <b>Total</b>      | 539.300   | 200.024        | 278.855        | 300.403   | 740.467   | 4.656.446 | 6.715.495   |

<span id="page-40-2"></span>*Tabla 3–18. Resumen de la predicción de la demanda horaria.*

Se observa, como la demanda total estimada, de 6.715 MWh/año, es inferior a la que presentaría en facturación, de 7.345 MWh/año. Esta variación se debe a que la factura eléctrica recoge demanda de energía en horas en las que el patrón de riego no ha identificado como de consumo. Siguiendo con el ejemplo anterior, la diferencia entre la demanda recogida en facturas y la predicción se muestra en la siguiente tabla:

|                   | <b>P1</b>    | P <sub>2</sub> | P <sub>3</sub> | <b>P4</b>    | P <sub>5</sub> | <b>P6</b> | Total (kWh) |
|-------------------|--------------|----------------|----------------|--------------|----------------|-----------|-------------|
| <b>Enero</b>      | $\Omega$     | 0              | $\Omega$       | 0            | 0              | 0         | 0           |
| <b>Febrero</b>    | $\bf{0}$     | $\bf{0}$       | $\Omega$       | $\bf{0}$     | $\bf{0}$       | 0         | $\Omega$    |
| <b>Marzo</b>      | $\Omega$     | $\Omega$       | 71.802         | $\Omega$     | $\Omega$       | $\Omega$  | 71.802      |
| <b>Abril</b>      | $\Omega$     | 0              | $\Omega$       | $\Omega$     | 0              | $\Omega$  | $\Omega$    |
| Mayo              | $\bf{0}$     | 0              | $\bf{0}$       | $\bf{0}$     | 0              | 0         | 0           |
| Junio             | $\mathbf{O}$ | $\bf{0}$       | $\bf{0}$       | $\mathbf{0}$ | $\mathbf{0}$   | 0         | $\Omega$    |
| Julio             | $\mathbf 0$  | 298.239        | $\bf{0}$       | 0            | $\mathbf 0$    | 0         | 298.239     |
| Agosto            | $\Omega$     | 0              | $\Omega$       | $\Omega$     | 0              | $\Omega$  | $\Omega$    |
| <b>Septiembre</b> | $\bf{0}$     | $\bf{0}$       | $\bf{0}$       | 247.910      | 0              | 0         | 247.910     |
| Octubre           | $\mathbf{0}$ | $\Omega$       | $\Omega$       | $\mathbf{0}$ | $\Omega$       | $\Omega$  | $\Omega$    |
| <b>Noviembre</b>  | $\Omega$     | $\Omega$       | 11438          | $\Omega$     | 0              | $\Omega$  | 11.438      |
| <b>Diciembre</b>  | 0            | 0              | 0              | 0            | 0              | 0         | 0           |
|                   |              |                |                |              |                |           |             |
| <b>Total</b>      | $\Omega$     | 298.239        | 83.240         | 247.910      | $\mathbf 0$    | $\Omega$  | 629.389     |

*Tabla 3–19. Error obtenido en la predicción no balanceada (kWh)*

Se aprecia claramente en la tabla como hay ciertos periodos tarifarios en ciertos meses donde la predicción es deficitaria. A modo ilustrativo, si se pone la atención en uno de ellos, por ejemplo el periodo 3 para el mes de marzo, se observa que hay un déficit de 71,8 MWh. Para solucionar el déficit de energía anual en la predicción, se desarrolla la predicción balanceada.

#### **3.2.2 Predicción balanceada**

El error de la predicción no balanceada se debe a que aunque en la factura se muestra que hay demanda de energía en el periodo 3 (que en el mes de marzo se corresponde con la franja horaria comprendida entre las 16 y las 21), en el patrón horario (definido en la *[Tabla 3–13](#page-38-0)*) no se recoge consumo de energía en esas horas.

Cuando acontezca lo anterior, se supondrá que la demanda recogida en facturas en esos periodos, se distribuye de manera uniforme en todas las horas que dicho periodo presenta para ese mes. Para ello, es necesario computar previamente como se distribuyen las horas del año en función del tipo de tarifa. Para el caso concreto de una tarifa 6, el desglose horario es el siguiente:

|                   | <b>P1</b> | P <sub>2</sub> | P <sub>3</sub> | <b>P4</b> | <b>P5</b> | <b>P6</b> | <b>Total</b> |
|-------------------|-----------|----------------|----------------|-----------|-----------|-----------|--------------|
| <b>Enero</b>      | 126       | 210            | 0              | 0         | 0         | 408       | 744          |
| <b>Febrero</b>    | 114       | 190            | 0              | 0         | 0         | 368       | 672          |
| <b>Marzo</b>      | 0         | 0              | 126            | 210       | 0         | 408       | 744          |
| <b>Abril</b>      | 0         | 0              | 0              | $\Omega$  | 320       | 400       | 720          |
| <b>Mayo</b>       | 0         | 0              | 0              | 0         | 352       | 392       | 744          |
| Junio             | 80        | 80             | 60             | 100       | 0         | 400       | 720          |
| <b>Julio</b>      | 184       | 184            | 0              | 0         | 0         | 376       | 744          |
| <b>Agosto</b>     | 0         | 0              | 0              | 0         | 0         | 744       | 744          |
| <b>Septiembre</b> | 0         | 0              | 126            | 210       | 0         | 384       | 720          |
| <b>Octubre</b>    | 0         | 0              | 0              | 0         | 368       | 376       | 744          |
| <b>Noviembre</b>  | 0         | 0              | 126            | 210       | 0         | 384       | 720          |
| <b>Diciembre</b>  | 132       | 220            | 0              | 0         | 0         | 392       | 744          |
|                   |           |                |                |           |           |           |              |
| <b>Total</b>      | 636       | 884            | 438            | 730       | 1.040     | 5.032     | 8.760        |

*Tabla 3–20. Desglose horario de tarifa 6*

Se observa como la suma de todas las horas es de 8.760. A continuación, se dividen los excesos de energía no computados, es decir la variación entre las facturas y la predicción inicial, entre el número de horas de dichos periodos obteniéndose, a modo de ejemplo, los datos de demanda horaria presentados en la *[Tabla 3–21](#page-42-0)*.

|                  | <b>P1</b> | P <sub>2</sub> | P <sub>3</sub> | <b>P4</b> | <b>P5</b> | P <sub>6</sub> |
|------------------|-----------|----------------|----------------|-----------|-----------|----------------|
| <b>Enero</b>     |           |                |                |           |           |                |
| <b>Febrero</b>   |           |                |                |           |           |                |
| <b>Marzo</b>     |           |                | 570            |           |           |                |
| <b>Abril</b>     |           |                |                |           |           |                |
| <b>Mayo</b>      |           |                |                |           |           |                |
| Junio            |           |                |                |           |           |                |
| <b>Julio</b>     |           | 1.621          |                |           |           |                |
| Agosto           |           |                |                |           |           |                |
| Septiembre       |           |                |                | 1.181     |           |                |
| Octubre          |           |                |                |           |           |                |
| <b>Noviembre</b> |           |                | 91             |           |           |                |
| <b>Diciembre</b> |           |                |                |           |           |                |

*Tabla 3–21. Predicción de demanda horaria (kWh) en periodos deficitarios*

<span id="page-42-0"></span>Finalmente, se ha estimado la demanda horaria de una determinada comunidad de regantes, de tal forma que el cómputo global de la energía demandada recogida en facturas coincide mes a mes (y periodo a periodo) con la predicción realizada. En los apartados/cálculos sucesivos, cuando los inputs de demanda sean facturas y patrón de riego, se utilizará la predicción balanceada en detrimento de la no balanceada porque se considera más oportuna.

## <span id="page-42-2"></span>**3.3 Predicción desde datos de grupos electrógenos**

Si bien en los apartados anteriores se daba por hecho que la estación de bombeo presente en la comunidad de regantes estaba conectada a red, esto no siempre tiene porque ser así. De esta forma, el objetivo de este apartado es hacer una predicción de la demanda en base a los datos de los grupos electrógenos presentes. Para dicho cometido, es necesario conocer lo siguiente:

- Número de grupos electrógenos.
- Potencia de los grupos electrógenos.
- Porcentaje de los grupos electrógenos que suele trabajar simultáneamente.
- Patrón de uso de los grupos electrógenos (que sería igual al patrón de riego).

Los inputs anteriores se recogen en la herramienta completando el patrón de riego definido en la *[Tabla 3–13](#page-38-0)* además de releyendo las siguientes casillas:

| En caso de haber seleccionado la opción 2, ¿Cuántas<br>bombas componen la estación de bombeo?                                                           | 4 ud   |
|----------------------------------------------------------------------------------------------------|--------|
| En caso de haber seleccionado la opción 2, ¿conoce la<br>potencia de las bombas?                                                                        | 200 kW |
| En caso de haber seleccionado la opción 2, ¿Suelen<br>trabajar todos las bombas a la vez?, Es decir, ¿Que<br>porcentaje suele trabajar simultáneamente? | 75%    |
| ¿Se conoce el patrón de riego?                                                                                                    | Si     |

<span id="page-42-1"></span>*Tabla 3–22. Inputs necesarios para predecir la demanda con presencia de grupos electrógenos*

A modo de ejemplo, para los datos presentados en la tabla anterior, se tendría que la estación de bombeo está compuesta por un total de 4 grupos electrógenos de una potencia activa de 200 KW cada uno. Además, uno de ellos no trabaja normalmente, estando como respaldo y entrando sólo a funcionar en caso de avería de alguno de los otros tres. A esta configuración concreta se le conoce normalmente como 3 + 1.

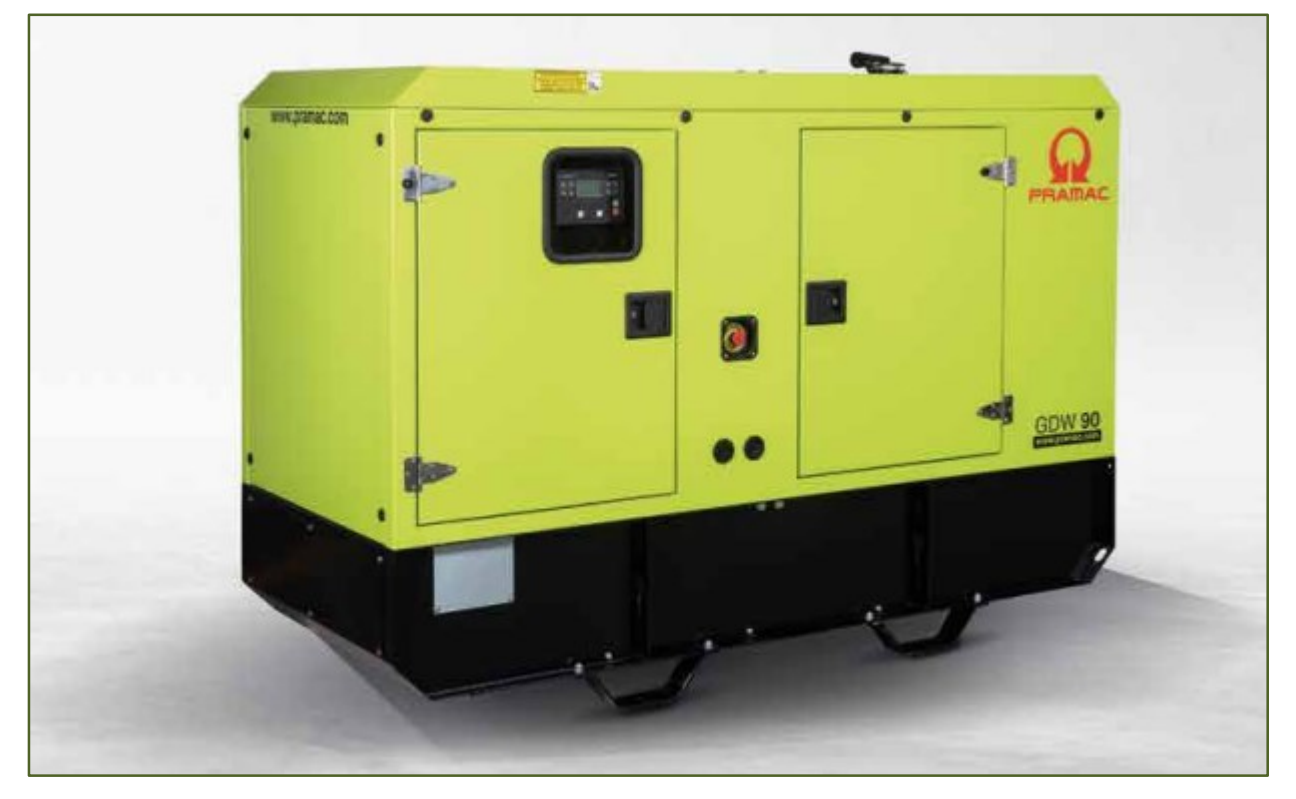

*Figura 3-2. Grupo electrógeno de 100 KVA de potencia. Cortesía de PRAMAC.*

La demanda horaria de energía se estima como el producto entre la potencia consumida por los equipos de bombeo (que no la potencia instalada) y el periodo de tiempo de una hora. Como es lógico, estos consumos se presentarán sólo en las horas que así se hayan definido en el patrón de riego.

<span id="page-43-0"></span>

| hora/año | <b>Mes</b> | <b>Mes</b> | Dia/mes | hora           | <b>Demanda</b><br>(kWh) |
|----------|------------|------------|---------|----------------|-------------------------|
|          |            |            |         |                | .,                      |
| 8689     | diciembre  | 12         | 29      | $\bf{0}$       | $\overline{0}$          |
| 8690     | diciembre  | 12         | 29      | $\mathbf{1}$   | $\mathbf{0}$            |
| 8691     | diciembre  | 12         | 29      | $\overline{2}$ | $\overline{0}$          |
| 8692     | diciembre  | 12         | 29      | 3              | 600                     |
| 8693     | diciembre  | 12         | 29      | 4              | 600                     |
| 8694     | diciembre  | 12         | 29      | 5              | 600                     |
| 8695     | diciembre  | 12         | 29      | 6              | $\mathbf{0}$            |
| 8696     | diciembre  | 12         | 29      | 7              | $\overline{0}$          |
| 8697     | diciembre  | 12         | 29      | 8              | $\overline{0}$          |
| 8698     | diciembre  | 12         | 29      | 9              | 600                     |
| 8699     | diciembre  | 12         | 29      | 10             | 600                     |
| 8700     | diciembre  | 12         | 29      | 11             | 600                     |
| 8701     | diciembre  | 12         | 29      | 12             | $\mathbf 0$             |
| 8702     | diciembre  | 12         | 29      | 13             | $\overline{0}$          |
| 8703     | diciembre  | 12         | 29      | 14             | $\mathbf{0}$            |
| 8704     | diciembre  | 12         | 29      | 15             | $\mathbf{0}$            |
| 8705     | diciembre  | 12         | 29      | 16             | $\mathbf{0}$            |
| 8706     | diciembre  | 12         | 29      | 17             | $\overline{0}$          |
| 8707     | diciembre  | 12         | 29      | 18             | $\overline{0}$          |
| 8708     | diciembre  | 12         | 29      | 19             | $\overline{0}$          |
| 8709     | diciembre  | 12         | 29      | 20             | $\overline{0}$          |
| 8710     | diciembre  | 12         | 29      | 21             | $\overline{0}$          |
| 8711     | diciembre  | 12         | 29      | 22             | $\overline{0}$          |
| 8712     | diciembre  | 12         | 29      | 23             | $\overline{0}$          |
|          |            |            |         |                |                         |

*Tabla 3–23. Ejemplo resultado predicción de demanda para el caso de grupos electrógenos.* 

Siguiendo con el ejemplo anterior la potencia consumida por los equipos de bombeo será de 600 KW, que es el producto de 3 bombas de 200kW trabajando simultáneamente. Esta potencia, será diferente a la potencia instalada, igual a 800kW, que es el producto de 4 bombas de 200 kW de potencia unitaria. Por tanto, la demanda horaria para el caso del ejemplo anterior es de 600 kWh.

A modo de ejemplo, para el caso del patrón de riego definido en la *[Tabla 3–13](#page-38-0)* y las características definidas en la *[Tabla 3–22](#page-42-1)*, se tendría que para el día concreto del 29 de diciembre los datos presentados en la

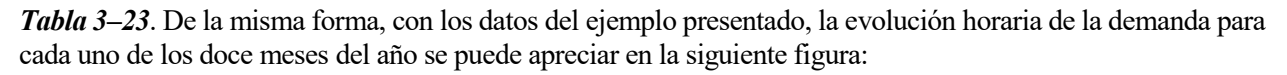

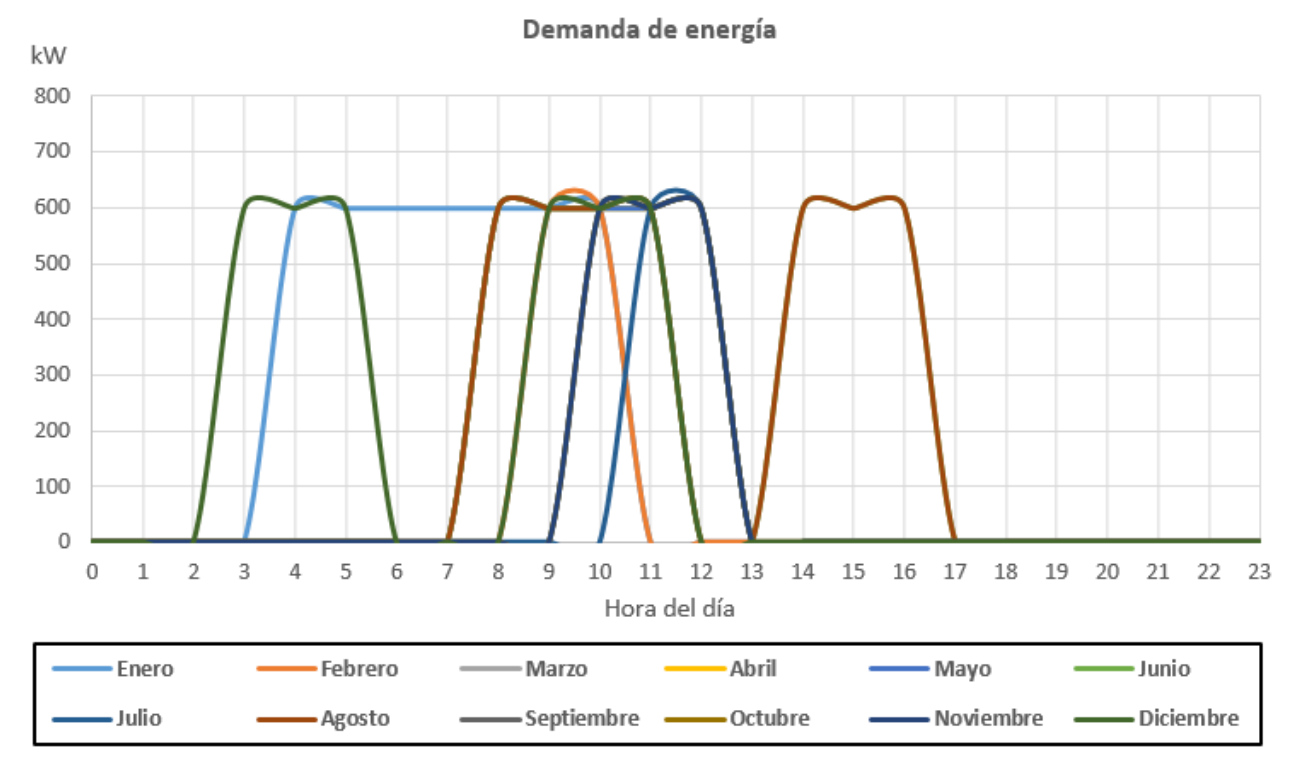

*Figura 3-3. Ejemplo de caracterización de la demanda para instalaciones que presentan GE*

## **3.4 Casos fuera del objeto de estudio**

Da la amplia casuística, referente al modo en que cada comunidad de regantes toma y registra la energía, se dan una serie de casos que no han quedado recogidos en los planteamientos anteriores. No obstante, se considera que las configuraciones que se dan con mayor frecuencia, son las que hasta ahora se han evaluado. De esta forma, se entiende que se puede predecir la demanda de energía (y por tanto evaluar la viabilidad de integrar una instalación fotovoltaica) para la mayoría de las comunidades de regantes.

A continuación, se describen los casos más relevantes que quedan fuera de las clasificaciones descritas en los apartados previos. En esta serie de casos, y cuando sea posible, se intentará adaptar los nuevos inputs de demanda a los considerados como más comunes (y por tanto integrados en la herramienta) de cara a poder hacer una predicción de la demanda y un estudio de viabilidad también para esta serie de casos.

#### **3.4.1 Coexistencia de instalación conectada a red con grupo electrógeno**

Si bien la demanda de energía de instalaciones conectadas a red se describieron en los apartados [3.1](#page-30-1) [y 3.2](#page-38-1) (en función de si se tiene o no patrón de riego) y las que no están conectadas a red (y por tanto requieren de grupo electrógeno) en el apartado [3.3,](#page-42-2) se puede dar la posibilidad de que una determinada comunidad de regantes esté conectada a red y a su vez presente grupos electrógenos.

De esta forma, se puede dar el caso de que la estación de bombeo esté conectada a red pero se cuente con la presencia de un grupo electrógeno como respaldo en caso de interrupción del suministro eléctrico. En este caso, la potencia del grupo electrógeno podría ser igual a la necesaria para el bombeo en condiciones normales o sólo para cubrir una parte de esta demanda (cubriendo por ejemplo la demanda de sólo una bomba del total de bombas presentes o impulsando sólo una parte del caudal de diseño de las bombas).

En el caso anterior, a efectos de modelar la demanda, se hace caso omiso de la presencia de grupos electrógenos, ya que se considera que esto sólo operan en momentos muy puntuales y que la demanda de energía que presentan los grupos electrógenos es muy poco representativa (y por tanto despreciable) frente a la demanda de energía de red.

Por otra parte, se puede dar el caso de que una determinada comunidad de regantes tenga varias estaciones de bombeo, en las que por motivos de lejanía, una de ellas se alimente desde red y otra no tenga acceso a la red eléctrica. En este caso, se evaluará cada una de las estaciones de bombeo por separado. De esta forma, puede resultar que la viabilidad la instalación fotovoltaica en una determinada estación de bombeo sea mayor que la de otra, lo que hace más interesante evaluar cada estación de bombeo por separado.

#### **3.4.2 Grupo electrógeno sin patrón de riego**

En este caso, se carecen de datos necesarios para poder hacer una estimación horaria de la demanda. Como resultado, cuando se ejecuta la herramienta, se reproduce el mensaje de que no se puede evaluar la viabilidad por falta de inputs.

Como posible alternativa, si tuviera acceso a estas, se podría analizar las doce facturas mensuales de combustible de un año tipo, que sabiendo/suponiendo el poder calorífico, el combustible utilizado y el rendimiento del grupo electrógeno, podría estimarse la demanda de energía mensual. Dividiendo este consumo mensual de forma proporcionada a una demanda base como la definida en apartado [3.1.2,](#page-33-1) se podría obtener una predicción horaria de la demanda.

#### **3.4.3 Grupo electrógeno con bombas de diferente potencia**

Si bien en el apartado [3.3,](#page-42-2) se considera que todas las bombas que componen la estación de bombeo son de la misma potencia, no tiene porqué siempre ser así. De esta forma, a efectos de poder utilizar la estructura definida en la herramienta y de esta forma poder evaluar el potencial de esta determinada comunidad de regantes, se propone introducir como potencia de bombeo unitaria el promedio de la potencia de todos los equipos que integran la determinada estación de bombeo (sin contar los grupos que están como respaldo).

En aras de la claridad, se pondrá un ejemplo. De esta forma, si una determinada estación de bombeo presenta un total de 3 bombas de 80, 100 y 150 KW de potencia unitaria que suelen trabajar normalmente (es decir, no hay grupos de respaldo en caso de fallo mecánico de alguna bomba), se puede asimilar a tres bombas de una potencia unitaria de 110 kW cada una con un porcentaje de operación del 100 %.

# **4 CARACTERIZACIÓN DE LA GENERACIÓN**

*El santo grial será ser capaz de almacenar la energía solar para su uso cuando el sol no esté fuera.* 

*- Julie Franz -*

El presente apartado tiene como objetivo determinar la producción de energía eléctrica obtenida para una instalación fotovoltaica concreta discriminando en función de:

- La ubicación geográfica de la instalación fotovoltaica.
- El tipo de instalación, es decir si es una instalación terrestre o flotante.
- La orientación de los paneles en caso de tratarse de una instalación flotante.
- El tamaño de la instalación (potencia del campo solar en kWp).

De esta forma, en primer lugar se hará una breve descripción del software PVsyst (cabe mencionar que no es objeto del presente proyecto hacer una descripción detallada del dicho software). Después, se pasará a describir las simulaciones realizadas así como su integración en la herramienta.

De la misma forma, tampoco se persigue obtener la generación horaria para la posición exacta en la que radica una determinada comunidad de regantes dado el carácter generalista y global de la herramienta. Por consiguiente, y como se verá más adelante, la producción de la ubicación concreta se supondrá igual a una de las diferentes provincias (o ciudades autónomas) ubicadas en territorio nacional.

## **4.1 Breve Descripción del Software PVsyst**

PVsyst es un programa de diseño y dimensionamiento de instalaciones fotovoltaicas. A diferencia de otros programas que están presentes en mercado, no es gratuito. No obstante, permite integrar multitud de características referentes al sistema fotovoltaico. Además, su interfaz gráfico facilita su uso.

El menú principal del software PVsyst se divide en cuatro módulos principales. El primero de ellos se corresponde con lo denominado como *pre-dimensionamiento*. Este módulo permite hacer una estimación rápida de la potencia de generación de una determinada instalación, sin embargo, presenta mayor grado de imprecisión que el segundo módulo que aparece en el menú principal referente a *diseño del proyecto*. Por este motivo, el propio software recomienda utilizar sólo los resultados obtenidos con el segundo bloque si se quiere hacer un dimensionamiento correcto.

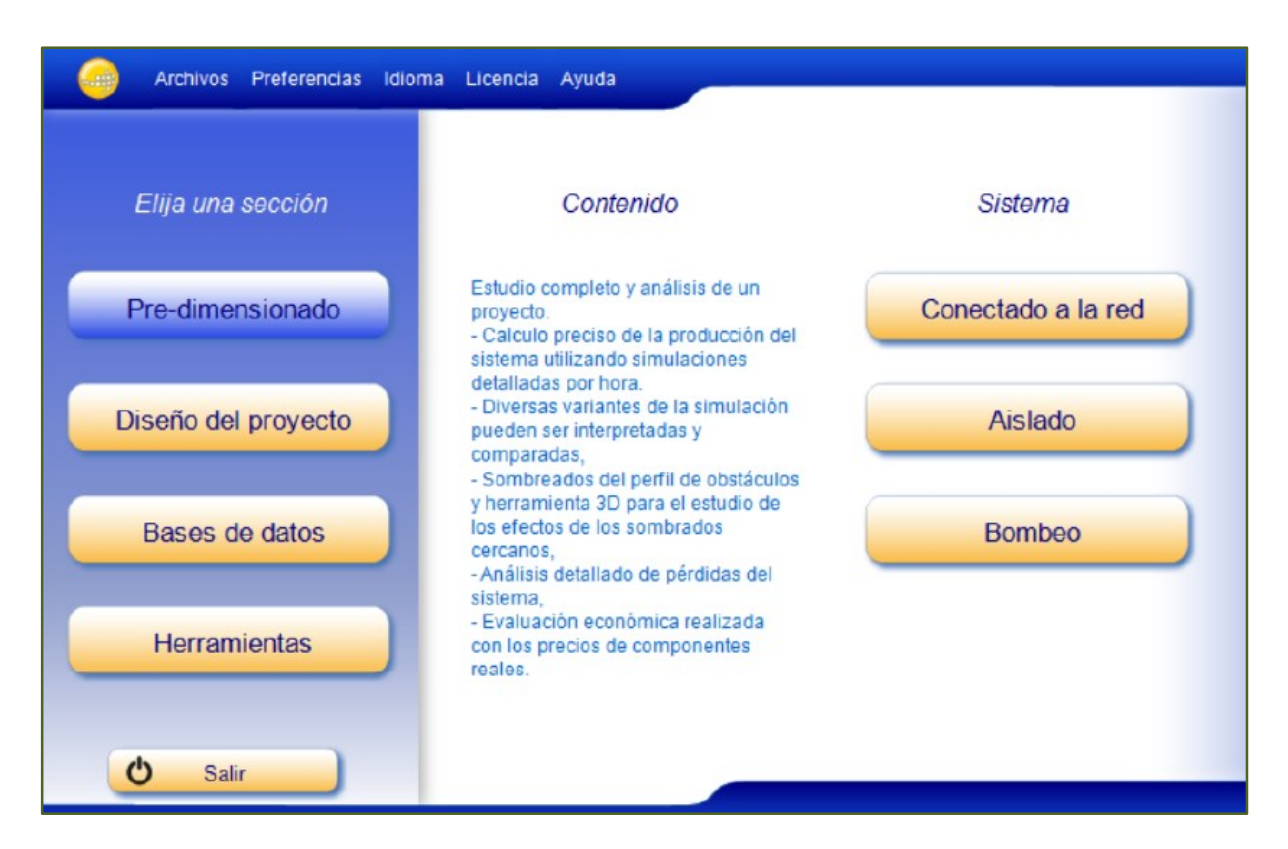

*Figura 4-1. Menú principal de PVsyst*

Los bloques tercero y cuarto hacen referencia a *bases de datos* y *herramientas*. En estos bloques se pueden calibrar/establecer los diferentes parámetros internos que utiliza el programa, introducir manualmente las características técnicas de equipos como paneles, bombas o inversores, introducir un nuevo modelo de meteorología, etc…

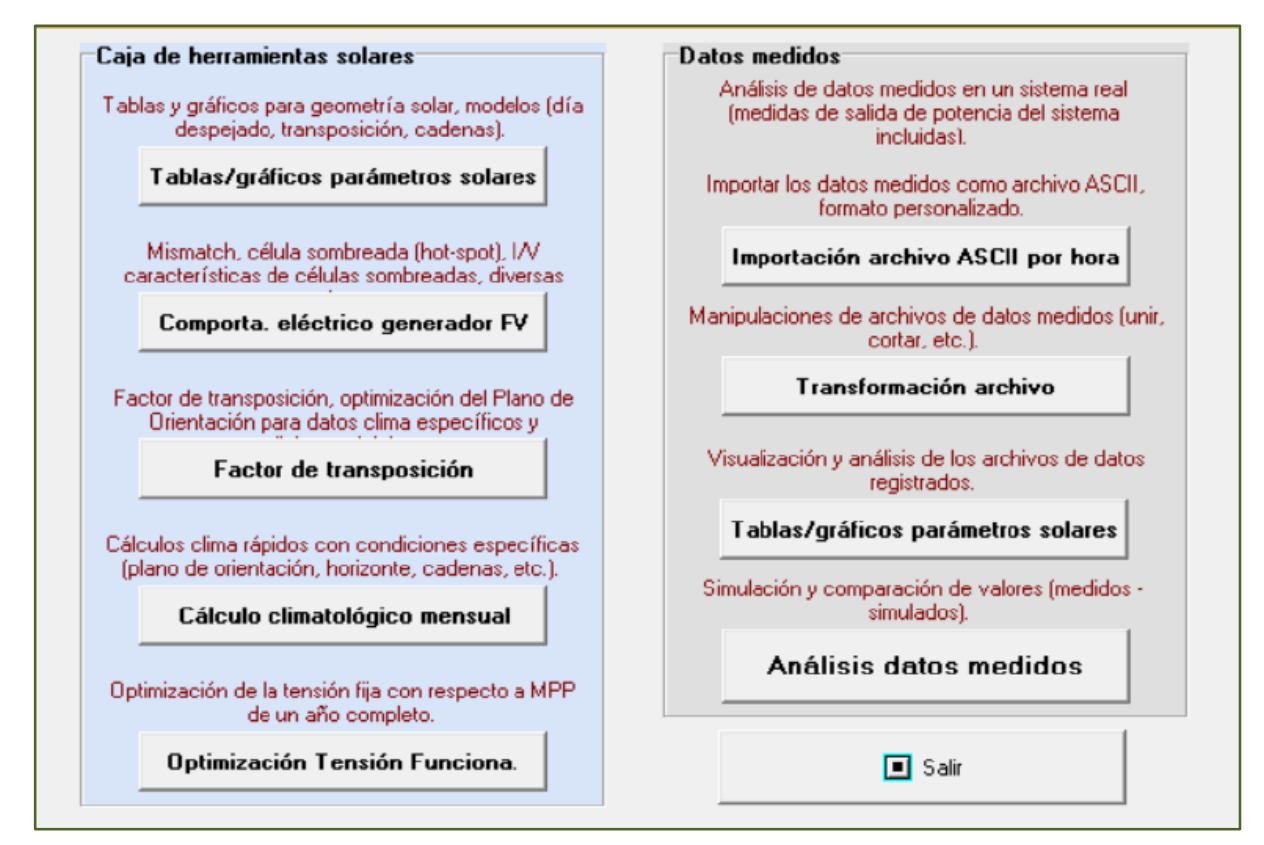

*Figura 4-2. Menú de selección de herramientas*

Desarrollo de herramienta para evaluar la viabilidad técnico-económica de integración de tecnología fotovoltaica en comunidades de regantes.

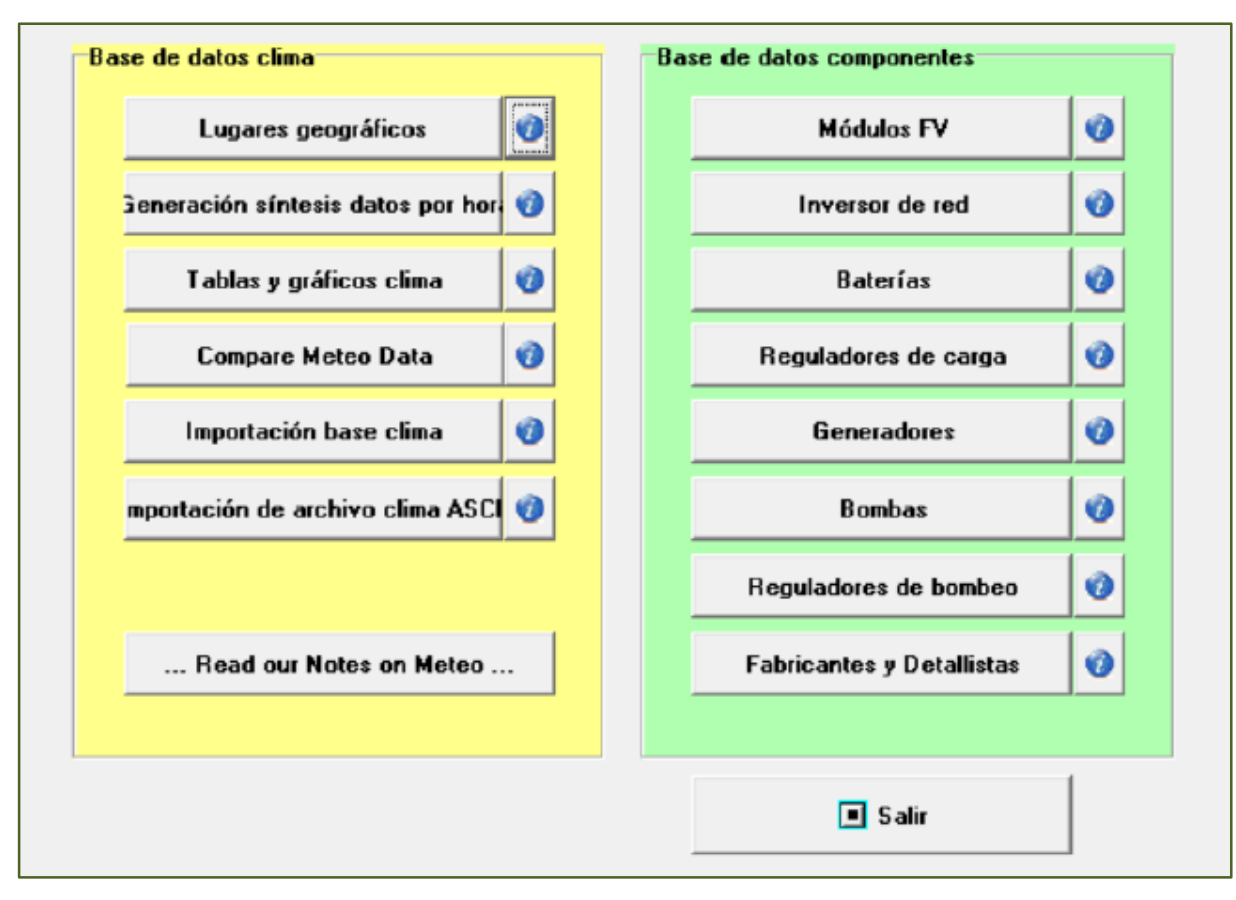

*Figura 4-3. Menú de bases de datos*

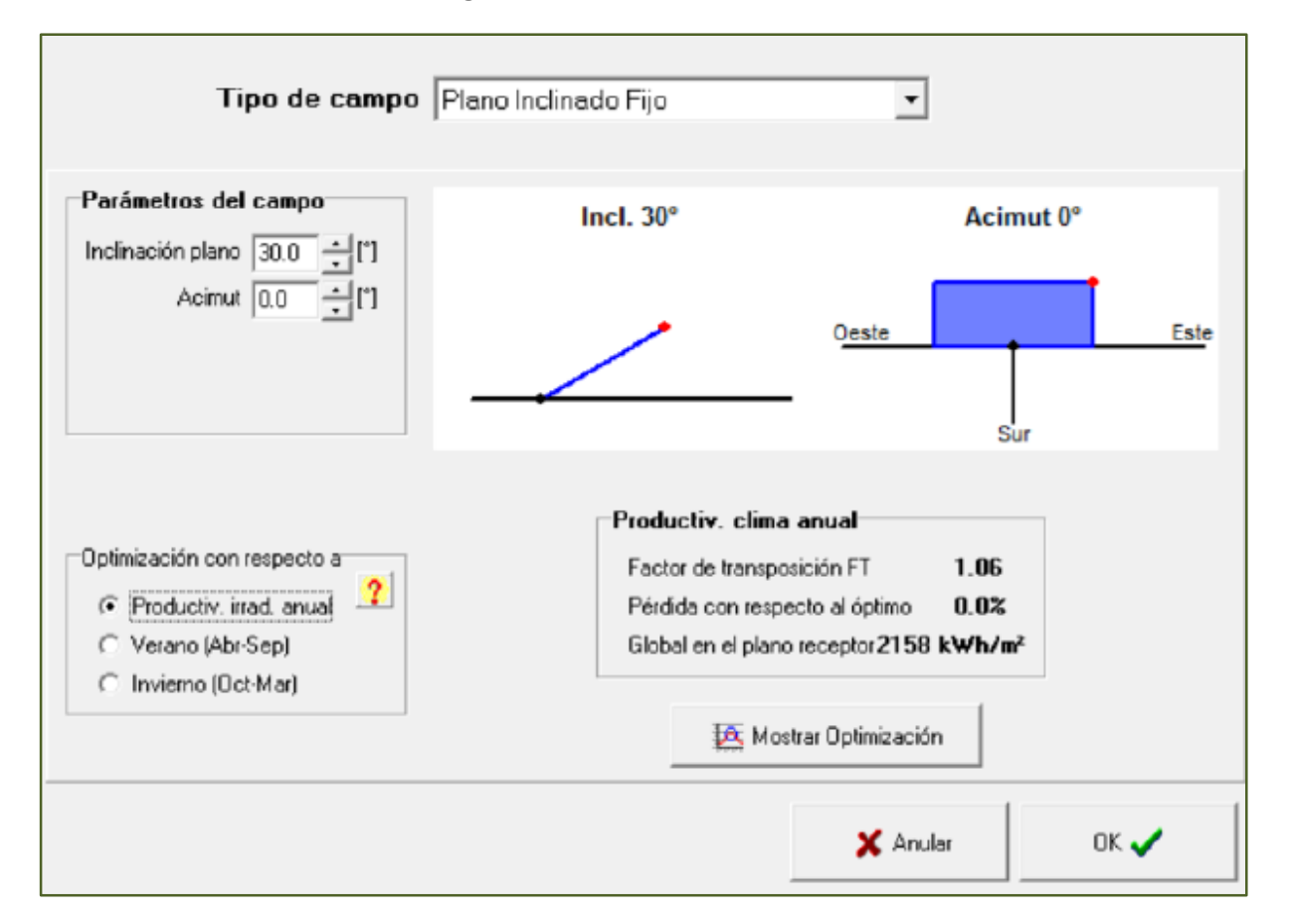

*Figura 4-4. Elección de la inclinación y la orientación del sistema.*

Tanto para el bloque de *pre-dimensionamiento* como para el bloque de *diseño del proyecto*, hay que determinar en primer lugar entre tres tipos de proyectos que son:

- Conectado a red: para instalaciones fotovoltaicas conectadas a red eléctrica en las que por tanto, es necesario la presencia de un inversor que transforme a la corriente continua a corriente alterna.
- Aislado: sistema no conectado al sistema eléctrico. Se caracteriza por la presencia de baterías.
- Bombeo: sistema en el que la energía generada se utiliza para mover una bomba que impulsa un fluido.

A continuación, hay que ir definiendo las características de la instalación en lo referente a climatología, ubicación, tipo de paneles utilizados, inclinación y orientación de los módulos, agrupación de los mismos, etc… Finalmente, se obtiene para cada hora del año o para cada mes (según proceda) una tabla como la que se muestra a continuación:

|                | <b>GlobHor</b>     | T Amb | Globinc            | <b>GlobEff</b>     | <b>EArray</b> | E_Grid |
|----------------|--------------------|-------|--------------------|--------------------|---------------|--------|
|                | kWh/m <sup>2</sup> | °С    | kWh/m <sup>2</sup> | kWh/m <sup>2</sup> | MWh           | MWh    |
| January        | 53.5               | 6.29  | 83.0               | 80.1               | 1.104         | 1.063  |
| February       | 79.2               | 6.99  | 112.0              | 108.4              | 1.481         | 1.430  |
| March          | 133.9              | 11.20 | 167.4              | 162.6              | 2.135         | 2.062  |
| April          | 153.4              | 14.37 | 165.6              | 160.3              | 2.077         | 2.005  |
| May            | 199.4              | 19.14 | 198.7              | 192.5              | 2.424         | 2.339  |
| June           | 217.8              | 23.44 | 210.9              | 204.4              | 2.496         | 2.408  |
| July           | 220.9              | 24.90 | 217.1              | 210.3              | 2.556         | 2.467  |
| August         | 188.2              | 24.67 | 200.9              | 194.9              | 2.366         | 2.284  |
| September      | 138.9              | 19.74 | 161.5              | 156.6              | 1.977         | 1.909  |
| <b>October</b> | 93.0               | 16.05 | 125.0              | 120.9              | 1.573         | 1.518  |
| November       | 58.3               | 9.96  | 87.1               | 84.2               | 1.139         | 1.099  |
| December       | 46.1               | 6.50  | 74.2               | 71.5               | 0.993         | 0.957  |
| Year           | 1582.5             | 15.32 | 1803.3             | 1746.7             | 22.323        | 21.540 |

*Tabla 4–1. Resultados mensuales de PVsyst* [5]

Los parámetros que aparecen en la tabla anterior son los siguientes:

- Glob  $_{\text{Hor}}$ : radicación global sobre superficie horizontal.
- T Amb: temperatura ambiente media mensual.
- $\bullet$  Glob<sub>Inc</sub>: radiación incidente plano receptor.
- Glob  $_{\text{Eff}}$ : energía disponible descontando el factor IAM de pérdidas.
- EArray: energía disponible en corriente continua a la entrada del inversor.
- EGrid: energía inyectada en la red.

Además, y como se muestra en la siguiente figura, el software permite visualizar un diagrama de Sankey para poder conocer así el valor asociado a todas las pérdidas de energía.

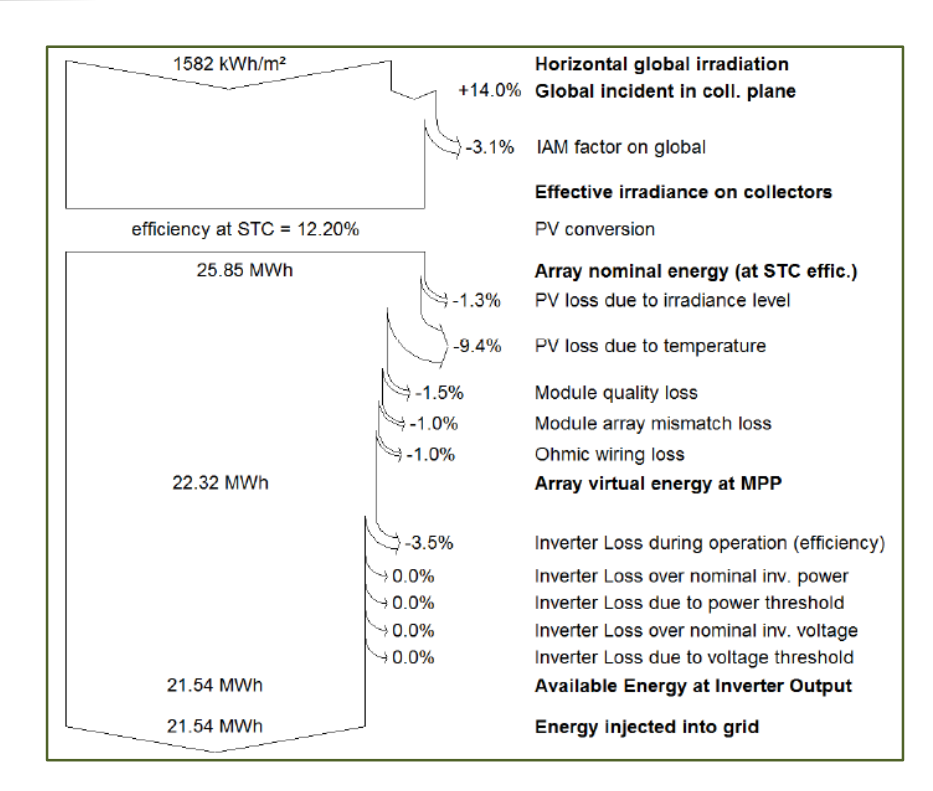

*Figura 4-5. Ejemplo de balance de energía de la instalación proyectada con PVsyst* [5]

## **4.2 Simulaciones realizadas**

El objetivo del presente apartado es obtener la energía eléctrica generada para las 8.760 horas de un año tipo de una determinada instalación fotovoltaica atendiendo a:

- La ubicación geográfica.
- Tipo de instalación: terrestre o flotante.
- Orientación de la balsa en caso de tratarse de una instalación flotante.
- Tamaño (potencia) de la instalación.

El procedimiento llevado a cabo es el siguiente. En primer lugar se define una instalación base. Esta se corresponderá con una configuración concreta de una instalación fotovoltaica. A continuación, se simulan con PVsyst los datos de producción de esta instalación base para todas las ubicaciones estudiadas así como para los dos tipos de configuraciones estudiadas (terrestre y flotante).

| <b>Instalación Base</b> |              |  |  |  |  |  |  |
|-------------------------|--------------|--|--|--|--|--|--|
| Potencia pico           | 3.669.120 Wp |  |  |  |  |  |  |
| Potencia nominal        | 2.700.000 Wn |  |  |  |  |  |  |
| Nº Inversores de 225KW  | 12           |  |  |  |  |  |  |
| Nº Strings              | 312          |  |  |  |  |  |  |
| Nº Strings / Inversor   | 26           |  |  |  |  |  |  |
| Nº Paneles / String     | 28           |  |  |  |  |  |  |
| Nº Paneles              | 8.736        |  |  |  |  |  |  |

*Tabla 4–2. Características instalación base*

En este punto, en caso de tratarse de una instalación flotante, se puede corregir la producción de la instalación base atendiendo a la orientación de la balsa haciendo uso de una serie de coeficientes (como se definirán en el apartad[o 4.2.3\)](#page-54-0). Finalmente, la producción de la instalación base se extrapola a la que tendría otra instalación de una potencia diferente (apartado [4.2.4\)](#page-56-0)

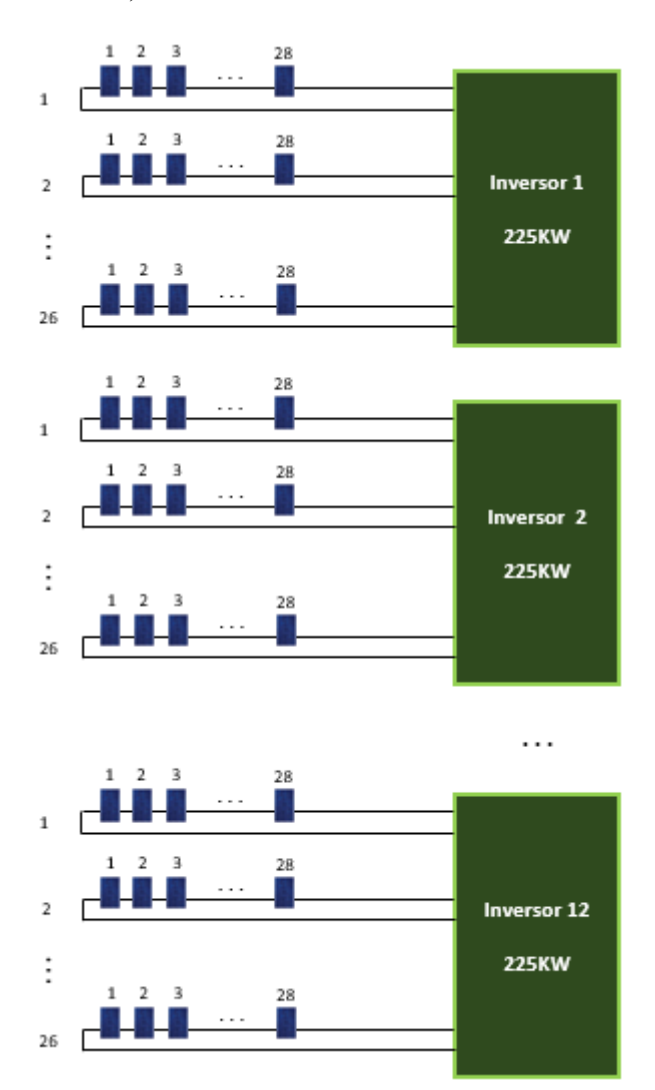

*Figura 4-6. Configuración instalación fotovoltaica base. Fuente: elaboración propia*

Dado que se evaluarán un total de 52 ubicaciones (como se verá en el apartado [4.2.1\)](#page-51-0) y se tienen dos posibles tipos de instalaciones (flotante o terrestre), será necesario realizar un total de 104 simulaciones para de esta forma obtener la producción anual de un total de 104 instalaciones base.

#### <span id="page-51-0"></span>**4.2.1 Ubicación geográfica**

El territorio nacional está constituido por un total de 50 provincias repartidas en 17 comunidades autónomas y 2 ciudades autónomas (Ceuta y Melilla). De cara a caracterizar la producción de una instalación base localizada en una ubicación concreta de una determinada comunidad de regantes, se supondrá que la producción concreta de esta ubicación será igual a la de la capital de provincia a la que pertenece dicha ubicación.

La hipótesis anterior introduce cierto grado de error ya que se no se obtiene la generación de la ubicación concreta objeto de estudio sino la de la capital de provincia. No obstante, no se debe olvidar que el objetivo es evaluar de forma rápida y directa el potencial de una determinada comunidad de regantes. En caso de que el estudio de viabilidad fuera positivo, sería conveniente realizar un estudio con mayor grado de detalle.

Desarrollo de herramienta para evaluar la viabilidad técnico-económica de integración de tecnología fotovoltaica en comunidades de regantes.

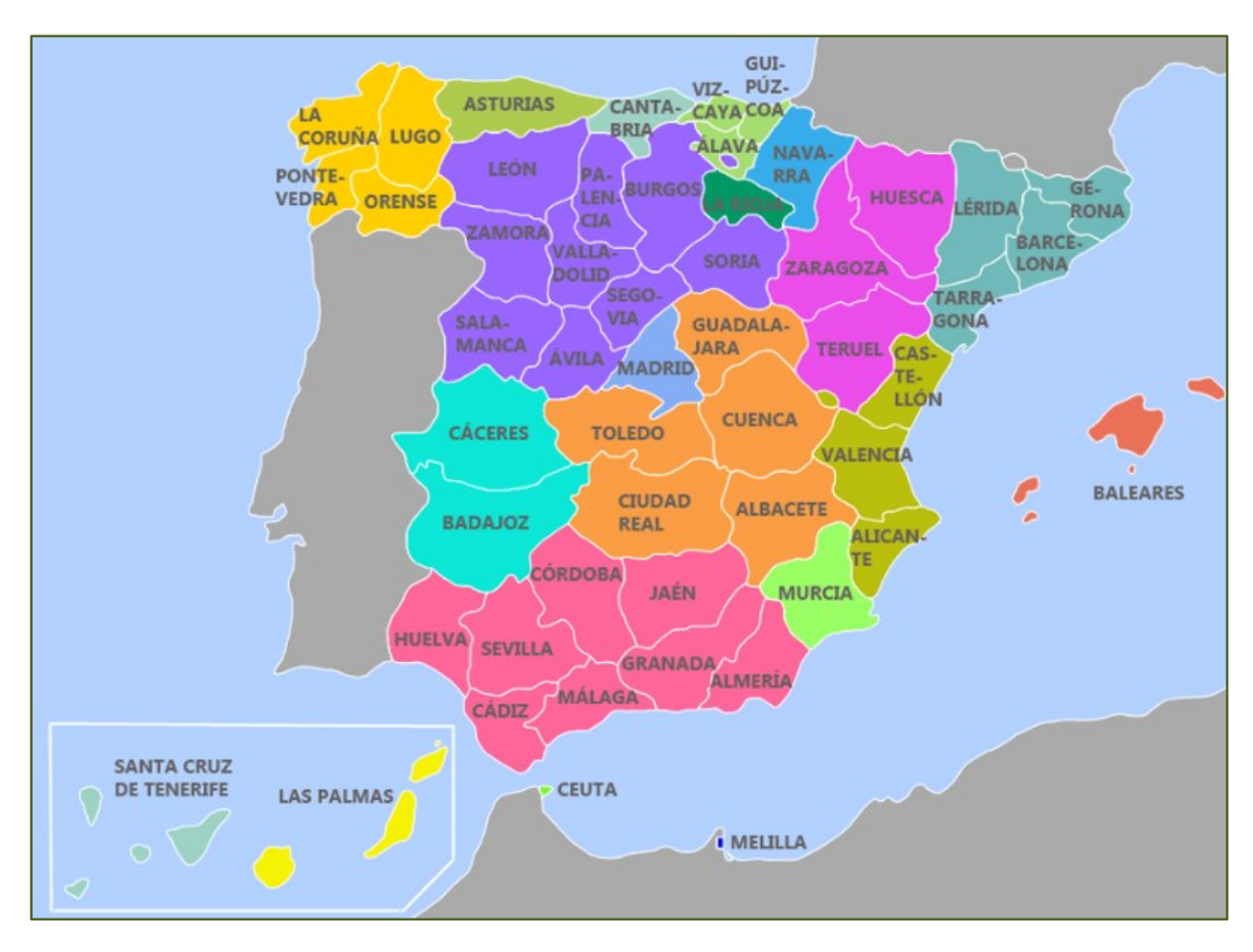

*Figura 4-7. Mapa político de España. Cortesía de websaber.es*

De cara a obtener una mayor precisión de los resultados obtenidos, a la hora de seleccionar la ubicación/provincia de la zona de estudio, puede resultar interesante seleccionar la capital de provincia anexa si esta se encuentra más próxima que la capital de provincia en la se ubica la comunidad de regantes objeto de estudio.

A modo de ejemplo, este sería el caso de la localidad de Écija, que pertenece a la provincia de Sevilla, pero que se encuentra más cerca de la capital de provincia anexa (Córdoba a unos 45 km) que de la capital de provincia a la que pertenece (Sevilla a 80 km).

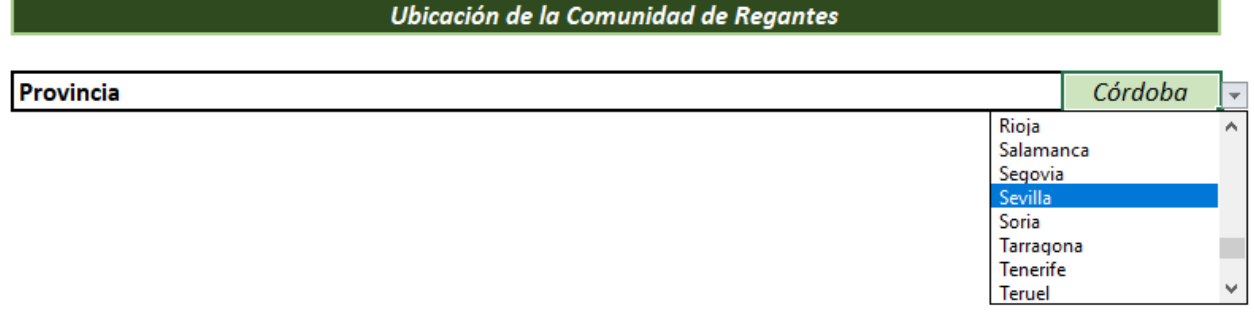

*Figura 4-8. Inputs de la herramienta: ubicación de la zona de estudio*

#### **4.2.2 Estructura terrestre o flotante**

El tipo de estructura condiciona la inclinación de los módulos fotovoltaicos. De esta forma, para instalaciones terrestres, como dato de diseño, se supondrá una inclinación de 30º para las diferentes ubicaciones consideradas (ya que se considera la más óptima para las latitudes en las que se enmarca el territorio nacional).

Sin embargo, en general, esta inclinación es menor en instalaciones flotantes. En este caso la estructura (constituida a base de flotadores de polietileno de alta densidad para proporcionar la flotabilidad necesaria) no está hincada al terreno como en el caso de la estructura terrestre, sino que se sujeta mediante una serie de tirantes y muertos de hormigón. La capacidad portante de los flotadores se sitúa entre los 325 y 625 kg/m<sup>2</sup> [6].

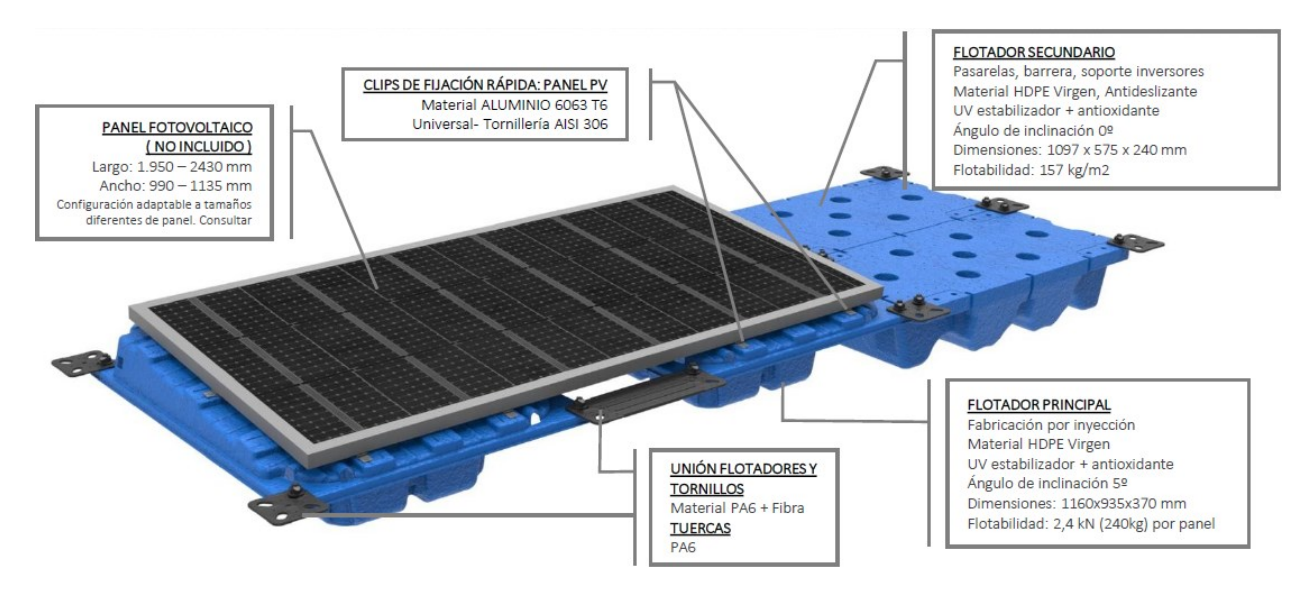

*Figura 4-9. Estructura flotante con 5º de inclinación. Cortesía de Isifloating.*

Por consiguiente, para una misma inclinación, la estructura flotante es más sensible a las cargas de viento, por lo que es necesario reducir la inclinación de los paneles (efecto cometa). Los diferentes fabricantes sitúan la inclinación entre 5 y 15º. A medida que la inclinación aumenta, también lo hace la producción de la instalación pero se hace necesario un sistema de anclaje más robusto.

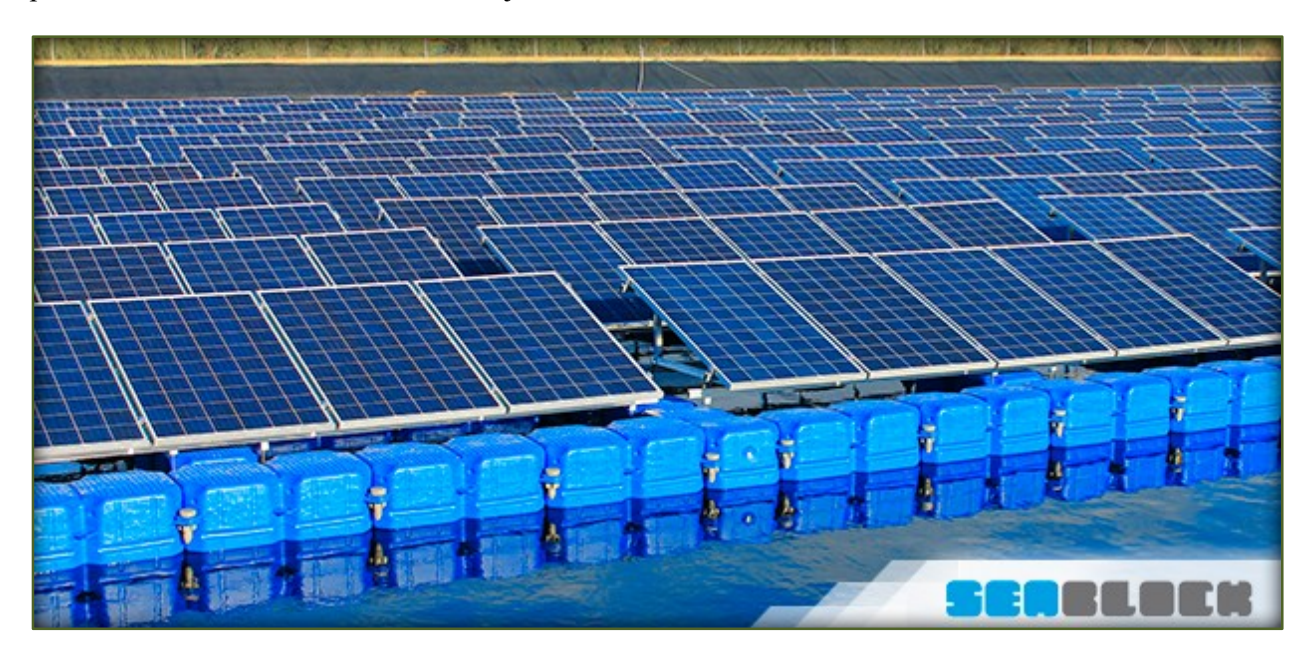

*Figura 4-10. Estructura flotante con 15º de inclinación. Cortesía de Seablock.*

De esta forma, se encuentran en el mercado diferentes alternativas, como las que ofrece la empresa *Seablock* con una inclinación de 15º o como la que proporciona la compañía *Isifloating*, con una inclinación de 5º. Finalmente, a la hora de realizarlas diferentes simulaciones para caracterizar la producción de una instalación base, se ha considerado establecer una inclinación de 5º (estando de esta forma del lado de la seguridad al considerar la solución que menor producción generaría).

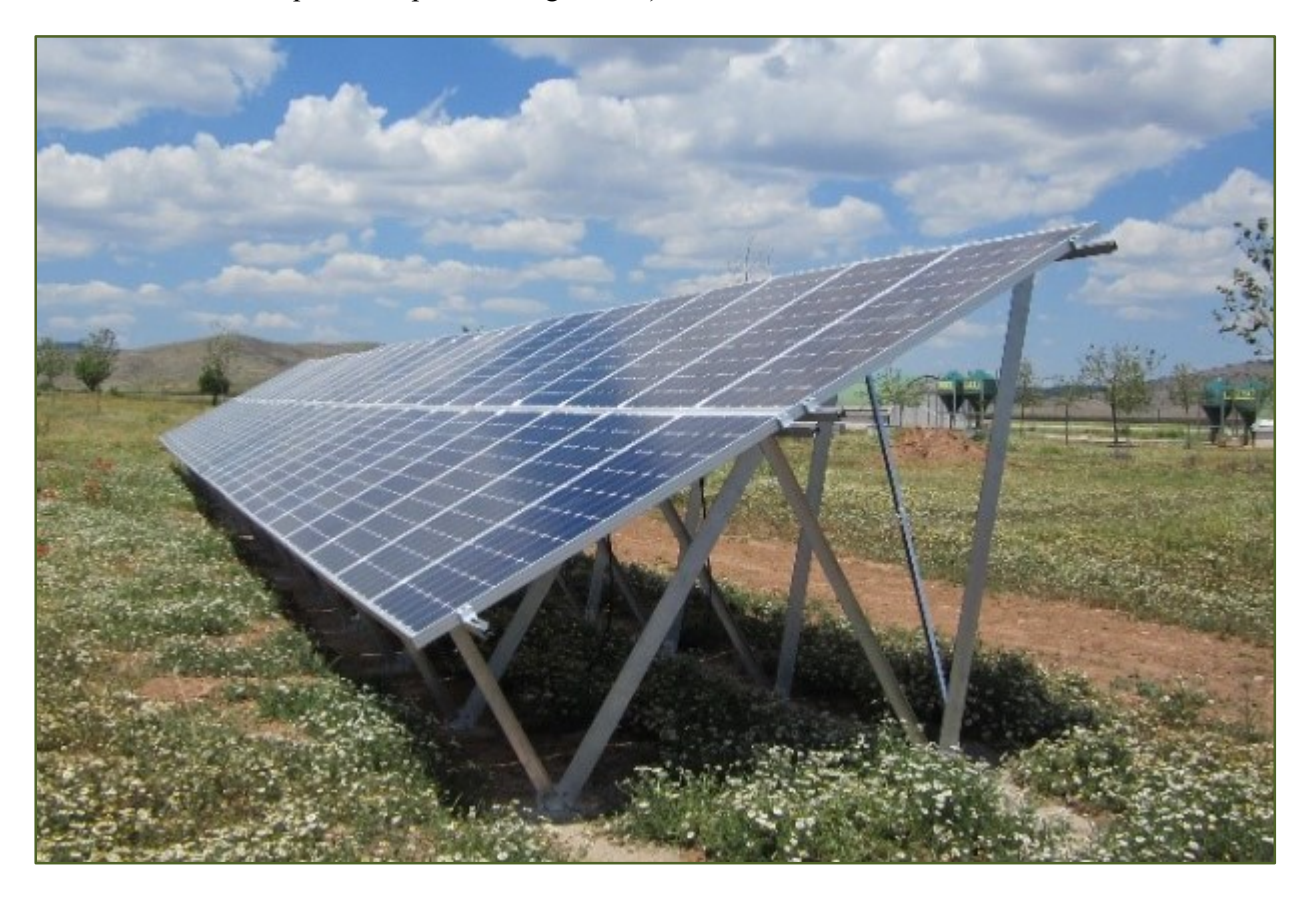

*Figura 4-11. Estructura terrestre con inclinación de 30º. Cortesía de Suports*

#### <span id="page-54-0"></span>**4.2.3 Orientación de la balsa**

A continuación,se quiere caracterizar cómo influye la orientación de los módulos fotovoltaicos en la producción anual de la instalación. En el caso de que la instalación sea terrestre, se supondrá que estos se orientarán al sur (o lo que es lo mismo, con ángulo azimut nulo).

Sin embargo, en instalaciones flotantes, no siempre es posible ubicar los módulos en orientación sur ya que hay que adaptarse a la forma /características propias de la balsa. A medida que la orientación se aleja de la orientación sur, la producción total anual decae. Sin embargo, esta reducción es menor cuanto menor sea la inclinación de los paneles, pudiéndose llegar al caso extremo donde la inclinación sea cero (panel paralelo al suelo) en el que la producción es independiente de la orientación.

Para considerar el efecto de la orientación, se dividirá el territorio objeto de estudio (España) en tres zonas correspondientes a 3 latitudes representativas. De esta forma, se evaluará el efecto de la orientación para las provincias de Sevilla (zona sur), Madrid (zona centro) y Asturias (zona norte). Por consiguiente, para cada una de estas zonas, se realizarán las simulaciones correspondientes a una inclinación de 5º y diferentes ángulos de azimut (-45°, -22,5°, 0, +22,5°, +45°).

A continuación, para cada una de las 3 capitales de provincia, se calcula para cada hora del año el cociente entre la producción obtenida con los paneles girados y la producción obtenida con los paneles ubicados en orientación sur. Estos cocientes conformarán los parámetros correctores.

Por otra parte, se supondrá que en el resto de provincias, la evolución de la producción con la orientación sigue el mismo patrón que una de las 3 provincias en las que se estudió este efecto (la más cercana). De esta forma, a modo de ejemplo, para evaluar el efecto de un ángulo de azimut de -45º en una instalación en la provincia de Pontevedra, los datos horarios de la instalación base de esta provincia se multiplicaban por los parámetros correctores calculados para la provincia de Asturias (dado que ambas provincias se sitúan en la zona norte).

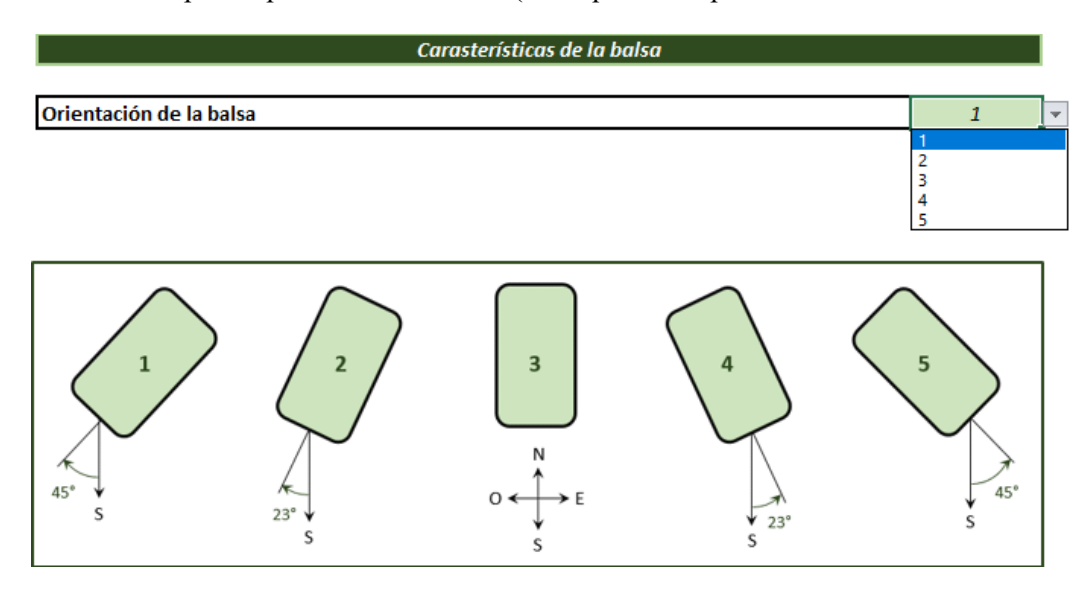

*Figura 4-12. Inputs de la herramienta: orientación de la balsa*

El efecto de la orientación no sólo afecta a la producción total anual. La curva de generación de un día tipo (promedio de anual para cada una de las horas del día) también varía. De esta forma, con una orientación con azimut positivo, es decir, con los paneles orientados al oeste, la curva de generación del día tipo se desplaza hacia la derecha si se compara con la curva de la misma instalación orientada al sur (azimut igual a cero).

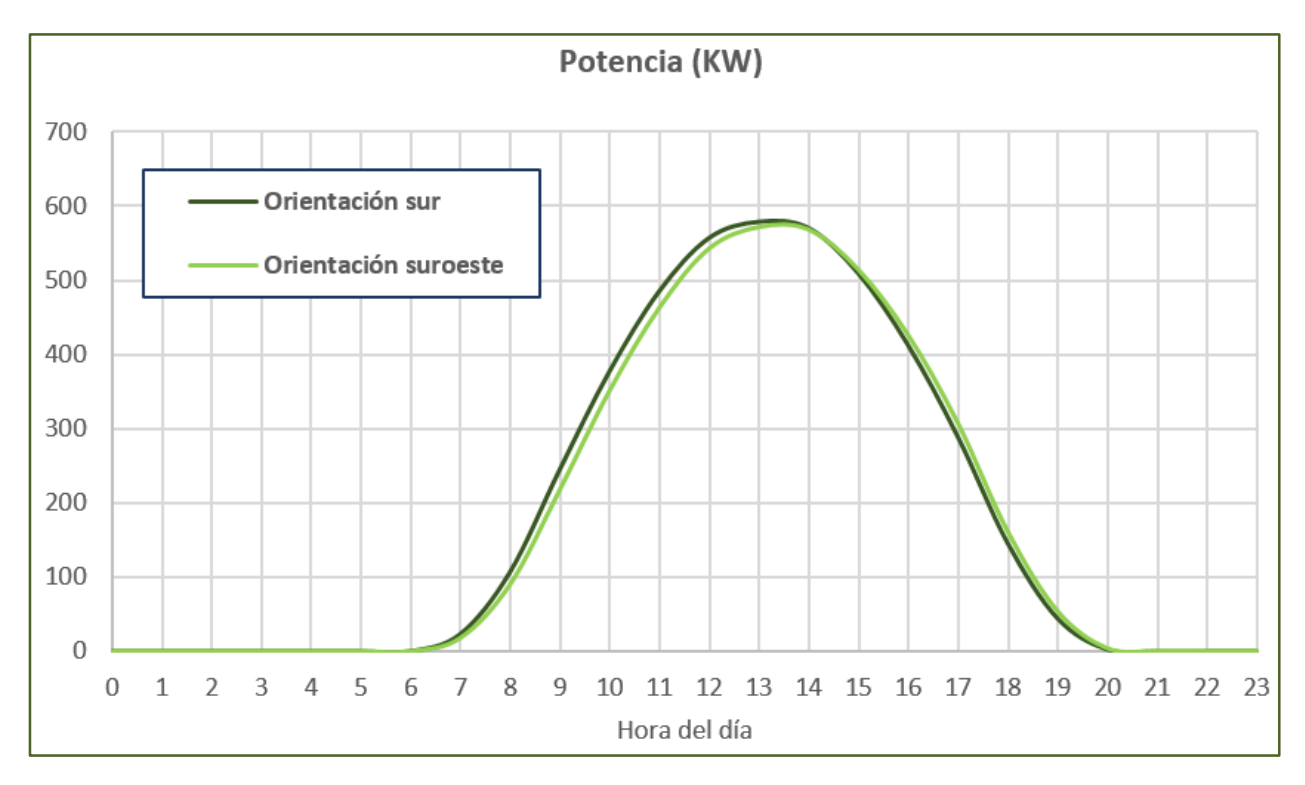

*Figura 4-13. Generación de día tipo para instalación flotante (5º) de 920 kWp. Elaboración propia*

34

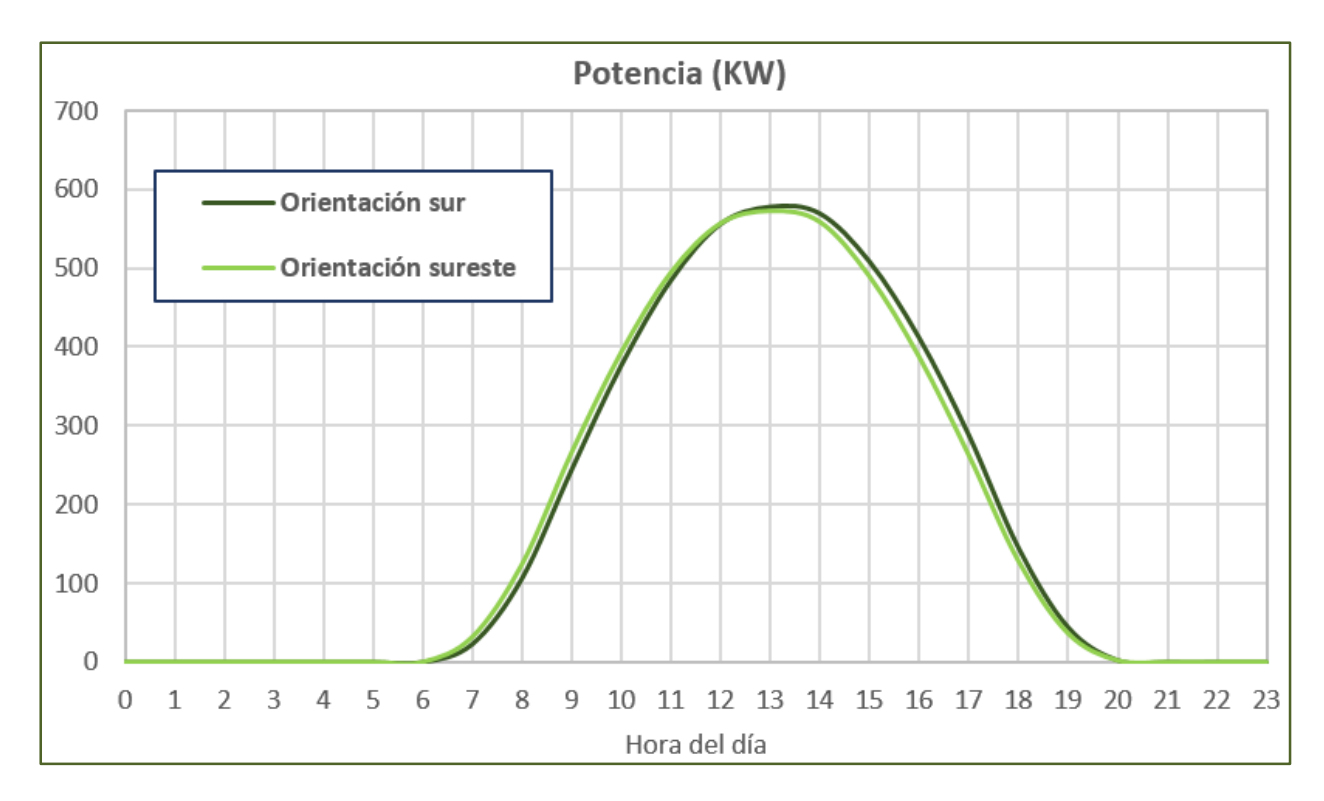

35

*Figura 4-14. Generación de día tipo para instalación flotante (5º) de 920 kWp. Elaboración propia*

Análogamente, la curva de generación de un día tipo de una instalación orientada al este (azimut negativo), se desplaza a la izquierda con respecto a la curva de la misma instalación orientada al sur. Esto es una consecuencia a la trayectoria que describe el sol, que sale por el este y se recoge por el oeste.

Se puede dar el caso que la demanda de una determinada comunidad de regantes se presente en horas matinales y pueda resultar ventajoso utilizar una orientación sureste de los módulos. De esta forma, la producción aumentaría con respecto a la orientación sur para las horas en las que se concentra la demanda de energía. De la misma forma, la producción se reduciría con respecto a una instalación con orientación sur para las horas donde no hay demanda.

Finalmente, se puede dar el caso de que la potencia fotovoltaica máxima que se pueda instalar en una determinada balsa sea mucho mayor a potencia de los equipos de bombeo presentes, quedando de esta forma una instalación sobredimensionada. En este caso, podría ser interesante utilizar una orientación sur cubriendo sólo una parte del espacio disponible de la balsa (independientemente de la orientación propia de la balsa).

#### <span id="page-56-0"></span>**4.2.4 Potencia de la instalación**

Una vez llegados a este punto, se ha caracterizado la producción de una instalación fotovoltaica tipo atendiendo a su ubicación geográfica, estructura flotante o terrestre (lo que condiciona la inclinación de los paneles), y la orientación de los mismo en caso de ser instalación flotante (en caso de estructura fija se fija una inclinación de 30º). No obstante, la producción obtenida es la de una instalación base, de una potencia pico de 3,7 MWp, utilizando una configuración definida e inversores de 225 kW.

Para estimar la producción de una instalación de una potencia diferente a la de la instalación base, se supondrá que la variación de la generación es lineal a la variación de la potencia. Es decir, si se tiene una instalación de 1,2 MWp, lo que supone un tercio de la potencia de la instalación base, se supondrá que la generación fotovoltaica en cada hora del año será exactamente un tercio la que se obtiene con la instalación base.

Por este motivo, se estaría introduciendo cierto grado de error, ya que podría ser necesario cambiar la topología/configuración de la planta y los tamaños de los inversores empleados. Como consecuencia, los resultados estimados variarían ligeramente con los que se obtendrían con una nueva simulación de PVsyst. No obstante, este tipo de simplificaciones/hipótesis son necesarias para poder construir una herramienta general que permita evaluar todas las variables consideradas. Además, se entiende que el error cometido está acotado (de la misma forma que ocurría con el caso de la localización exacta del campo solar, definida en el apartado [4.2.1\)](#page-51-0)

#### **4.2.5 Seguidor solar**

Un seguidor solar no es más que un dispositivo mecánico que es capaz de orientar los módulos fotovoltaicos para conseguir que los paneles se coloquen de forma perpendicular a los rayos de sol. Por consiguiente, y como se puede ver de forma cualitativa en la siguiente figura, las instalaciones que cuentan con seguidor solar presentan una mayor producción que las que no:

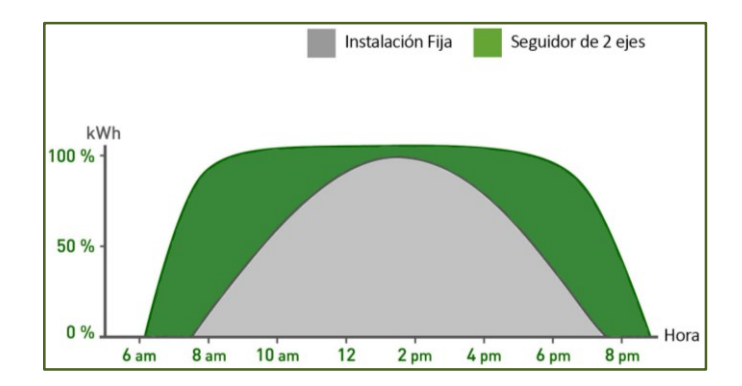

*Figura 4-15. Generación con estructura fija y con seguidor. Cortesía de Valldoreix GreenPower*

Las instalaciones pueden estar integradas por uno o dos ejes. A su vez, las instalaciones con seguidor a un eje se clasifican en diferentes tipos atendiendo a la orientación del eje. A pesar de que las instalaciones con sistema de seguidor solar presentan una mayor producción, que puede estar comprendido entre el 10 y el 25 %, presentan las siguientes desventajas:

- Incrementa el precio de inversión de la instalación. De esta forma, el coste se puede encarecer en un intervalo de entre 0,08 y 0,1 \$/Wp con respecto al seguidor fijo [7]. Esto se debe a que integran una tecnología más compleja que cuenta con partes móviles necesarias para su funcionamiento.
- Incrementan los costes de operación y mantenimiento.
- Son más vulnerables a condiciones climatológicas extremas.
- El sistema de control y comunicaciones necesarios puede encarecer la obra civil (debido a la necesidad de canalizaciones y/o arquetas adicionales).
- Son más sensibles a la topografía del terreno. De esta forma, los sistemas con estructura fija se pueden instalar en terrenos de pendientes del hasta el 20 %, mientras que este porcentaje se reduce al 10% para el caso de instalaciones con seguidor solar.
- Si el proyecto requiere financiación, presenta un nivel de riesgo mayor, debido a que a día de hoy la estructura fija está mucho más extendida.
- Requiere una mayor extensión de terreno (del orden de 20 m<sup>2</sup>/kWp) para la misma potencia pico que una instalación fija (10-15 m<sup>2</sup>/kWp) [8], lo que implica un mayor coste en la adquisición de los terrenos o una menor potencia pico para la misma superficie.

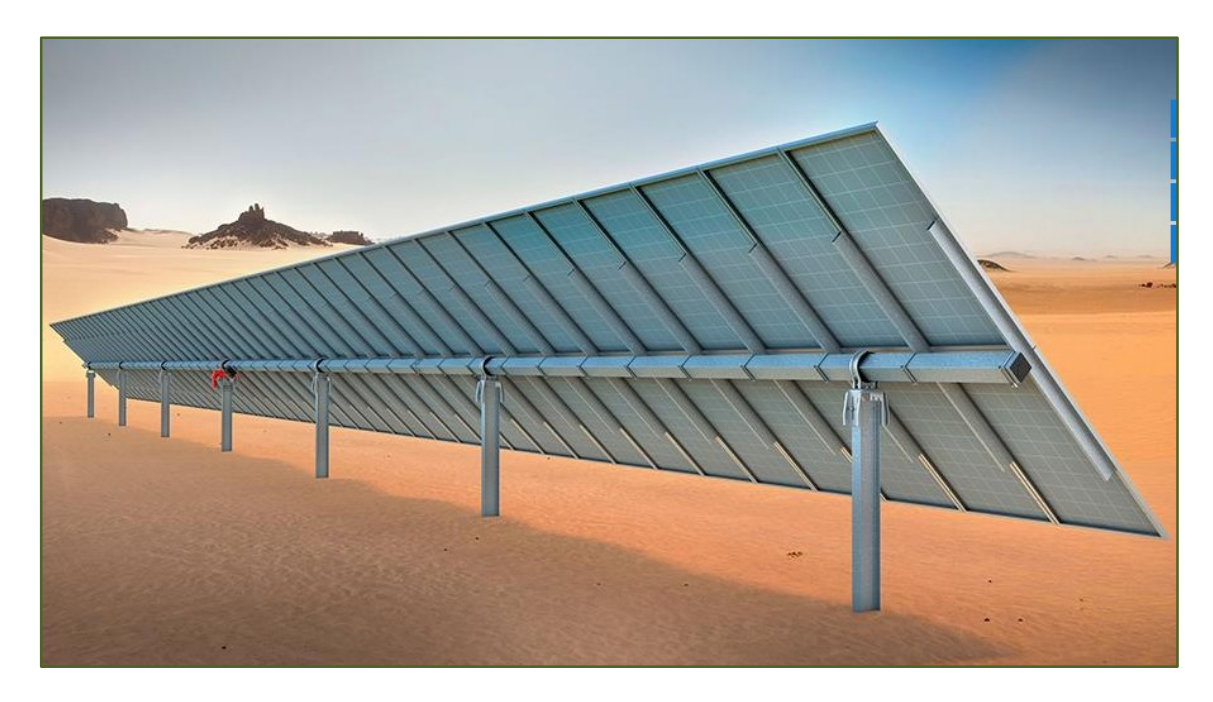

*Figura 4-16. Estructura con seguidor a un eje. Cortesía de Diasolar New Energy*

Debido a las desventajas que presentan las instalaciones con seguidor solar, se ha decidido, como criterio de diseño, hacer todas la simulaciones (y por tanto todos los análisis objetos del presente proyecto) para el caso de instalaciones sin seguidor solar.

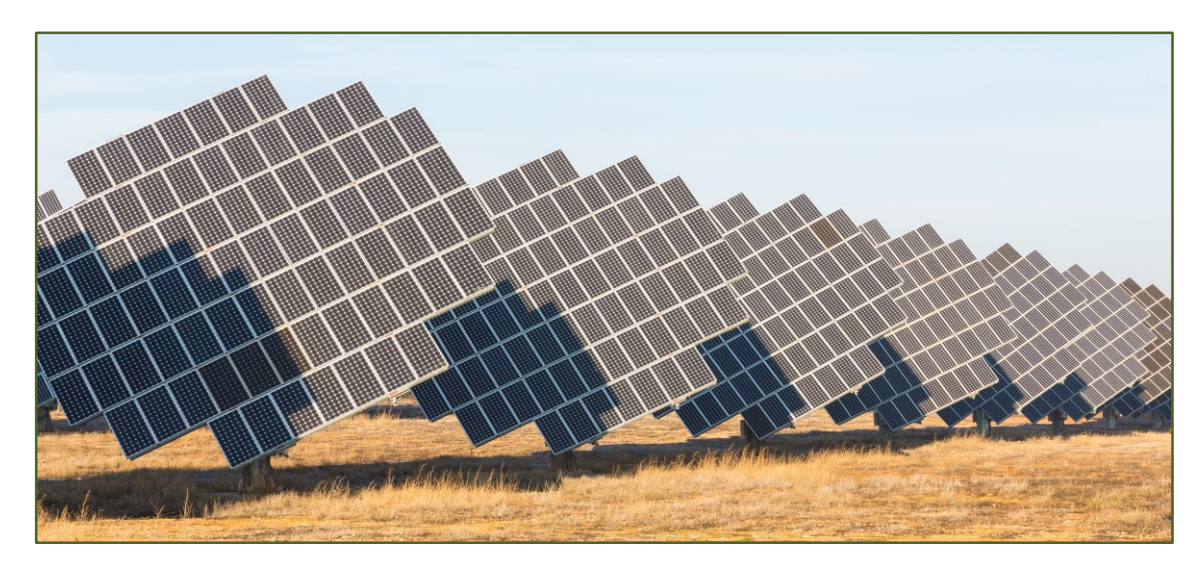

*Figura 4-17. Estructura con seguidor a dos ejes. Fuente: Wikipedia (foto de Diego Delso).*

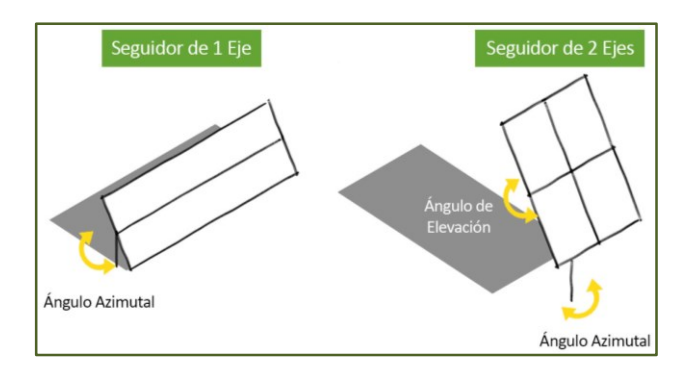

*Figura 4-18. Esquema seguidor a 1 y 2 ejes. Cortesía de Valldoreix GreenPower*

and the state of the state of the

## **5 CÁLCULOS ENERGÉTICOS**

*Otra ventaja de la energía solar es su seguridad. Supone una enorme cantidad de tiempo, dinero y energía el mantener seguras las centrales térmicas y nucleares.*

*- Jim Ollhof -*

El objetivo del presente apartado es exponer los cálculos energéticos que se llevan a cabo. De esta forma, los cálculos se realizan para una potencia pico fotovoltaica dada, que podrá estar constituida por una instalación flotante, terrestre, o por el conjunto de ambas. Posteriormente, en el apartado [6](#page-70-0) se definirán diferentes criterios de diseño (o escenarios) en base a los cuales dimensionar el campo solar.

Además de los parámetros que determinan la generación horaria (como son la potencia fotovoltaica, ubicación geográfica de misma, estructura flotante o terrestre y orientación de los módulos), es necesario llegado este punto, tener caracterizada la demanda de la comunidad de regantes en cuestión, introduciendo los inputs necesarios para ello (definidos en el apartado [3\)](#page-28-0).

Por consiguiente, partiendo de una generación y una demanda dada, los resultados que se obtendrán serán los referentes a la energía horaria que se auto-consume, la energía que se compra y la que se vierte a red.

## <span id="page-60-0"></span>**5.1 Desarrollo**

A continuación se describen los cálculos que permiten obtener los datos horarios de energía auto-consumida, energía comprada a red y energía vertida a red. La energía auto-consumida se define como aquella que siendo producida por la instalación fotovoltaica, se destina a cubrir parte o la totalidad de la demanda energética de la comunidad de regantes.

De esta forma, cuando la energía producida sea mayor que la demanda, la energía auto-consumida será igual a la demanda. Cuando la energía generada sea menor que la demanda, la energía auto-consumada será igual a la energía generada.

Por otra parte, la compra de energía a red se dará cuando la demanda sea mayor a la energía producida, lo que se presentará con total seguridad en caso de que el riego (y con ello el consumo) se realice en horas nocturnas. Análogamente, la venta de energía a red (en caso de existir la instalación necesaria) se presentará cuando la energía generada con la instalación sea mayor a la demanda. Este caso se puede presentar por ejemplo en las horas centrales del día de meses estivales (máxima producción) donde no se riegue o se haga demandando una potencia menor a la producción del campo solar.

No obstante, se supondrá que habrá una serie de pérdidas eléctricas entre la energía con la instalación y el punto de consumo. Estas pérdidas serán las correspondientes a que el punto de generación (donde se ubica la instalación fotovoltaica) no tiene por qué estar anexo al punto final donde se consume la energía (motores

eléctricos).

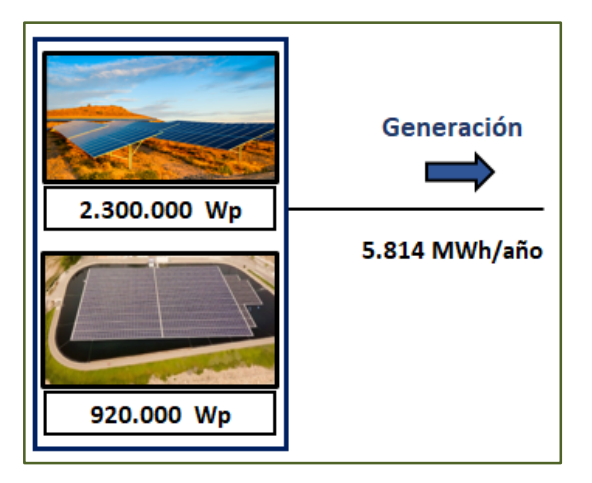

*Figura 5-1. Inputs de potencias asociadas al campo solar.*

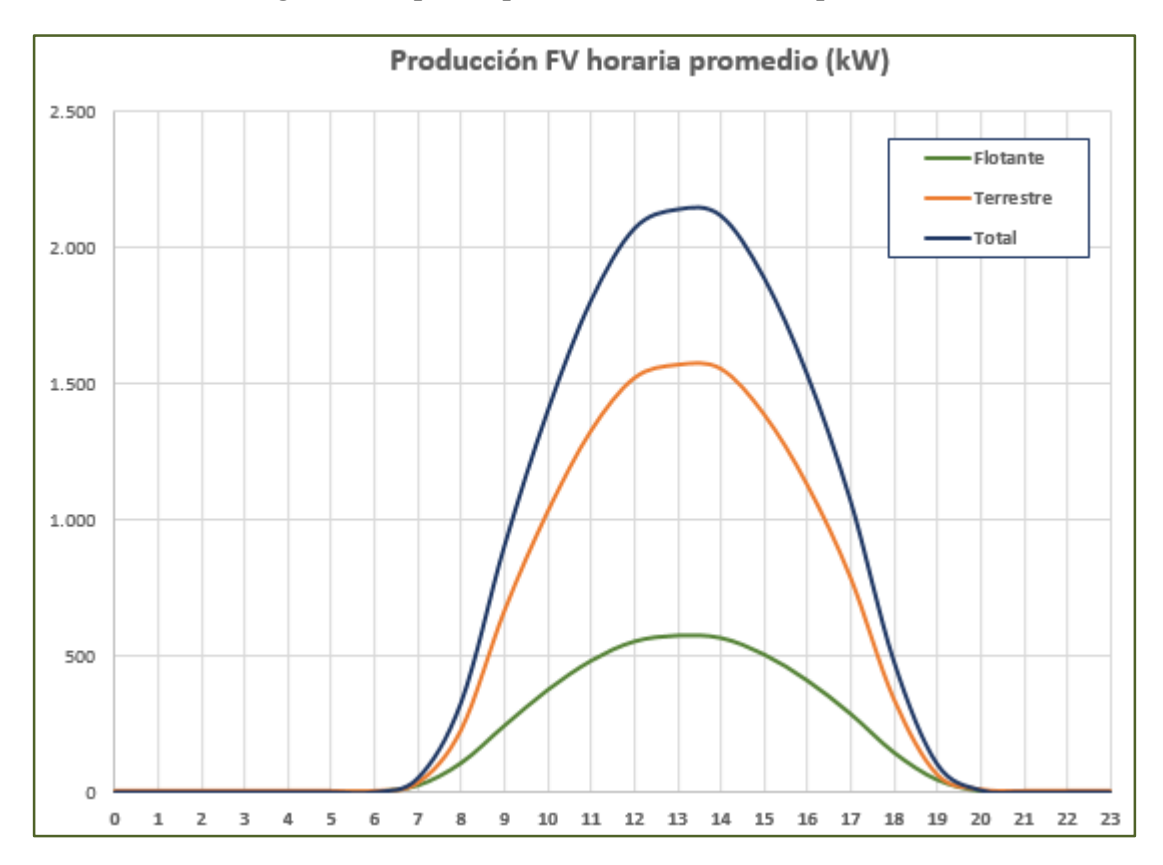

*Figura 5-2. Producción diaria promedio instalación FV híbrida. Fuente: elaboración propia.*

De esta forma, la instalación eléctrica que une los puntos de generación y consumo requerirá de una cierta línea eléctrica de mayor o menor longitud y (que generalmente trascurrirá por un cuadro de control de motores) que llevará asociada una serie de pérdidas por efecto Joule (proporciones al cuadrado de la intensidad). Para modelar este fenómeno, como se puede ver más adelante, se establece como inputs un porcentaje de pérdidas del 1% de la potencia generada.

De esta forma, se calcularía la potencia neta, que será igual a la energía producida bruta menos las pérdidas eléctricas. Si coexistiera una instalación flotante y con otra terrestre, la potencia bruta total sería igual a la suma de la potencia bruta de ambas instalaciones. Finalmente, como se puede ver en la siguiente figura, se obtiene una tabla con la generación neta para todas las horas del año:

#### Desarrollo de herramienta para evaluar la viabilidad técnico-económica de integración de tecnología fotovoltaica en comunidades de regantes.

|              | <b>Resumen Generación</b>   |                |                                                           |                                                                       |             |                                                                                                |             |                          |  |  |
|--------------|-----------------------------|----------------|-----------------------------------------------------------|-----------------------------------------------------------------------|-------------|------------------------------------------------------------------------------------------------|-------------|--------------------------|--|--|
|              |                             |                |                                                           | <b>PSFV Flotante</b>                                                  |             | <b>PSFV Terrestre</b>                                                                          |             | <b>PSFV Total</b>        |  |  |
| Dia del      | <b>Mes</b>                  | Hora           | Generación                                                | Generación                                                            | Generación  | Generación                                                                                     | Generación  | Generación               |  |  |
| mes          |                             |                |                                                           |                                                                       |             | del día   Punto Gen.   Punto Consumo   Punto Gen.   Punto Consumo   Punto Gen.   Punto Consumo |             |                          |  |  |
| $\mathbf{1}$ | enero                       | 0              | 0                                                         | 0                                                                     | 0           | 0                                                                                              | 0           | 0                        |  |  |
| 1            | enero                       | 1              | $\Omega$                                                  | 0                                                                     | 0           | 0                                                                                              | 0           | 0                        |  |  |
| 1            | enero                       | 2              | 0                                                         | 0                                                                     | 0           | 0                                                                                              | 0           | 0                        |  |  |
| 1            | enero                       | 3              | 0                                                         | 0                                                                     | 0           | 0                                                                                              | 0           | 0                        |  |  |
| $\mathbf{1}$ | enero                       | 4              | 0                                                         | 0                                                                     | 0           | 0                                                                                              | $\mathbf 0$ | 0                        |  |  |
| $\mathbf{1}$ | enero                       | 5              | 0                                                         | 0                                                                     | 0           | $\mathsf 0$                                                                                    | 0           | 0                        |  |  |
| 1            | enero                       | 6              | 0                                                         | 0                                                                     | 0           | $\mathsf 0$                                                                                    | 0           | 0                        |  |  |
| 1            | enero                       | $\overline{7}$ | 0                                                         | 0                                                                     | 0           | $\mathsf 0$                                                                                    | 0           | 0                        |  |  |
| $\mathbf{1}$ | enero                       | 8              | 0                                                         | 0                                                                     | 0           | 0                                                                                              | 0           | 0                        |  |  |
| $\mathbf{1}$ | enero                       | 9              | 25                                                        | 25                                                                    | 101         | 100                                                                                            | 126         | 124                      |  |  |
| $\mathbf{1}$ | enero                       | 10             | 90                                                        | 89                                                                    | 255         | 252                                                                                            | 345         | 341                      |  |  |
| $\mathbf{1}$ | enero                       | 11             | 152                                                       | 151                                                                   | 420         | 415                                                                                            | 572         | 566                      |  |  |
| 1            | enero                       | 12             | 211                                                       | 209                                                                   | 588         | 582                                                                                            | 799         | 791                      |  |  |
| 1            | enero                       | 13             | 219                                                       | 217                                                                   | 602         | 596                                                                                            | 821         | 813                      |  |  |
| 1            | enero                       | 14             | 325                                                       | 322                                                                   | 1.019       | 1.009                                                                                          | 1.344       | 1.331                    |  |  |
| $\mathbf{1}$ | enero                       | 15             | 237                                                       | 235                                                                   | 730         | 723                                                                                            | 967         | 957                      |  |  |
| $\mathbf{1}$ | enero                       | 16             | 151                                                       | 149                                                                   | 457         | 453                                                                                            | 608         | 602                      |  |  |
| 1            | enero                       | 17             | 78                                                        | 78                                                                    | 324         | 320                                                                                            | 402         | 398                      |  |  |
| $\mathbf{1}$ | enero                       | 18             | 0                                                         | 0                                                                     | 0           | 0                                                                                              | 0           | 0                        |  |  |
| $\mathbf{1}$ | enero                       | 19             | 0                                                         | 0                                                                     | 0           | 0                                                                                              | 0           | 0                        |  |  |
| 1            | enero                       | 20             | 0                                                         | 0                                                                     | 0           | 0                                                                                              | 0           | 0                        |  |  |
| $\mathbf{1}$ | enero                       | 21             | 0                                                         | $\mathbf 0$                                                           | $\mathsf 0$ | $\pmb{0}$                                                                                      | 0           | 0                        |  |  |
| $\mathbf{1}$ | enero                       | 22             | 0                                                         | 0                                                                     | 0           | 0                                                                                              | 0           | 0                        |  |  |
| 1            | enero                       | 23             | 0                                                         | 0                                                                     | 0           | 0                                                                                              | 0           | 0                        |  |  |
| $\cdots$     | $\cdots$                    | $\cdots$       |                                                           |                                                                       | $\cdots$    | $\cdots$                                                                                       |             | $\cdots$                 |  |  |
| 31           | Diciembre                   | 0              | 0                                                         | 0                                                                     | $\mathsf 0$ | 0                                                                                              | 0           | 0                        |  |  |
| 31           | Diciembre                   | $\mathbf{1}$   | $\Omega$                                                  | 0                                                                     | 0           | 0                                                                                              | 0           | 0                        |  |  |
| $\cdots$     | $\cdots$                    |                |                                                           |                                                                       |             |                                                                                                |             |                          |  |  |
| 31           | Diciembre                   | 22             | 0                                                         | 0                                                                     | 0           | 0                                                                                              | 0           | 0                        |  |  |
| 31           | Diciembre                   | 23             | 0                                                         | 0                                                                     | 0           | 0                                                                                              | 0           | 0                        |  |  |
|              |                             |                |                                                           | Tabla 5-1. Ejemplo resultados generación<br>Parámetros técnicos       |             |                                                                                                |             |                          |  |  |
|              |                             |                |                                                           |                                                                       |             |                                                                                                |             |                          |  |  |
|              |                             |                | Coeficiente de mayoracion de la demanda                   |                                                                       |             |                                                                                                | 1,0         |                          |  |  |
|              |                             |                |                                                           |                                                                       |             |                                                                                                |             |                          |  |  |
|              |                             |                |                                                           | Perdidas eléctricas entre punto de generación y consumo (%)<br>$\sim$ |             |                                                                                                | 1,0%        | <b>Contract Contract</b> |  |  |
|              |                             |                | Ratio MWp/ha en instalación Flotante                      |                                                                       |             |                                                                                                | 1,15        |                          |  |  |
|              |                             |                | Porcentaje de minoración (geometría de la balsa)          |                                                                       |             |                                                                                                | 80%         |                          |  |  |
|              |                             |                | Ratio MWp/ha en instalación Terrestre                     |                                                                       |             |                                                                                                | 0,74        |                          |  |  |
|              |                             |                | Tasa de evaporación de agua (litros/m <sup>2</sup> y año) |                                                                       |             |                                                                                                | 1.640       |                          |  |  |
|              |                             |                |                                                           | Tasa reduccion evaporación de agua (litros/m <sup>2</sup> y año)      |             |                                                                                                | 80%         |                          |  |  |
|              | Profundidad de la balsa (m) |                |                                                           |                                                                       |             |                                                                                                | 4           |                          |  |  |
|              |                             |                |                                                           |                                                                       |             | Figura 5-3. Caracterización parámetros técnicos. Pérdidas entre punto de generación y consumo. |             |                          |  |  |

*Tabla 5–1. Ejemplo resultados generación*

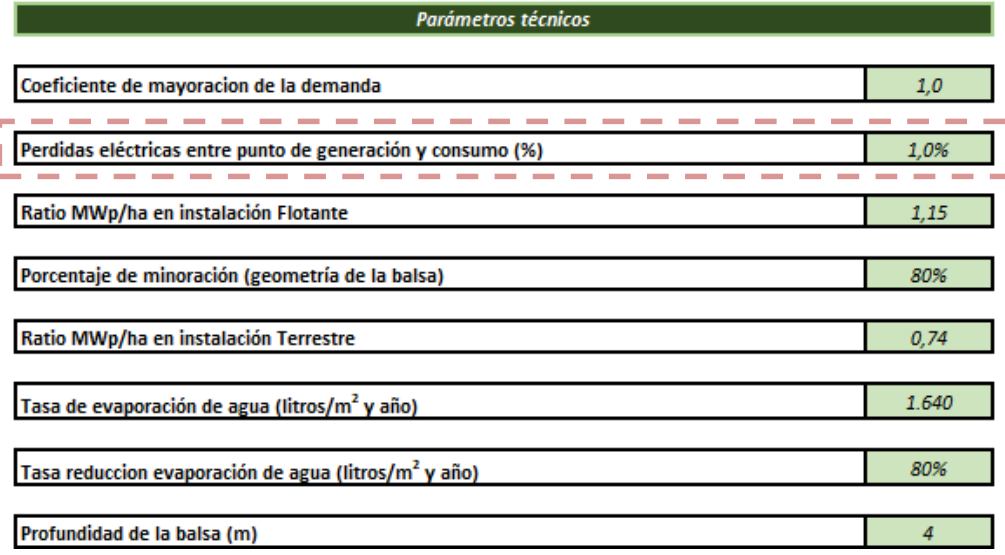

## **5.2 Diagrama de flujo**

A continuación, se representa de forma gráfica lo descrito en el apartado [5.1.](#page-60-0) Para ello, se muestra un diagrama de flujo, en el que se describe como se llevan a cabo los cálculos referentes a todos los parámetros de interés. Cabe decir que esta metodología es la misma para todas las horas del año.

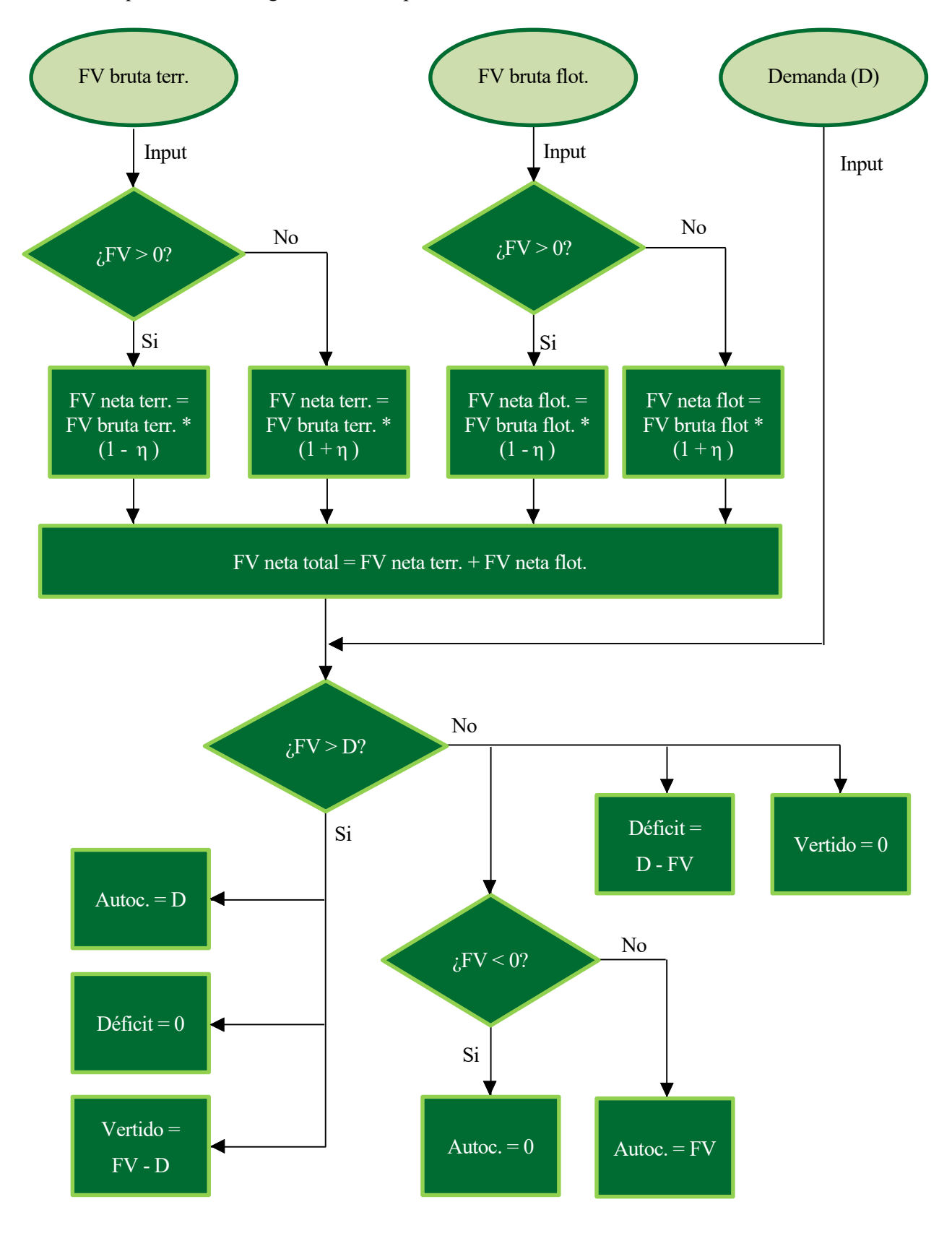

En el diagrama anterior, el parámetro *η* es el que modela las pérdidas eléctricas. Por otra parte, el término correspondiente a *déficit*será igual al aporte de energía exterior con el que deberá contar la instalación para hacer frente a la demanda. Este déficit podrá ser cubierto comprando energía de red o consumiendo combustible para alimentar un grupo electrógeno (según proceda).

De la misma forma, el término *vertido* hace mención al excedente de energía que se verterá a red en caso de venta de excedente o que se disipará mediante un anti-vertido (según proceda).

## **5.3 Resultados**

A la hora de presentar los resultados, para el caso de que la alimentación eléctrica se realice desde la red, habrá que clasificar cada una de las horas en un determinado periodo tarifario. Esta operación no hay que llevarla a cabo en caso de que la alimentación se lleve a cabo desde grupos electrógenos, ya que el precio del combustible, a diferencia de la energía eléctrica, no está regido por los periodos tarifarios. De esta forma, se obtienen los resultados en forma de una tabla como la representada en la siguiente figura

| Dia del mes<br><b>Mes</b> |           |                |  | Autoconsumo (kWh) |  |  | Compra de red (kWh)                                                                                             |  |  |  | Venta/vertido a red (kWh) |  |  |  |  |  |  |
|---------------------------|-----------|----------------|--|-------------------|--|--|----------------------------------------------------------------------------------------------------|--|--|--|---------------------------|--|--|--|--|--|--|
|                           |           | Hora del día   |  |                   |  |  | Total   P1   P2   P3   P4   P5   P6   Total   P1   P2   P3   P4   P5   P6   Total   P1   P2   P3   P4   P5   P6 |  |  |  |                           |  |  |  |  |  |  |
| 1                         | enero     | 0              |  |                   |  |  |                                                                                                    |  |  |  |                           |  |  |  |  |  |  |
| $\mathbf 1$               | enero     | $\mathbf 1$    |  |                   |  |  |                                                                                                    |  |  |  |                           |  |  |  |  |  |  |
| $\cdots$                  | $\ldots$  |                |  |                   |  |  |                                                                                                    |  |  |  |                           |  |  |  |  |  |  |
| 1                         | enero     | 22             |  |                   |  |  |                                                                                                    |  |  |  |                           |  |  |  |  |  |  |
| $\mathbf 1$               | enero     | 23             |  |                   |  |  |                                                                                                    |  |  |  |                           |  |  |  |  |  |  |
| $\overline{2}$            | enero     | 0              |  |                   |  |  |                                                                                                    |  |  |  |                           |  |  |  |  |  |  |
| $\overline{2}$            | enero     | $\mathbf 1$    |  |                   |  |  |                                                                                                    |  |  |  |                           |  |  |  |  |  |  |
| $\overline{2}$            | enero     | $\overline{2}$ |  |                   |  |  |                                                                                                    |  |  |  |                           |  |  |  |  |  |  |
| $\overline{2}$            | enero     | 3              |  |                   |  |  |                                                                                                    |  |  |  |                           |  |  |  |  |  |  |
| $\overline{2}$            | enero     | 4              |  |                   |  |  |                                                                                                    |  |  |  |                           |  |  |  |  |  |  |
| $\overline{2}$            | enero     | 5              |  |                   |  |  |                                                                                                    |  |  |  |                           |  |  |  |  |  |  |
| $\overline{2}$            | enero     | 6              |  |                   |  |  |                                                                                                    |  |  |  |                           |  |  |  |  |  |  |
| $\overline{2}$            | enero     | $\overline{7}$ |  |                   |  |  |                                                                                                    |  |  |  |                           |  |  |  |  |  |  |
| $\overline{2}$            | enero     | 8              |  |                   |  |  |                                                                                                    |  |  |  |                           |  |  |  |  |  |  |
| $\overline{2}$            | enero     | 9              |  |                   |  |  |                                                                                                    |  |  |  |                           |  |  |  |  |  |  |
| $\overline{2}$            | enero     | 10             |  |                   |  |  |                                                                                                    |  |  |  |                           |  |  |  |  |  |  |
| $\overline{2}$            | enero     | 11             |  |                   |  |  |                                                                                                    |  |  |  |                           |  |  |  |  |  |  |
| $\overline{2}$            | enero     | 12             |  |                   |  |  |                                                                                                    |  |  |  |                           |  |  |  |  |  |  |
| $\overline{2}$            | enero     | 13             |  |                   |  |  |                                                                                                    |  |  |  |                           |  |  |  |  |  |  |
| $\overline{2}$            | enero     | 14             |  |                   |  |  |                                                                                                    |  |  |  |                           |  |  |  |  |  |  |
| $\overline{2}$            | enero     | 15             |  |                   |  |  |                                                                                                    |  |  |  |                           |  |  |  |  |  |  |
| $\overline{2}$            | enero     | 16             |  |                   |  |  |                                                                                                    |  |  |  |                           |  |  |  |  |  |  |
| $\overline{2}$            | enero     | 17             |  |                   |  |  |                                                                                                    |  |  |  |                           |  |  |  |  |  |  |
| $\overline{2}$            | enero     | 18             |  |                   |  |  |                                                                                                    |  |  |  |                           |  |  |  |  |  |  |
| $\overline{2}$            | enero     | 19             |  |                   |  |  |                                                                                                    |  |  |  |                           |  |  |  |  |  |  |
| $\overline{2}$            | enero     | 20             |  |                   |  |  |                                                                                                    |  |  |  |                           |  |  |  |  |  |  |
| $\overline{2}$            | enero     | 21             |  |                   |  |  |                                                                                                    |  |  |  |                           |  |  |  |  |  |  |
| $\overline{2}$            | enero     | 22             |  |                   |  |  |                                                                                                    |  |  |  |                           |  |  |  |  |  |  |
| $\overline{2}$            | enero     | 23             |  |                   |  |  |                                                                                                    |  |  |  |                           |  |  |  |  |  |  |
| $\cdots$                  | $\cdots$  |                |  |                   |  |  |                                                                                                    |  |  |  |                           |  |  |  |  |  |  |
| 31                        | Diciembre | 0              |  |                   |  |  |                                                                                                    |  |  |  |                           |  |  |  |  |  |  |
| 31                        | Diciembre | $\mathbf{1}$   |  |                   |  |  |                                                                                                    |  |  |  |                           |  |  |  |  |  |  |
| $\cdots$                  | $\cdots$  | $\cdots$       |  |                   |  |  |                                                                                                    |  |  |  |                           |  |  |  |  |  |  |
| 31                        | Diciembre | 22             |  |                   |  |  |                                                                                                    |  |  |  |                           |  |  |  |  |  |  |
| 31                        | Diciembre | 23             |  |                   |  |  |                                                                                                    |  |  |  |                           |  |  |  |  |  |  |

*Tabla 5–2. Formato resultados obtenidos. Alimentación desde red*

| Dia del        | <b>Mes</b> | Hora del       | Autoconsumo |       | Compra de red Venta/vertido a |
|----------------|------------|----------------|-------------|-------|-------------------------------|
| mes            |            | día            | (kWh)       | (kWh) | red (kWh)                     |
| 1              | enero      | 0              |             |       |                               |
| $\mathbf 1$    | enero      | $\mathbf 1$    |             |       |                               |
|                |            |                |             |       |                               |
| 1              | enero      | 22             |             |       |                               |
| 1              | enero      | 23             |             |       |                               |
| $\overline{2}$ | enero      | 0              |             |       |                               |
| $\overline{2}$ | enero      | $\mathbf{1}$   |             |       |                               |
| $\overline{2}$ | enero      | $\overline{2}$ |             |       |                               |
| $\overline{2}$ | enero      | 3              |             |       |                               |
| $\overline{2}$ | enero      | 4              |             |       |                               |
| $\overline{2}$ | enero      | 5              |             |       |                               |
| $\overline{2}$ | enero      | 6              |             |       |                               |
| $\overline{2}$ | enero      | 7              |             |       |                               |
| $\overline{2}$ | enero      | 8              |             |       |                               |
| $\overline{2}$ | enero      | 9              |             |       |                               |
| $\overline{2}$ | enero      | 10             |             |       |                               |
| $\overline{2}$ | enero      | 11             |             |       |                               |
| $\overline{2}$ | enero      | 12             |             |       |                               |
| $\overline{2}$ | enero      | 13             |             |       |                               |
| $\overline{2}$ | enero      | 14             |             |       |                               |
| $\overline{2}$ | enero      | 15             |             |       |                               |
| $\overline{2}$ | enero      | 16             |             |       |                               |
| $\overline{2}$ | enero      | 17             |             |       |                               |
| $\overline{2}$ | enero      | 18             |             |       |                               |
| $\overline{2}$ | enero      | 19             |             |       |                               |
| $\overline{2}$ | enero      | 20             |             |       |                               |
| $\overline{2}$ | enero      | 21             |             |       |                               |
| $\overline{2}$ | enero      | 22             |             |       |                               |
| $\overline{2}$ | enero      | 23             |             |       |                               |
|                | $\cdots$   |                |             |       |                               |
| 31             | Diciembre  | 0              |             |       |                               |
| 31             | Diciembre  | $\mathbf 1$    |             |       |                               |
|                | $\ddotsc$  |                |             |       |                               |
| 31             | Diciembre  | 22             |             |       |                               |
| 31             | Diciembre  | 23             |             |       |                               |

*Tabla 5–3. Formato resultados obtenidos. Alimentación desde grupo electrógeno.*

Sumando/clasificando los resultaos anteriores para todas las horas del año, se obtendrían las siguientes tablas:

|                  |           |                |         | Demanda (kWh) |         |           |
|------------------|-----------|----------------|---------|---------------|---------|-----------|
|                  | <b>P1</b> | P <sub>2</sub> | P3      | <b>P4</b>     | P5      | <b>P6</b> |
| <b>Enero</b>     | 9.940     | 16.785         | 0       | 0             | 0       | 25.108    |
| <b>Febrero</b>   | 17.327    | 26.866         | 0       | 0             | 0       | 28.865    |
| Marzo            | 0         | 0              | 71.802  | 139.471       | 0       | 274.288   |
| <b>Abril</b>     | $\Omega$  | $\Omega$       | 0       | 0             | 99.492  | 54.787    |
| Mayo             | $\Omega$  | $\Omega$       | 0       | $\Omega$      | 407.342 | 415.265   |
| Junio            | 114.088   | 146.283        | 97.764  | 133.613       | 0       | 663.845   |
| Julio            | 391.794   | 298.239        | 0       | 0             | 0       | 704.586   |
| Agosto           | 0         | 0              | 0       | $\Omega$      | 0       | 1.815.646 |
| Septiembre       | 0         | 0              | 181.091 | 247.910       | 0       | 413.826   |
| <b>Octubre</b>   | 0         | 0              | 0       | 0             | 233.633 | 207.655   |
| <b>Noviembre</b> | $\Omega$  | $\Omega$       | 11.438  | 27.319        | 0       | 31.474    |
| <b>Diciembre</b> | 6.151     | 10.090         | 0       | 0             | 0       | 21.101    |
|                  |           |                |         |               |         |           |
|                  |           | Total (kWh)    |         |               |         | 7.344.884 |

*Tabla 5–4. Resumen resultados. Alimentación desde red. Demanda*

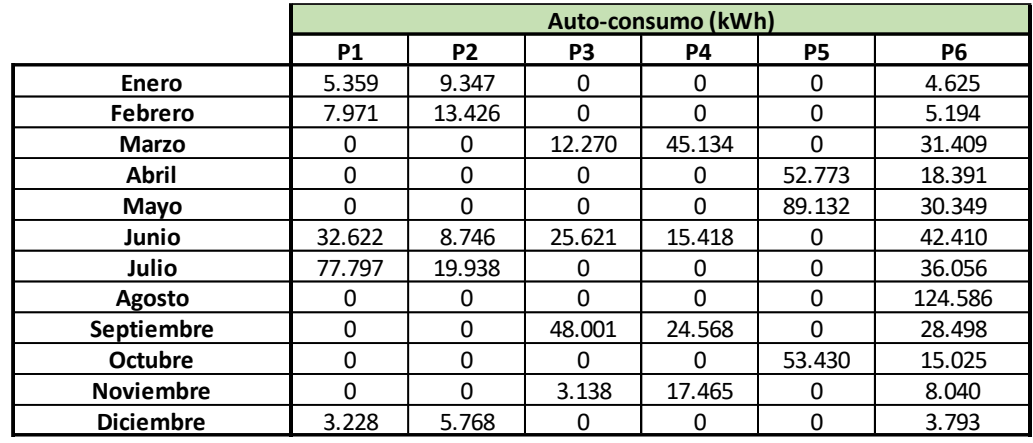

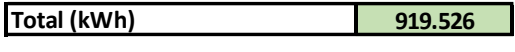

**12,5% % Auto-consumo**

*Tabla 5–5. Resumen resultados. Alimentación desde red. Auto-consumo*

|                   |           |                |              | Compra de red (kWh) |          |           |
|-------------------|-----------|----------------|--------------|---------------------|----------|-----------|
|                   | <b>P1</b> | P <sub>2</sub> | P3           | P4                  | P5       | P6        |
| Enero             | 4.582     | 7.438          | 0            | 0                   | 0        | 20.484    |
| Febrero           | 9.357     | 13.441         | $\Omega$     | $\Omega$            | $\Omega$ | 23.672    |
| <b>Marzo</b>      | 0         | 0              | 59.532       | 94.338              | O        | 242.880   |
| Abril             | 0         | $\Omega$       | 0            | 0                   | 46.719   | 36.397    |
| Mayo              | $\Omega$  | ŋ              | $\Omega$     | $\Omega$            | 318.211  | 384.917   |
| Junio             | 81.466    | 137.538        | 72.143       | 118.196             | 0        | 621.436   |
| Julio             | 313.997   | 278.301        | 0            | 0                   | $\Omega$ | 668.531   |
| Agosto            | O         |                | $\Omega$     | $\Omega$            | $\Omega$ | 1.691.062 |
| <b>Septiembre</b> | 0         | $\Omega$       | 133.090      | 223.343             | O        | 385.329   |
| <b>Octubre</b>    | $\Omega$  | $\Omega$       | <sup>0</sup> | 0                   | 180.203  | 192.631   |
| <b>Noviembre</b>  | $\Omega$  | $\Omega$       | 8.300        | 9.854               | 0        | 23.435    |
| <b>Diciembre</b>  | 2.924     | 4.322          | 0            | 0                   | O        | 17.309    |

| <b>Total (kWh)</b> |  |
|--------------------|--|

*Tabla 5–6. Resumen resultados. Alimentación desde red. Compra de red*

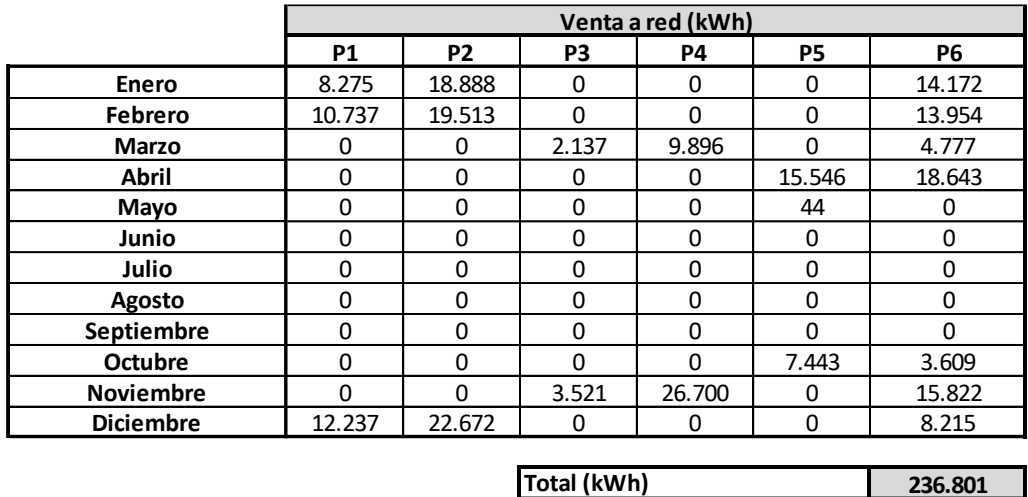

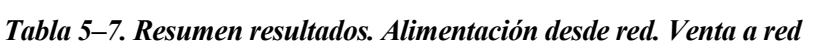

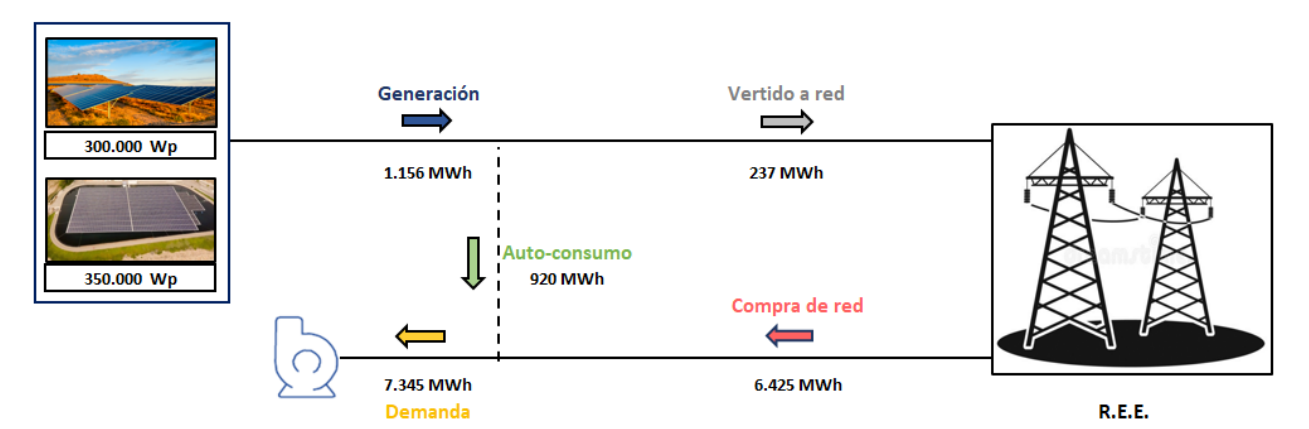

Resumiendo los resultados anteriores, se obtiene un balance de energía anual:

*Figura 5-4. Balance de energía anual. Alimentación desde red. Fuente: elaboración propia*

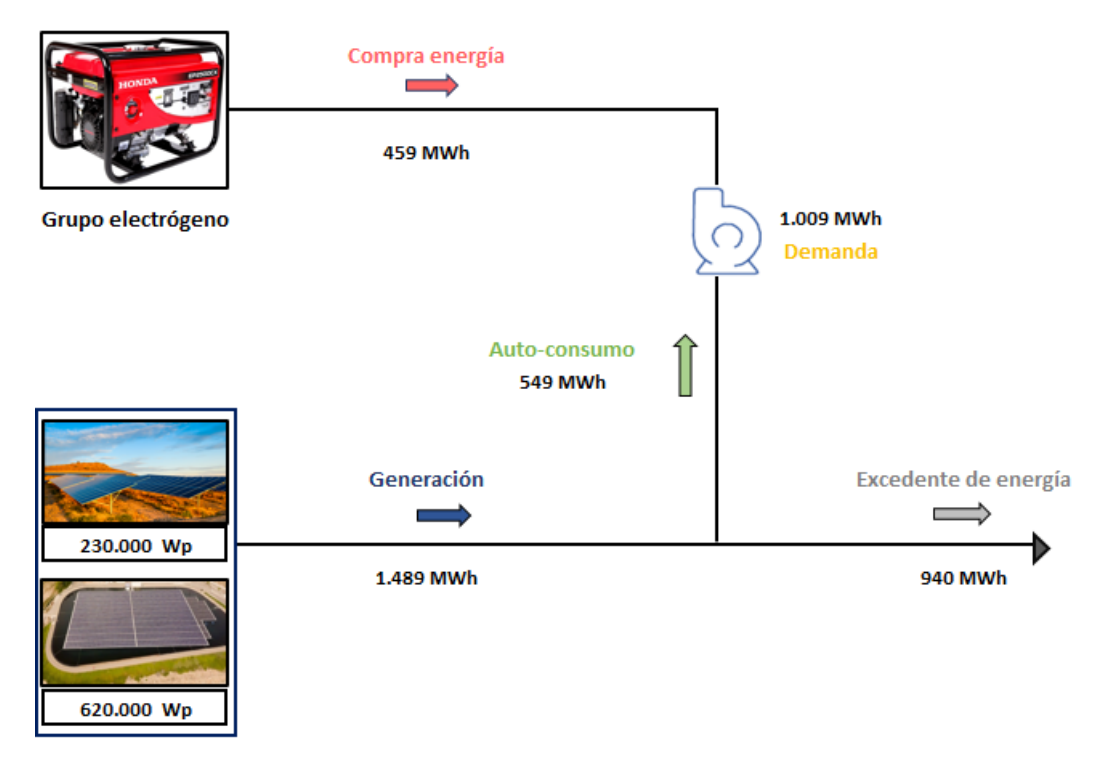

*Figura 5-5. Balance de energía anual. Alimentación desde Grupo electrógeno. Elaboración propia*

Aunque se ha calculado un porcentaje de autoconsumo anual, puede ser interesante evaluar de forma gráfica qué parte de la demanda se estaría cubriendo. Para ello, se han construido en la herramienta la curva de generación y la curva de demanda para un día tipo de cada mes.

A continuación, a modo de ejemplo, se muestran los resultados para el caso concreto de una instalación híbrida (estructura flotante más estructura terrestre) de una potencia total de 940 kWp y una demanda dada. Se aprecia cómo para este ejemplo, en los meses invernales hay un excedente de energía considerable debido a que la demanda es reducida. Por el contario, en los meses estivales, hay déficit de energía incluso en las horas centrales del día. Estas curvas pueden dar una idea de hasta qué punto se está sobre (sub) dimensionando la instalación.

Desarrollo de herramienta para evaluar la viabilidad técnico-económica de integración de tecnología fotovoltaica en comunidades de regantes.

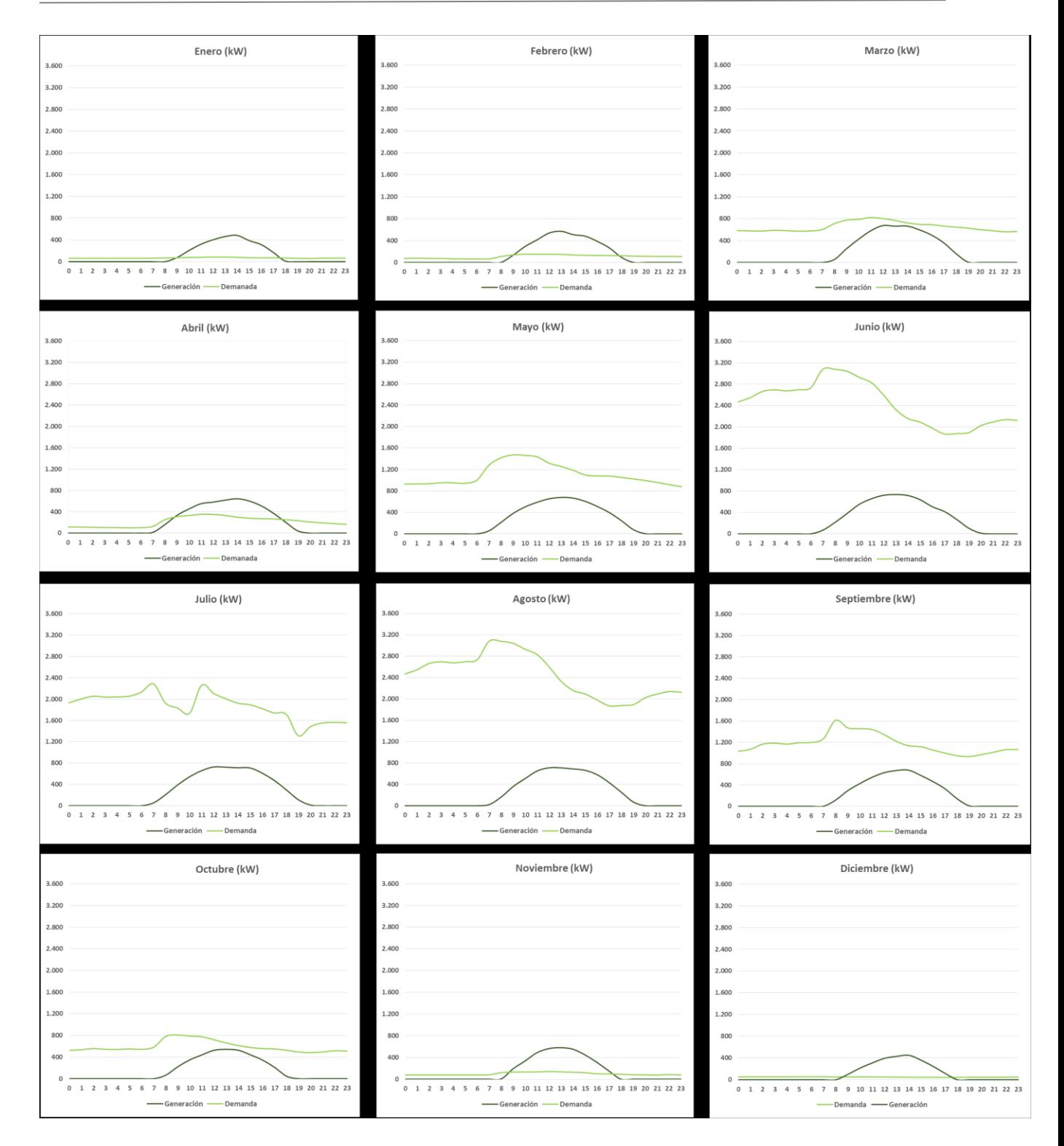

47

*Figura 5-6. Ejemplo de curvas generación y demanda mensuales. Fuente: elaboración propia*

## <span id="page-70-0"></span>**6 DIMENSIONAMIENTO DEL CAMPO SOLAR**

*La fuente de energía más abundante, accesible y menos costosa del mundo es la solar.* 

*- Danny Kennedy -*

El objetivo del presente apartado es definir e implementar diferentes criterios de dimensionamiento referentes a la potencia/tamaño de la instalación fotovoltaica. De esta forma, se desarrollarán un total de 3 escenarios. No obstante, cabe decir que el criterio de diseño lo puede determinar bien el proyectista o bien el propio cliente de la instalación (en el caso aquí tratado, una determinada comunidad de regantes). Por consiguiente, se han elegido tres escenarios por considerarse interesantes desde diferentes enfoques, pero puede haber otros escenarios con los que se consigan/persigan otros objetivos diferentes a los aquí planteados y que pueden ser igualmente válidos.

Para dicho cometido, en primer lugar se describen los diferentes escenarios. A continuación, se realiza una breve descripción del lenguaje de programación *visual Basic*, dado que cada uno de los escenarios se definen haciendo uso del citado lenguaje. Finalmente, se expone como se ejecutaría en la herramienta cada escenario.

## **6.1 Caracterización de escenarios**

Las características de cada escenario se determinan a continuación:

- **Escenario 1**: con este criterio de diseño se calcula la potencia de la instalación fotovoltaica flotante necesaria para llenar toda la superficie de la balsa. Para ello, se supondrá que la superficie de ocupación de la instalación flotante responde a un ratio de 0,87 ha/MWp. Además, se supondrá que no toda la superficie de la balsa podrá ser ocupada con la estructura flotante, sino que la superficie de ocupación será como máximo un 80% de la superficie total. Si se decidiera hacer un análisis posterior con mayor grado de detalle habría que volver a evaluar los ratios anteriores (de ocupación y de minoración) atendiendo a los datos de fabricantes y a las características particulares de cada balsa (entre otros factores/cálculos). Por otra parte, la potencia terrestre en este escenario es nula.
- **Escenario 2**: se estima la potencia necesaria como un múltiplo de la potencia instalada en la C.R. Como criterio de diseño, este ratio será de 1,5 (se recomienda estar entre 1,2 y 1,8) para estaciones de bombeo alimentadas desde la red y de 1,8 (se recomienda estar entre 1,5 y 2,2) para estaciones de bombeo alimentadas desde grupo electrógeno. La potencia terrestre se determina como la necesaria para llegar a la potencia objetivo (en caso de hacer falta). Es decir, en primer lugar se comprueba si la potencia necesaria se puede ubicar únicamente en la balsa, y si el espacio disponible en esta es insuficiente, el déficit de potencia que no se puede ubicar en la balsa, se ubica en una instalación terrestre (coextiendo de esta forma ambas instalaciones).

 **Escenario 3**: Se dimensiona la instalación para tener un porcentaje de autoconsumo dado (por defecto del 35% aunque se puede modificar al tratarse de un dato de entrada). De la misma forma que para el escenario 2, en primer lugar, se cubre la potencia necesaria con fotovoltaica flotante y después con terrestre (en caso de hacer falta).

Se puede apreciar como para los tres escenarios, como criterio de diseño, se ha dado prioridad a una instalación flotante frente a una terrestre. Esto se debe principalmente a que la instalación flotante:

- O bien evita la compra de los terrenos necesarios para ubicar la instalación (si se mantiene la superficie de cultivo).
- O bien no reduce la superficie de cultivo (caso de ubicar la instalación en una zona cultivada).

| Parámetros técnicos                              |      |  |  |  |  |  |  |  |
|--------------------------------------------------|------|--|--|--|--|--|--|--|
|                                                  |      |  |  |  |  |  |  |  |
| Ratio MWp/ha en instalación Flotante             | 1,15 |  |  |  |  |  |  |  |
|                                                  |      |  |  |  |  |  |  |  |
| Porcentaje de minoración (geometría de la balsa) | 80%  |  |  |  |  |  |  |  |
|                                                  |      |  |  |  |  |  |  |  |
| Ratio MWp/ha en instalación Terrestre            | 0.74 |  |  |  |  |  |  |  |

*Figura 6-1. Inputs referentes a parámetros técnicos para la caracterización de escenarios*

## **6.2 Breve descripción de Visual Basic**

El lenguaje de programación Visual Basic es un lenguaje dirigido por eventos, desarrollado por Alan Coper para Microsoft. Su primera versión nace en el año 1991. Por otra parte, Microsoft VBA (*Visual Basic for Applications*) es el entorno de trabajo que permite la integración de macros de Microsoft Visual Basic.

| Apr 2022       | Apr 2021       | Change       | <b>Programming Language</b> |                     | <b>Ratings</b> | Change   |
|----------------|----------------|--------------|-----------------------------|---------------------|----------------|----------|
| $\mathbf{1}$   | 3              | ∧            |                             | Python              | 13.92%         | $+2.88%$ |
| $\overline{2}$ | 1              | $\checkmark$ | $\mathbf C$<br>C            |                     | 12.71%         | $-1.61%$ |
| 3              | $\overline{2}$ | $\checkmark$ | €                           | Java                | 10.82%         | $-0.41%$ |
| 4              | $\overline{4}$ |              | $\bullet$                   | $C++$               | 8.28%          | $+1.14%$ |
| 5              | 5              |              | <b>CO</b>                   | C#                  | 6.82%          | $+1.91%$ |
| 6              | 6              |              | <b>VB</b>                   | <b>Visual Basic</b> | 5.40%          | $+0.85%$ |
| $\overline{7}$ | $\overline{7}$ |              | <b>JS</b>                   | JavaScript          | 2.41%          | $-0.03%$ |
| 8              | 8              |              | ASM                         | Assembly language   | 2.35%          | $+0.03%$ |
| 9              | 10             | ㅅ            | sol                         | $\sf SQL$           | 2.28%          | $+0.45%$ |
| 10             | 9              | $\checkmark$ | php                         | PHP                 | 1.64%          | $-0.19%$ |

*Figura 6-2. Índice de popularidad de diferentes lenguajes de programación* [9]*.*
Cabe mencionar que la popularidad de Visual Basic ha ido creciendo paulatinamente en los últimos años. De esta forma, y según el índice de popularidad de TIOBE, a día de hoy se encuentra en quinta posición, sólo por detrás de Python, C, Java y C++.

51

Microsoft VBA viene integrado en aplicaciones de Microsoft Office, como pueden ser Word, Excel, Access y PowerPoint. En el caso del presente proyecto, es la aplicación Microsoft Excel la que se ha utilizado. Por este motivo, la posterior descripción se enfoca en esta aplicación en detrimento de las demás.

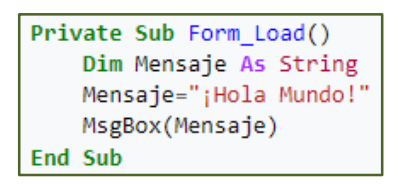

*Figura 6-3. Comando ¨¡Hola Mundo!¨ En Visual Basic*

Por otra parte, una macro no es más que un conjunto de comandos, es decir, un determinado código, que se almacenan en Excel, de forma que dichos comandos se pueden ejecutar y modificar. El principal atractivo de las macros radica en su capacidad para realizar las operaciones requeridas de forma automática. Con ello, se consigue una reducción tanto en el tiempo necesario considerable como en la probabilidad de cometer errores a la hora de realizar operaciones repetitivas de manera manual.

De la misma forma que sucede con el Solver de Excel, la ficha de Programador, donde se encuentra la parte referente a macros, no aparece por defecto en el menú de inicio. Por este motivo, y como se puede apreciar en la siguiente figura, es necesaria añadirla.

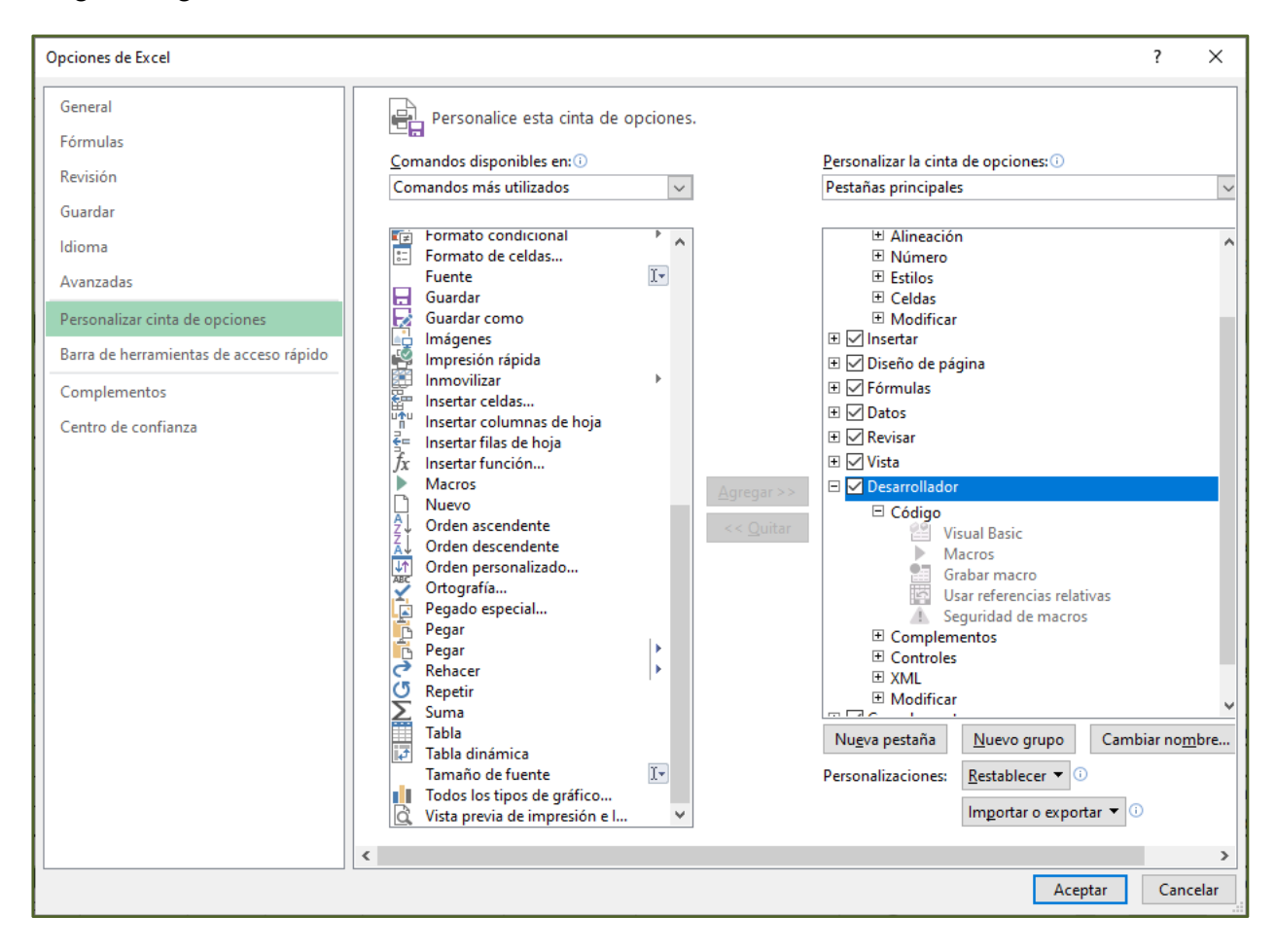

*Figura 6-4. Adición del macros al menú principal de Excel.*

A la hora de elaborar una macro, se presentan dos opciones:

- Grabadora de macros: constituye la opción que es más fácil de implementar. Consiste en que se van grabando todos los pasos que va dando el usuario. Para empezar, hay que seleccionar en el menú la opción *Grabar macro*. Una vez finalizado el grabado, hay que indicar el fin de la grabación. Para ello, hay que seleccionar la opción *Detener Grabación.*
- Editor de Visual Basic: esta consiste en ir generando las líneas de código una a una y manualmente.

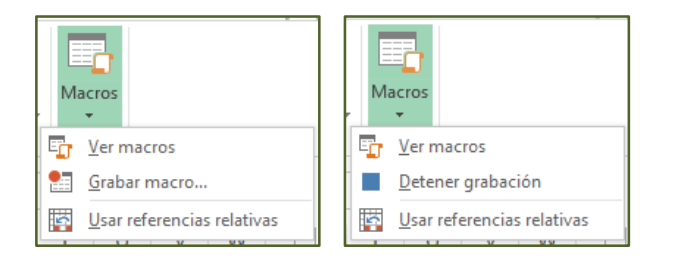

*Figura 6-5. Grabadora de macros*

Al igual que en otros lenguajes de programación, en Visual Basic es necesario definir las variables antes de poder llamar a ellas. Esto se hace mediante el comando *dim* (variable) *as*(tipo de variable). Los principales tipos de variables presentes en Visual Basic se muestran a continuación:

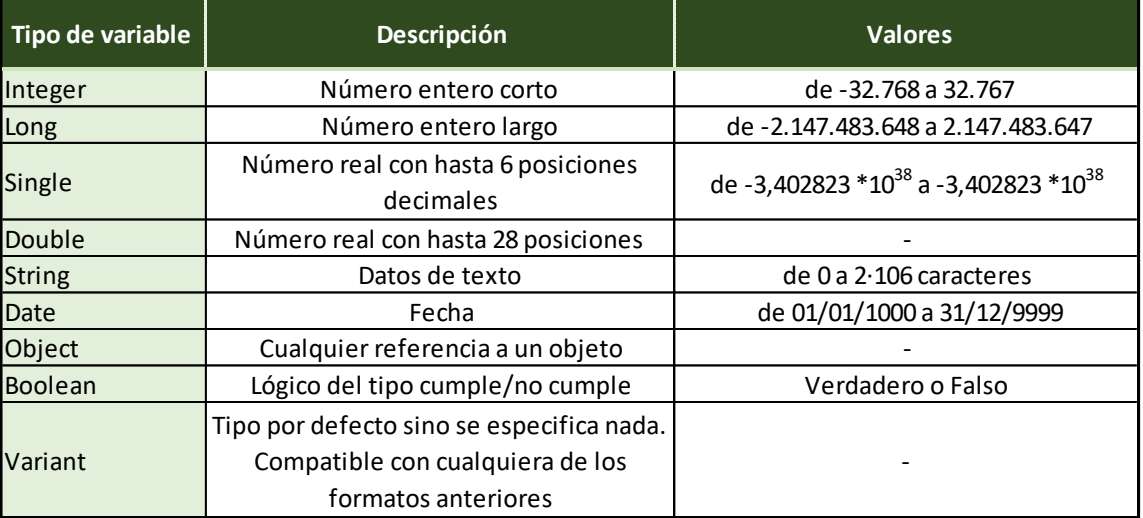

## *Figura 6-6. Tipos de variables en Visual Basic.*

Como se comentó anteriormente, la programación VBA está orientada a objetos. Se puede definir un objeto como un elemento provisto de métodos (o funciones) y propiedades (o datos). A su vez, cada objeto interactúa con otros objetos de una determinada manera.

A modo de ejemplo, un libro de Excel (*Workbook*) presenta métodos como pueden ser Guardar (*Save*), Imprimir (*Print*) o Cerrar (*Close*), mientras que tiene propiedades como pueden ser Nombre (*Name*), Sólo Lectura (*Read Only*) u Hoja Activa (*ActiveSheet*).

Finalmente, cabe mencionar que la estructura de los objetos es jerárquica, es decir, unos están contenidos (o dentro) de otros. De esta forma, el objeto *Application* es el de mayor rango y representa al propio programa Excel. Aguas abajo aparecen, en orden decreciente de jerarquía, los objetos Libro (*Workbook*), Hoja (*Worksheet*) y Celda (*Range*).

# **6.3 Implementación de escenarios en Visual Basic**

Teniendo en cuenta los criterios de diseño definidos en el apartad[o 6.1,](#page-70-0) se construyen tres macros (una para cada escenario). Las líneas de código de cada uno de los escenarios se exponen en el correspondiente [Anexo.](#page-100-0) Finalmente, cada macro se vincula a una casilla de la hoja de entrada de la herramienta.

De esta forma, para obtener los resultados, solo hay que rellenar los datos de la hoja de entrada y pinchar en una de las tres casillas que se muestran a continuación:

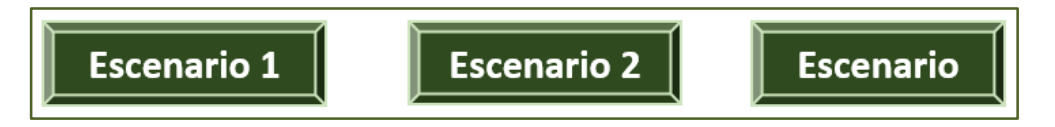

*Figura 6-7. Obtención de resultados*

# **7 ANÁLISIS ECONÓMICO-FINANCIERO**

*Vamos a tener éxito en el aprovechamiento de la energía del sol. Si los rayos del sol fueran armas de guerra, habríamos tenido energía solar hace siglos.* 

*- George Porter -*

El objetivo de este capítulo es realizar un análisis de la viabilidad de instalar una instalación fotovoltaica en una comunidad de regantes desde un enfoque económico y financiero. Para ello, se partiría de los resultados obtenidos en los resultados anteriores.

De esta forma, llegados a este punto ya se conoce la potencia de la instalación y la tipología (flotante, terrestre o híbrida) así como la energía eléctrica que se vende, compra y auto consume en cada una de las horas del año.

Finalmente, se estimarán a continuación los siguientes parámetros:

- Ahorro anual (expresada en  $\epsilon$ /año)
- Inversión inicial (cuantificada en  $\epsilon$ )
- Periodo de retorno de la inversión (expresado en años)

# <span id="page-76-0"></span>**7.1 Ahorro anual**

Se estimará en este aparatado el ahorro económico anual vinculado a la integración de una determinada instalación fotovoltaica. El ahorro anual se debe fundamentalmente a que la energía generada con el campo solar reduce la demanda de energía exterior de una determinada CR. Esta demanda de energía exterior podrá estar presente o bien mediante la red (como se expone en el apartado [7.1.1\)](#page-77-0) o bien mediante la combustión de combustible en GE (como se expone en el apartado [7.1.2\)](#page-79-0).

Además de la reducción del consumo de energía exterior, el ahorro económico conseguido mediante la integración de una instalación FV, también depende de otros factores como:

- Ahorro de agua en caso de instalaciones flotantes (como se define en el apartado [7.1.3\)](#page-81-0).
- Nuevos gastos periódicos asociados a la nueva instalación FV (como se define en el apartado [7.1.4\)](#page-82-0).
- Nuevos ingresos presentes (como se define en el apartad[o 7.1.5\)](#page-83-0).

# <span id="page-77-0"></span>**7.1.1 Factura Eléctrica. Alimentación desde red.**

El consumo de energía de una determinada instalación (séase una edificación, un bloque de edificios, una industria, una estación de bombeo de una CR,…) viene catalogado con un determinado CUPS (o Código Universal de Punto de Suministro). El CUPS no es más que un código alfanumérico de 20 o 22 dígitos que identifica de manera única y permanente a todos los puntos de suministro de luz.

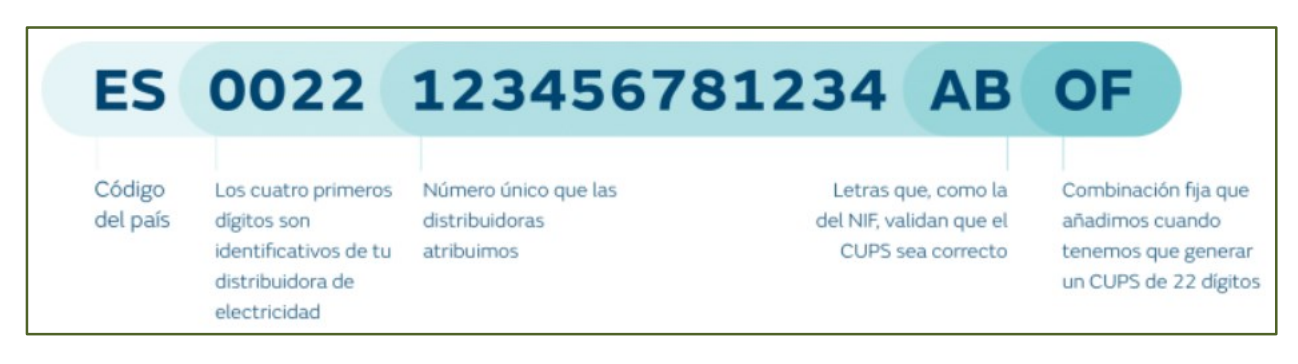

*Figura 7-1. Partes que componen el CUPS. Cortesía de UDF (Grupo Naturgy)*

Cada CUPS tiene asociado un coste referente al término de potencia y otro coste referente al término de energía. En primer lugar, el coste del termino de potencia es fijo e independiente del consumo de energía y se expresa en unidades de € / (KW y año). Además, el coste del termino de potencia varía para cada periodo dentro de un mismo régimen tarifario (periodos 1 y 2 de una tarifa 6.1 por ejemplo) y varía para el periodo de tarifas diferentes (periodo 3 de una tarifa 6.2 y periodo 3 de una tarifa 6.3).

Si bien el tipo de tarifa viene determinado normalmente por el nivel de tensión en el que se realiza la acometida, cada consumidor puede elegir que potencia contrata para cada uno de los periodos. Por consiguiente, se podría llegar a pensar que reducir la potencia contratada es ventajoso desde el punto de vista económico. La afirmación anterior no es cierta por el motivo que cada hora en la que la potencia demandada supere la potencia contratada se deben abonar determinadas penalizaciones, cuyo costo suele sobrepasar normalmente el ahorro obtenido de bajar la potencia contratada.

No obstante, para reducir el importe asociado al térmico de potencia puede ser interesante, que este sea diferente en cada uno de los periodos atendiendo a las necesidades concretas de cada consumidor. De esta forma, puede resultar interesante en una CR que tenga 3 bombas de 400 KW cada una en la que sólo trabajan las 3 bombas de forma simultánea en horas nocturnas, tener una potencia contratada de 1.200 KW en el periodo 6 (caso de una tarifa 6) y una potencia contratada de 800 KW en los periodos restantes.

Siguiendo con el ejemplo anterior, atendiendo a la estacionalidad en el regadío propia de ciertas comunidades de regantes, se podría llegar a pensar que sería interesante modificar mensualmente los valores de potencia contratada atendiendo a las necesidades concretas de cada mes. Es decir, si en el ejemplo del párrafo anterior las 3 bombas sólo trabajan de forma simultánea en las horas nocturnaslos meses estivales, aumentar la potencia del periodo 6 en esta serie de meses a 1.200 KW para después reducir a 800 KW en los meses siguientes. No obstante, la operación anterior normalmente suele estar restringida por la compañía comercializadora.

El otro coste que tiene que abonar un determinado CUPS es el referente al término de energía. De la misma forma que ocurre con el término de potencia, el precio de la energía está cuantificado atendiendo al periodo tarifario (de acuerdo a lo definido en el apartado [3.1.1\)](#page-30-0).

Una vez que se han estimado los costes referentes al término de potencia y de energía (denominado en adelante como total base) en un periodo mensual u anual, hay que imputar el impuesto eléctrico (normalmente en torno al 5,1% del coste total base) y el alquiler de contador (en caso de ser necesario). Sumando al precio total base los costes asociados al impuesto eléctrico y al alquiler de contador, se obtienen los costes totales.

Cabe mencionar que el impuesto eléctrico en determinadas comunidades de regantes sufre una minoración del 85%. Dado que esta reducción no se hace en todas las CR, se ha determinado no considerarlo en este primer enfoque preliminar. De la misma forma, se supone un coste de alquiler de contador de 60,89 € mensuales que no tiene por qué estar presente en todas las CR. Las suposiciones anteriores se han hecho de esta forma para estar siempre del lado de la seguridad.

|                   | Demanda (kWh) |           |                |           |          |           |
|-------------------|---------------|-----------|----------------|-----------|----------|-----------|
|                   | <b>P1</b>     | <b>P2</b> | P <sub>3</sub> | <b>P4</b> | P5       | <b>P6</b> |
| <b>Enero</b>      | 14.910        | 35.249    | 0              | 0         | 0        | 42.684    |
| Febrero           | 20.792        | 55.075    | $\Omega$       | $\Omega$  | 0        | 49.071    |
| <b>Marzo</b>      | 0             | 0         | 78.982         | 111.577   | $\Omega$ | 260.574   |
| <b>Abril</b>      | 0             | 0         | 0              | 0         | 129.340  | 60.266    |
| <b>Mayo</b>       | 0             | 0         | $\Omega$       | 0         | 570.279  | 560.608   |
| Junio             | 102.679       | 117.026   | 80.166         | 110.899   | 0        | 537.714   |
| Julio             | 293.846       | 226.662   | 0              | 0         | 0        | 521.394   |
| <b>Agosto</b>     | 0             | 0         | $\Omega$       | 0         | 0        | 1.343.578 |
| <b>Septiembre</b> | 0             | 0         | 190.146        | 210.724   | $\Omega$ | 426.241   |
| <b>Octubre</b>    | 0             | 0         | O              | $\Omega$  | 182.234  | 222.191   |
| <b>Noviembre</b>  | 0             | 0         | 10.294         | 35.515    | 0        | 39.343    |
| <b>Diciembre</b>  | 6.766         | 10.595    | 0              | 0         | 0        | 29.541    |

**Total (kWh)**

**6.686.957**

57

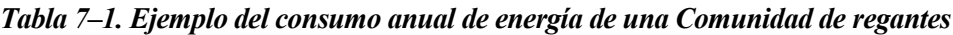

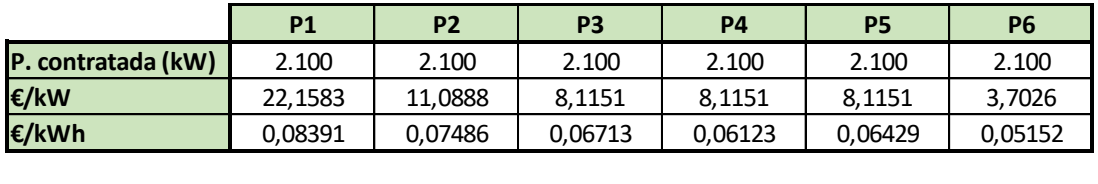

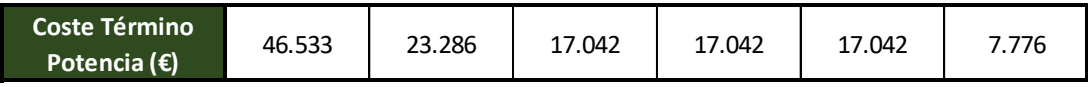

|                   | Coste Término Energía (€) |          |          |        |          |        |
|-------------------|---------------------------|----------|----------|--------|----------|--------|
| Enero             | 1.251                     | 2.639    | 0        | 0      | 0        | 2.199  |
| <b>Febrero</b>    | 1.745                     | 4.123    | 0        | 0      | $\Omega$ | 2.528  |
| <b>IMarzo</b>     | 0                         | 0        | 5.302    | 6.831  | 0        | 13.424 |
| <b>Abril</b>      | 0                         | $\Omega$ | 0        | 0      | 8.315    | 3.105  |
| <b>Mayo</b>       | 0                         | $\Omega$ | $\Omega$ | 0      | 36.664   | 28.880 |
| Junio             | 8.616                     | 8.760    | 5.382    | 6.790  | 0        | 27.701 |
| Julio             | 24.657                    | 16.967   | 0        | 0      | 0        | 26.860 |
| <b>Agosto</b>     | 0                         | 0        | $\Omega$ | 0      | $\Omega$ | 69.216 |
| <b>Septiembre</b> | 0                         | $\Omega$ | 12.765   | 12.902 | 0        | 21.958 |
| <b>Octubre</b>    | 0                         | 0        | 0        | 0      | 11.716   | 11.446 |
| <b>Noviembre</b>  | 0                         | $\Omega$ | 691      | 2.174  | 0        | 2.027  |
| <b>Diciembre</b>  | 568                       | 793      | 0        | 0      | $\Omega$ | 1.522  |

*Tabla 7–2. Ejemplo estimación costes asociados a factura eléctrica*

| Total factura (€/año)    | 661.286 €/año |  |
|--------------------------|---------------|--|
|                          |               |  |
| <b>IVA (21%)</b>         | 114.769 €/año |  |
|                          |               |  |
| <b>Alquiler contador</b> | 731 €/año     |  |
| Impuesto elect. (5,1%)   | 26.547 €/año  |  |
|                          |               |  |
| <b>Total Base</b>        | 519.239 €/año |  |
|                          |               |  |
| <b>Total Energía</b>     | 390.520 €/año |  |
| <b>Total Potencia</b>    | 128.720 €/año |  |
|                          |               |  |

*Tabla 7–3. Ejemplo resumen estimación costes asociados a factura eléctrica*

En las tablas anteriores se muestra un ejemplo numérico. Para ello se parte de los datos de consumo de los doce meses del año y de la potencia contratada (en este caso de 2.100 KW) para el caso de una tarifa 6.2 (haciendo uso de unos precios del término de potencia y de energía que son orientativos para este este tipo de tarifa).

Finalmente, el ahorro económico anual en facturas se estima restando simplemente el coste anual en la situación previa (donde no hay instalación fotovoltaica) a la situación final. En la situación futura, al contar con la presencia de una instalación FV, se disminuirá la demanda de energía de red y con ello el coste asociado a la facturación eléctrica.

A modo de ejemplo, si el ejemplo de las tablas anteriores se corresponden con la situación previa de una determinada comunidad de regantes, situándose el coste anual en 661.286 €, y el escenario futuro lograra reducir el coste de las facturas hasta 400.000 €, se estaría consiguiendo un ahorro anual de 261.286 €

Si se comparan los costes de la situación previa y futura se podría extraer que aunque el coste referente al término de energía disminuye, no ocurre lo mismo con el término de potencia. Esto se debe a que en principio se supone que la potencia contratada se mantiene constante.

No obstante, se podría llegar a plantear una bajada de la potencia contratada. Dado que esta opción solo será interesante desde el punto de vista económico si las horas de máxima demanda se concentran únicamente en las de mayor demanda, se ha decidido no considerar una posible reducción de potencia contratada dado el carácter generalista de la herramienta.

Por consiguiente, se estaría del lado de la seguridad (ya que el ahorro final podría ser incluso mayor al estimado). Por otra parte, la reducción de la potencia contratada no siempre podrá hacerse efectiva, ya que vendrá supeditada al tipo de contrato firmado con la compañía distribuidora y a las clausulas y permanencia acordadas.

# <span id="page-79-0"></span>**7.1.2 Compra de combustible. Alimentación desde Grupo Electrógeno.**

Ahora el ahorro económico se calcula de una forma más simple ya que el precio del combustible no depende de la hora del día. De esta forma, en primer lugar, y una vez estimada la cantidad de energía demandada en la situación previa (como se define en el apartad[o 3.3\)](#page-42-0), se cuantifica económicamente el coste asociado a la compra de energía considerando un precio de la energía dado, que ahora no es estipulado por la compañía comercializadora como en el caso anterior, sino que se estima suponiendo un precio del combustible y un rendimiento del grupo electrógeno. De esta forma, se supondrá que el combustible será gasoil y que el precio de la energía se estima con la siguiente expresión:

$$
Precio energía_{GE} = \frac{P_{cble}}{PCI_{cble} * \rho_{cble} * \eta_{GE}}
$$

Donde:

- **•** Precio Energía  $_{GE}$ : Precio de compra de la energía ( $E / MWh$   $_{elect}$ ).
- PCI <sub>cble</sub>: Poder Calorífico Inferior del combustible (11,95 kWh  $_t$  / kg).
- $\rho_{\text{cble}}$ : densidad del combustible (850 kg / m<sup>3</sup>).
- $\bullet$   $\eta$  GE: Rendimiento del grupo electrógeno (31 %).
- P cble: Precio del combustible  $(1 \in / \text{ litro})$ .

De esta forma, se estima el precio de la energía como:

$$
Precision\ error\ of\ a_{GE} = \frac{\frac{1 \text{ E}}{litro} * \frac{1.000 \text{ litro}}{1 \text{ m}^3}}{11,95 \frac{kWh_t}{kg} * 850 \frac{kg}{m^3} * \frac{31 \text{ MWh}_{elect}}{100 \text{ MWh}_t} * \frac{1 \text{ MWh}_t}{1.000 \text{ KWh}_t}} = 315 \frac{\text{E}}{\text{MWh}_{elect}}
$$

Como se puede apreciar en la figura siguiente, el precio estimado de la energía es otro inputs de la herramienta, de forma que se puede modificar atendiendo a fluctuaciones del precio del combustible:

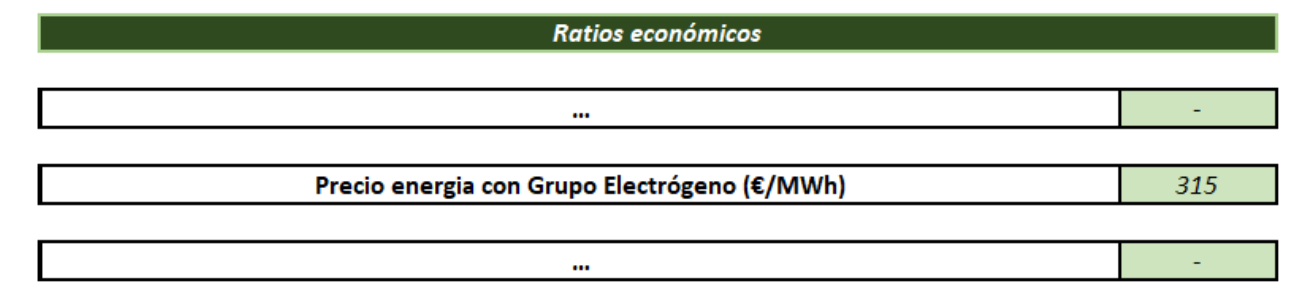

*Figura 7-2. Input referente al precio de la energía (alimentación desde GE)*

Finalmente, una vez estimada el coste de explotación en la situación inicial, en la situación futura se calcula multiplicando la nueva demanda de energía (que se ha visto aminorada debido a la presencia de la instalación fotovoltaica) por el mismo precio de la energía que se supuso para la situación previa. Se muestra a continuación un ejemplo gráfico reflejando un balance de energía anual:

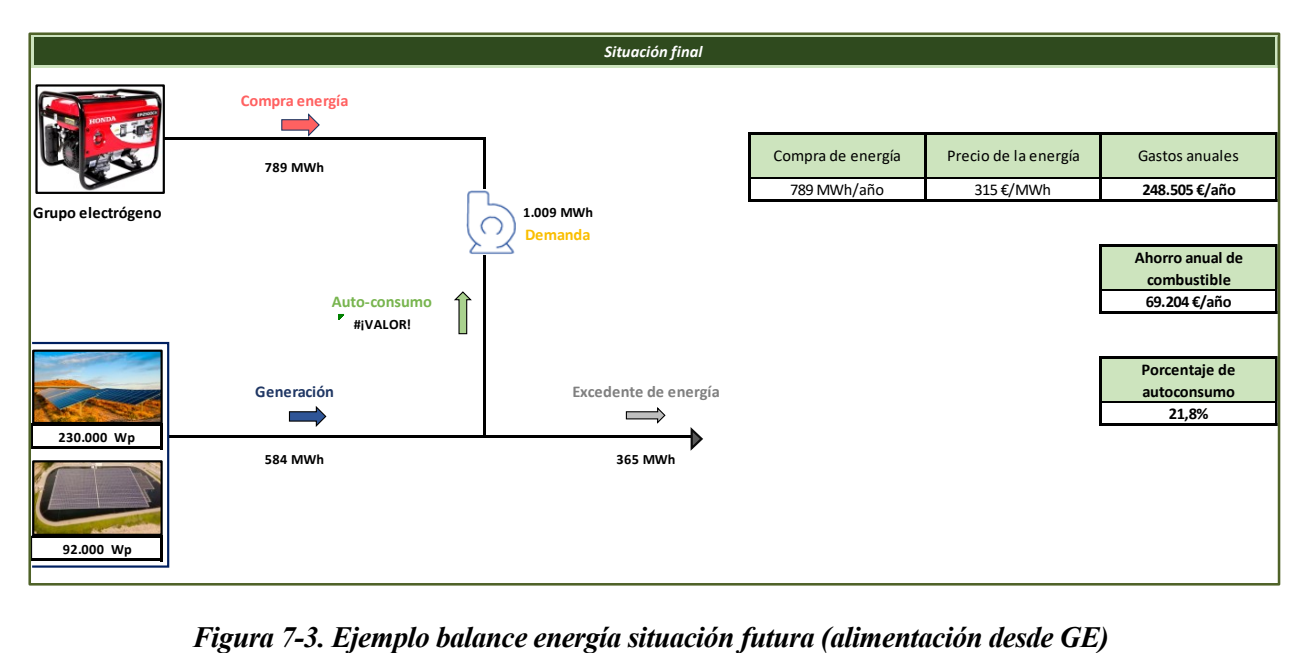

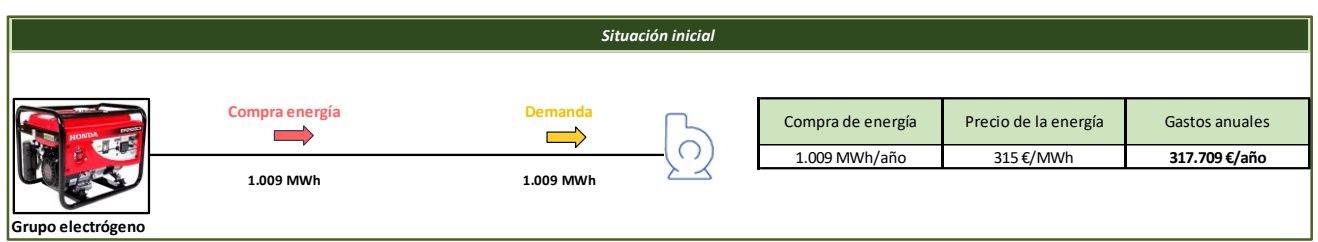

*Figura 7-4. Ejemplo balance energía situación previa (alimentación desde GE)*

# <span id="page-81-0"></span>**7.1.3 Recurso hídrico.**

En el caso de que la instalación fotovoltaica no sea terrestre, los módulos se sustentarán en una estructura flotante. Conociendo la potencia de la instalación y el ratio de ocupación por Vatio pico, se puede estimar la superficie de ocupación de la estructura flotante.

La adición de esta serie de flotadores (descritas en el apartado [4.2.2\)](#page-53-0), implica un aislamiento de la lámina de agua superior de la radiación solar. Como consecuencia, se puede decir que la pérdida de agua de una determinada balsa de regadío se reduce si es equipada con una estructura flotante.

La evaporación del agua depende de la ubicación geográfica y de la hora y el día del año. De esta forma, es mayor en los meses estivales y en las horas centrales del día. Con respecto a la influencia de la localización geográfica, se puede apreciar en la figura siguiente como es la zona sur del país donde la evaporación es mayor, seguida de la zona del levante.

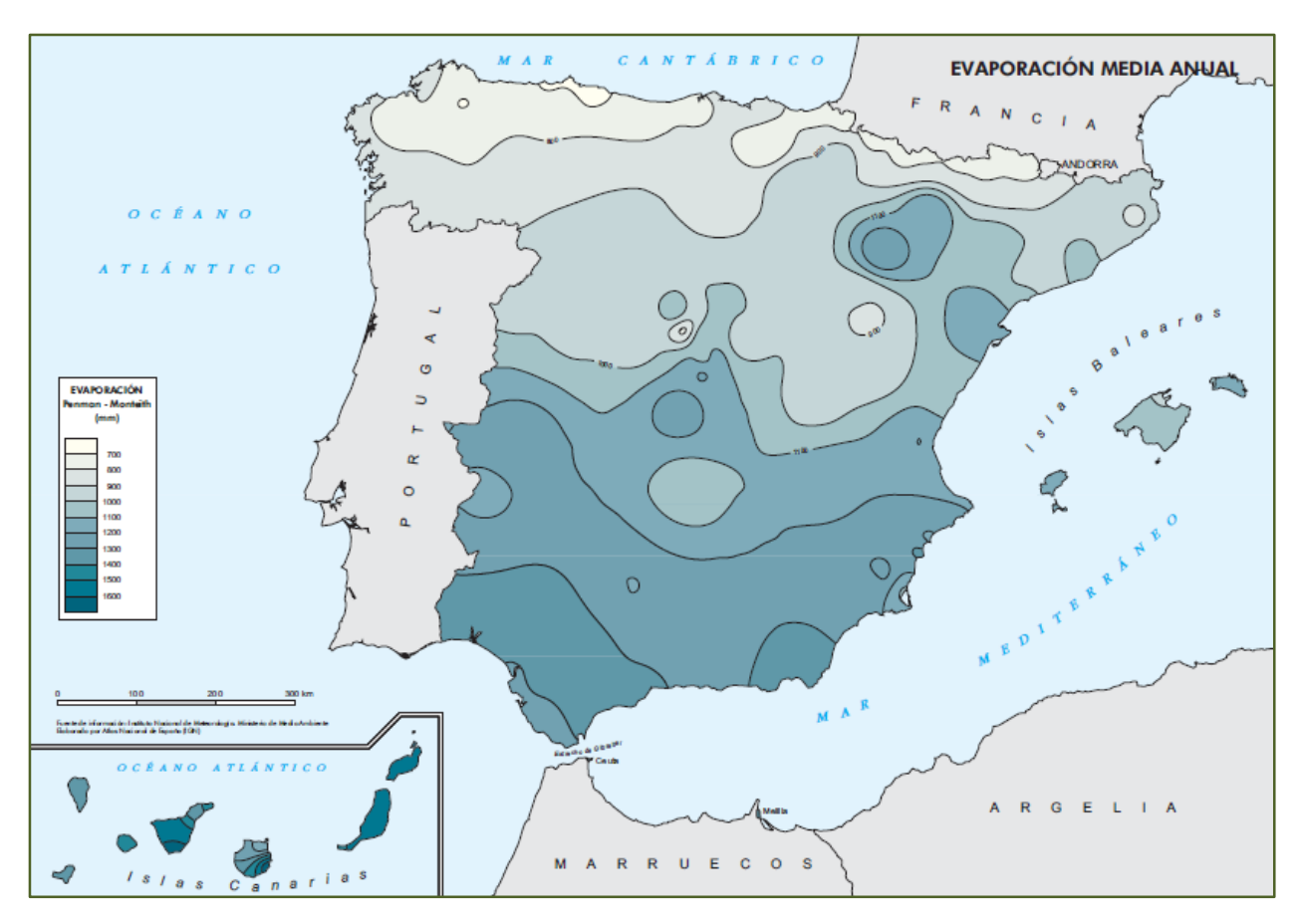

*Figura 7-5. Evaporación media anual. Fuente: Instituto Geográfico Nacional (IGN)*

Se aprecia en la figura anterior como la evaporación en el territorio nacional oscila entre 700 y 1.600 mm, es decir, entre 700 y 1.600 litros por metro cuadrado y año.

Por este motivo, dado el carácter generalista de la herramienta, se decide tomar un valor por defecto de 1.200, que se podrá ajustar (dado que es un input de la herramienta) si se considera oportuno, atendiendo al mapa de la figura anterior o al dato específico correspondiente a la ubicación concreta de la balsa.

Finalmente, se decide también incluir un factor reductor de evaporación del agua con respecto al valor calculado. Esto se debe a que se entiende que la presencia de la estructura no detiene por completo la evaporación de agua, sino que reduce la tasa de evaporación. De esta forma se estaría haciendo una estimación del lado de la seguridad. El coeficiente de reducción tendrá que ser proporcionado por cada fabricante. A efectos del presente proyecto, se estima en un 80%.

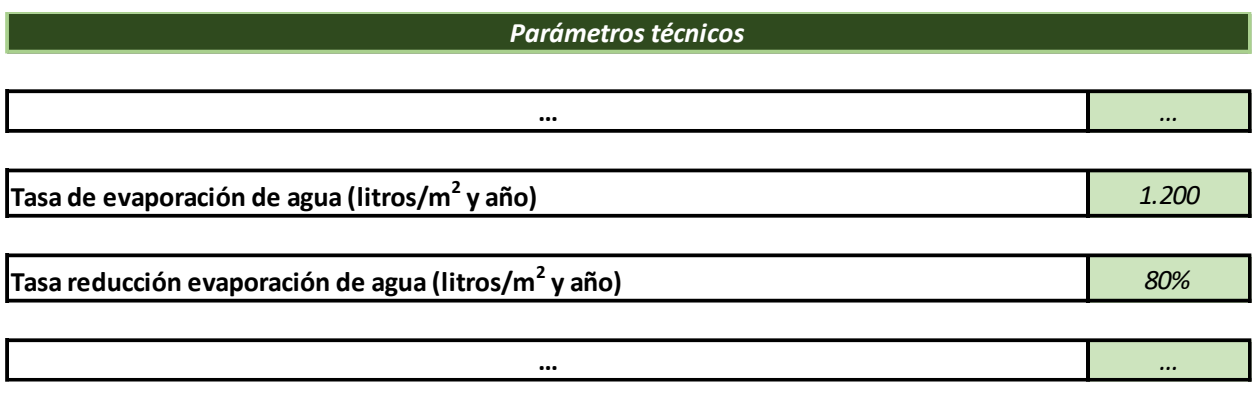

#### *Figura 7-6. Input referente a la evaporación del agua*

Finalmente, una vez estimado el ahorro de agua que implica la integración de una estructura flotante, se cuantifica económicamente suponiendo un precio de compra para el recurso hídrico. El precio de compra del agua de cada comunidad de regantes es distinto (atendiendo a diferentes factores como pueden ser la confederación hidrográfica a la que pertenecen, las características del bombeo o la pluviometría de años anteriores entre otros). Por este motivo, se estima un precio de compra del recurso hídrico de  $0.05 \text{ E/m}^3$ .

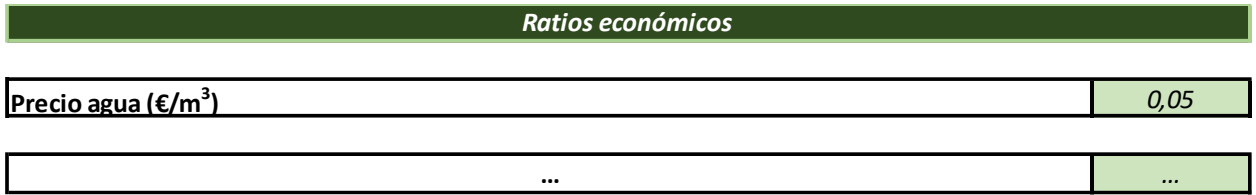

*Figura 7-7. Input referente al precio de compra del agua*

## <span id="page-82-0"></span>**7.1.4 Nuevos gastos presentes.**

Los gastos de mantenimiento de una determinada instalación fotovoltaica dependen fundamentalmente de dos factores:

- La potencia instalada. Esto se debe a que mientras mayor sea el tamaño de la instalación, mayores serán los gastos de mantenimiento. De esta forma habrá que estimar un determinado coste unitario, expresado en € por vatio pico y año. No obstante, debido a la economía de escala, este precio unitario se reduce a medida que aumenta el tamaño de la instalación. De esta forma, el coste del mantenimiento de una instalación de 2 MWp no es 10 veces mayor al coste de una instalación de 200 kWp.
- El nivel de mantenimiento elegido. De esta forma, un mantenimiento preventivo de una determinada instalación llevará asociado un mayor coste que un mantenimiento correctivo. Sin embargo, un mantenimiento preventivo presenta otra serie de ventajas como una mayor vida útil de la instalación y una mayor producción anual. Por consiguiente, deberá ser el propietario de cada instalación el que determine el grado de mantenimiento elegido.

Debido a la variedad presente a la hora de estimar los costes de operación y mantenimiento (OPEX) y el nivel generalista de la herramienta, en base a la experiencia personal del autor y a diferente bibliografía ( [10] [11] [12] [13] [14] [15] [16]), se considerará un coste de 6.000 € por Megavatio pico y año, que se incrementará un 20% para el caso de instalaciones flotantes. No obstante, si se decidiera establecer otro valor, se podrían modificar los datos de entradas (al igual que ocurre en los otros factores que conforman el ahorro anual):

| Ratios económicos                 |       |
|-----------------------------------|-------|
| $\cdots$                          |       |
| OPEX PSFV Terrestre (€/(MWp*año)) | 6.000 |
| OPEX PSFV Flotante (€/(MWp*año))  | 7.500 |
|                                   |       |
| $\cdots$                          |       |

*Figura 7-8. Inputs referentes al OPEX*

## <span id="page-83-0"></span>**7.1.5 Nuevos ingresos**

El excedente de energía generado con el campo solar y no consumido por la comunidad de regantes podría ser vendido a la red (y por tanto remunerado). Este no se podría valorizar en el caso en el que la alimentación se hiciera desde grupo electrógeno ya que se entiende que no existe conexión existente con la red eléctrica.

Para las instalaciones que tengan conexión a red, este excedente de energía se calculó y clasificó por periodos (apartado [5\)](#page-60-0). Por tanto se podría computar los ingresos anuales suponiendo un precio constante de venta de la energía o un precio de venta discriminado para cada uno de los periodos tarifarios.

Sin embargo, se ha decidido no valorar económicamente la venta de excedentes debido a que la legalización de una instalación de autoconsumo con venta de excedentes implica:

- Cumplimentar una serie de trámites administrativos que suponen un coste económico adicional.
- Disponer del periodo de tiempo necesario que el proceso administrado conlleva y que puede retrasar el periodo de inicio de la inversión.

De esta forma, los resultados económicos obtenidos no consideran la venta de energía. De esta forma, se estaría de nuevo del lado de la seguridad, ya que si en una etapa posterior del proyecto se deciden computar estos potenciales ingresos, el ahorro anual aumentaría y con ello el periodo de retorno con respecto a los aquí estimados.

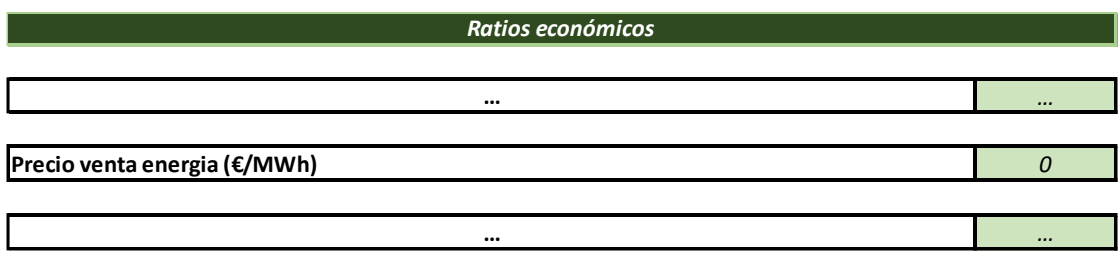

#### *Figura 7-9. Inputs referentes al OPEX*

Otro potencial beneficio, ahora para el caso de las instalaciones flotantes, radica en la reducción del tratamiento químico que requiere una determinada balsa para tratar la proliferación de algas como consecuencia de la reducción de la radiación solar recibida. No obstante, igual que el caso anterior, se ha decido no evaluar económicamente este nuevo ingreso debido principalmente a que depende de la calidad del agua y de la tasa de regeneración del agua de cada balsa en concreto (estando también de esta forma del lado de la seguridad).

# **7.1.6 Resumen**

Finalmente, el ahorro anual se calcula sumando todos los ingresos/ahorros que presenta la situación futura con respecto a la situación previa (descritos en los apartados previos), y descontando los nuevos referentes a la operación y el mantenimiento de la nueva instalación fotovoltaica. Para mayor claridad, en el apartado [7.3.2](#page-92-0) se muestra un ejemplo numérico estimando el ahorro anual y cómo evoluciona durante la vida útil de la instalación.

# **7.2 Inversión inicial**

A continuación, se procede a estimar el coste de inversión de una determinada instalación fotovoltaica, atendiendo a su potencia y discriminando en función de si la estructura es flotante o terrestre. Para dicho cometido, en primer lugar, se analiza el precio actual de los módulos así como la evolución histórica del costo de los mismos.

Seguidamente, se valoran económicamente los otros costes asociados a la instalación que se presentan de forma complementaria a los módulos (como puede ser la obra civil, la estructura de los módulos o los equipos de electrónica de potencia necesarios). Finalmente, se resumen los resultados obtenidos.

# <span id="page-84-0"></span>**7.2.1 Evolución histórica del precio del panel solar**

El efecto fotoeléctrico fue descubierto por el científico francés Edmond Bequerel en el año 1838. No fue hasta el año 1953 cuando Gerald Pearson fabricó la primera célula fotovoltaica. No obstante, su elevado coste de producción hizo que fuera la industria aeroespacial, que disponía de grandes recursos económicos, el primer sector que empezó a integrar esta tecnología, que se impuso a las baterías químicas (por no tener problemas de autonomía) y a la energía nuclear. De esta forma, en el año 1958 fue lanzado el satélite americano Vanguard 1, que fue el primero que contó con módulos solares.

Desde entonces, y hasta la actualidad, la producción de módulos solares ha ido aumentando y el coste de la tecnología disminuyendo. La reducción de costes de esta tecnología sigue la denominada *ley de Swanson*, que establece que el precio de los paneles tiende a caer un 20 % cada vez que el volumen de ventas acumulado se duplica.

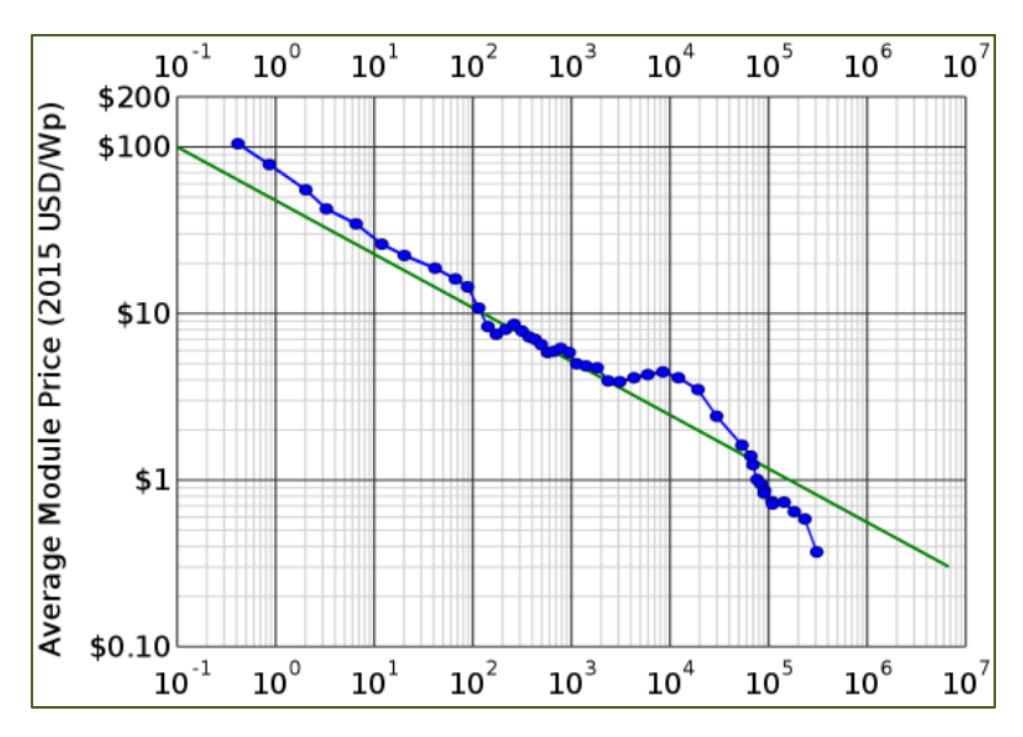

*Figura 7-10. Ley de Swanson*

63

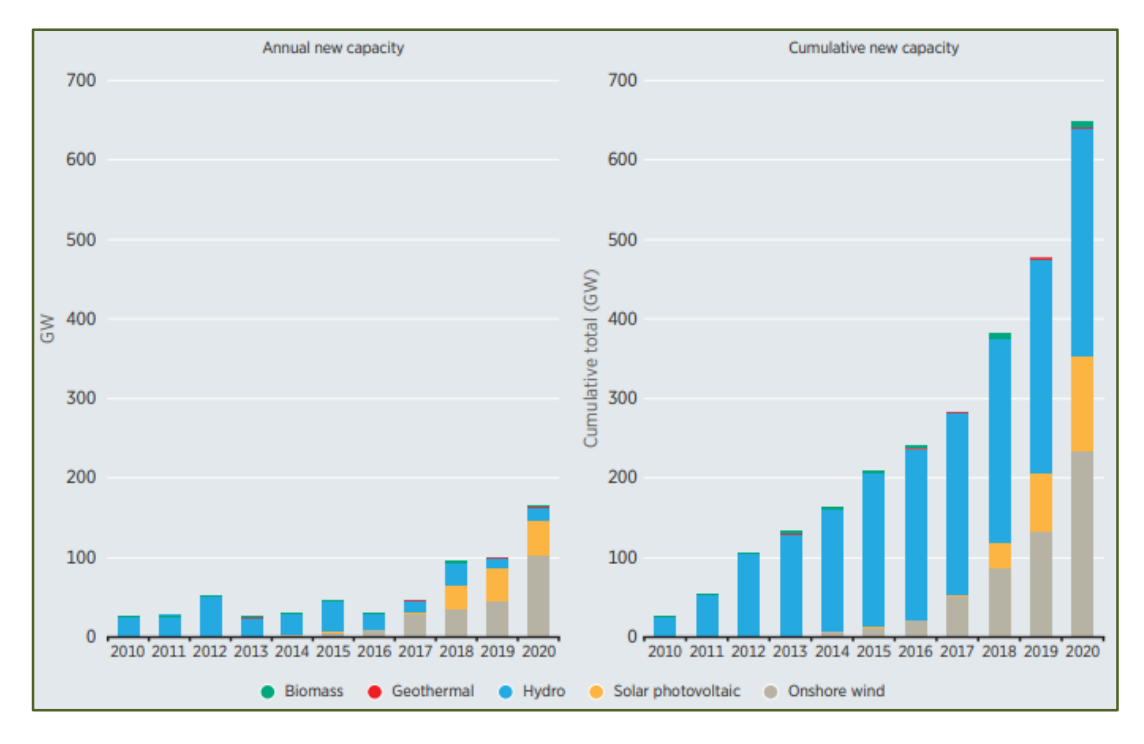

*Figura 7-11. Evolución de la potencia renovable instalada* [17]

El gran crecimiento que la tecnología fotovoltaica ha presentado en los últimos años, ha reducido todavía más el precio de esta, con lo que se va haciendo a su vez más y más competitiva. De esta forma, se aprecia en la figura anterior, como a partir del año 2018 el crecimiento de la tecnología se dispara. Por consiguiente, ya en el año 2020, la potencia instalada es superior a 100 GW, lo que podría equivaler a la potencia de 100 centrales nucleares.

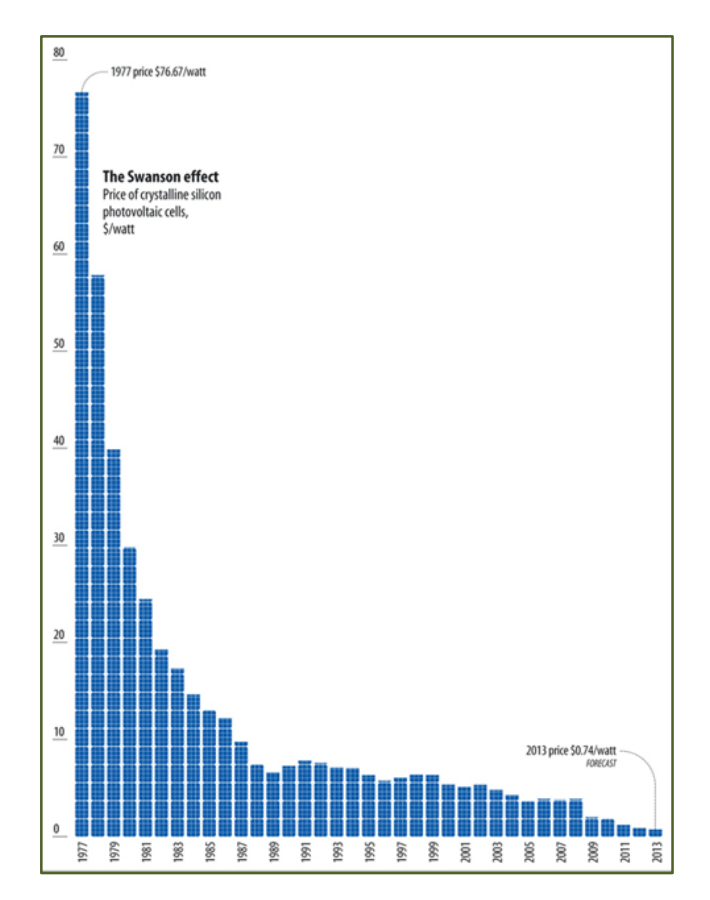

*Figura 7-12. Evolución histórica del precio del panel solar. Cortesía de Bloomberg*

Cuantificando la reducción de precios del módulo fotovoltaico, en base a figura anterior, se podría decir que los costes del módulo se han reducido en un 92% en el periodo comprendido entre el año 1980 y el año 2010. De la misma forma, en el periodo comprendido entre 2013 y 2020, el coste de la tecnología ha descendido para el caso de España un 67% [17]. De esta forma, se establece un precio promedio del panel en España en torno a los 0,22 €/Wp, que será el valor que se coja para estimar esta parte de la inversión.

Como se aprecia en la siguiente figura, la disminución de pecios depende del tipo de tecnología fotovoltaica. No obstante, se puede observar como las diferentes tecnologías siguen la misma tendencia.

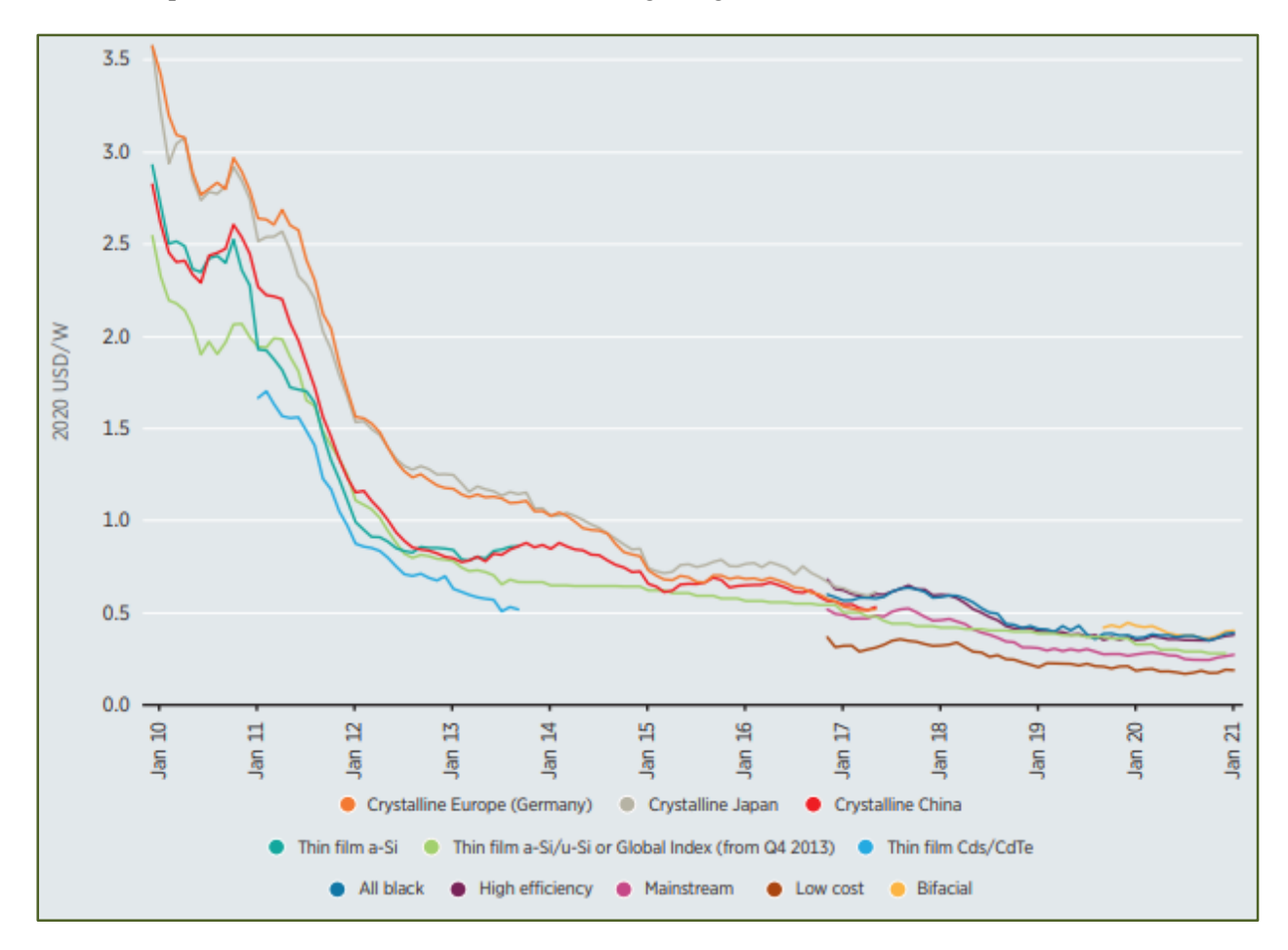

*Figura 7-13. Evolución histórica del precio del panel solar. Cortesía de Bloomberg* [17]

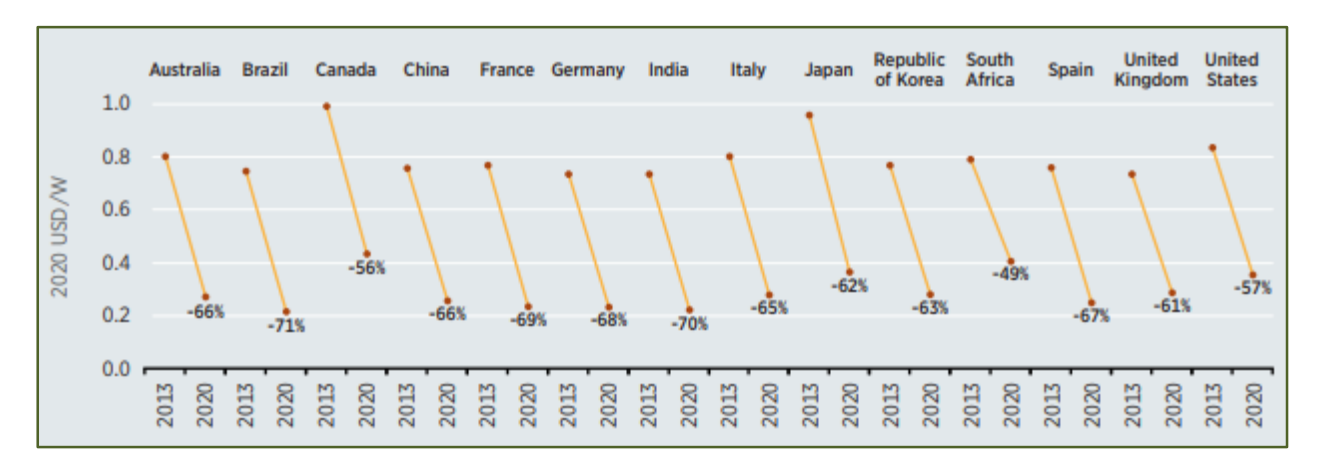

*Figura 7-14. Disminución de costes de módulos FV por países* [17]

# **7.2.2 Desglose de costes**

Si bien el panel solar es la parte principal y más visible de una instalación fotovoltaica, para caracterizar la inversión es necesario computar otra serie de costes, como pueden ser la obra civil, los equipos de electrónica de potencia o la estructura que sustenta los módulos.

Para cuantificar esta serie de costes, se ha analizado un total de 7 proyectos de integración de una instalación fotovoltaica [10] [11] [12] [13] [14] [15] [16]. Esta serie de proyectos han sido elaboradas por diferentes ingenierías bajo la categoría de Licitaciones públicas.

Se han elegido estos proyectos y no otros, porque se reparten en instalaciones tanto terrestres como en flotantes, con potencias comprendidas entre 276 kWp y 1.696 kWp, y porque 6 de los cuales se ubican en comunidades de regantes.

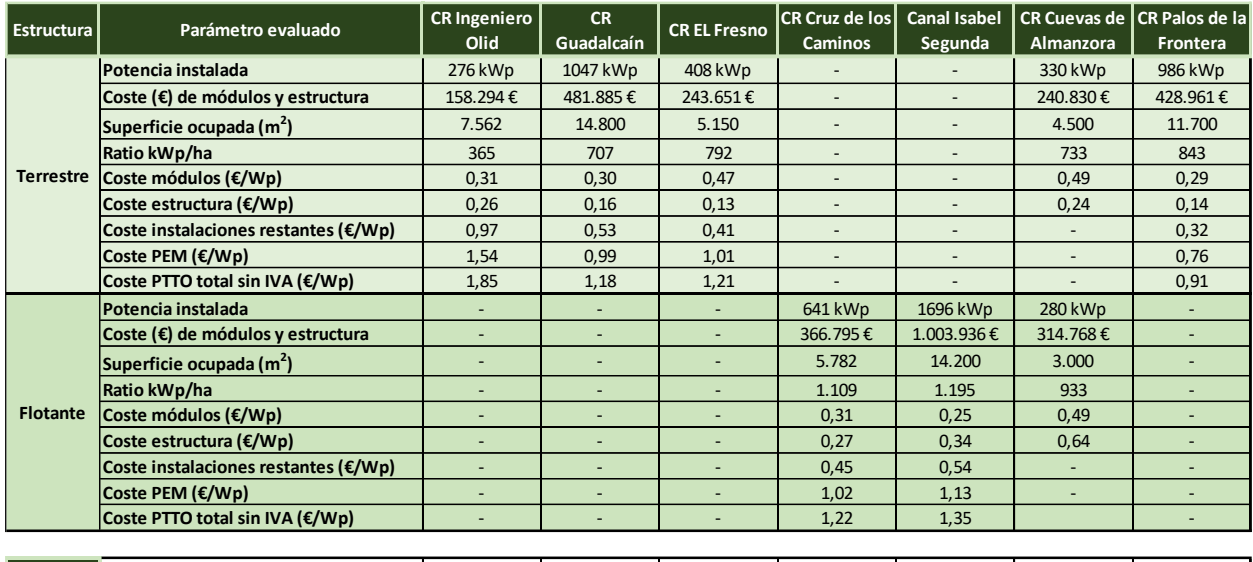

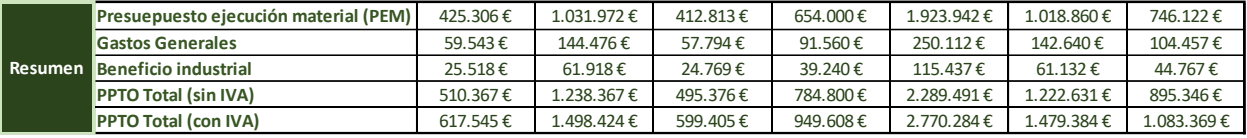

#### *Tabla 7–4. Estudio comparativo de costes*

Para evaluar los costes de inversión, se ha decidido dividir el importe total en tres bloques (o partidas) principales, que son las siguientes:

- Módulo fotovoltaico.
- Estructura del módulo.
- Infraestructura restante (todos los costes que no integran en las partidas anteriores).

Se observa en la tabla anterior, como de los 7 proyectos evaluados, hay un total de 4 que sólo presentan una estructura terrestre, 2 de ellos que sólo presentan una estructura flotante y que uno de ellos presenta tanto estructura terrestre como flotante.

Los costes de las tres partidas/bloques principales en los que se ha decidido dividir la inversión inicial, se determinaran haciendo la media entre todos los proyectos de referencia (tanto para terrestre como para flotante). No obstante, se ha decidido no computar el proyecto de la CR de Ingeniero Olid para determinar el coste de la estructura (ni para estimar la superficie de ocupación necesaria) ya que presenta seguidor solar a un eje, lo que encarece el coste referente a estructura (y presenta un menor ratio de potencia instalada por unidad de superficie). Por otra parte, para estimar el coste referente a instalaciones restantes, no se ha computado el proyecto de la comunidad de regantes de Cuevas de Almanzora. Esto se debe a que en esta comunidad de regantes en cuestión se va a instalar tanto una instalación flotante como terrestre, y a que no se puede asociar/repartir a priori el coste de cada partida específica del presupuesto a una de las dos instalaciones proyectadas.

# <span id="page-88-0"></span>**7.2.3 Resumen**

Finalmente, fruto del análisis anterior, se obtienen a modo de resumen los siguientes resultados, en los que se ha supuesto un porcentaje de gastos generales del 13% y un beneficio industrial del 6%:

| <b>Instalación Terrestre</b>         |      |  |  |
|--------------------------------------|------|--|--|
| Ratio kWp/ha                         | 769  |  |  |
| Coste módulos (€/Wp)                 | 0,37 |  |  |
| Coste estructura (€/Wp)              | 0,17 |  |  |
| Coste instalaciones restantes (€/Wp) | 0,42 |  |  |
| Coste PEM (€/Wp)                     | 0,96 |  |  |
| Coste PTTO total sin IVA (€/Wp)      | 1,14 |  |  |

*Tabla 7–5. Tabla resumen caracterización inversión inicial. Instalación terrestre.*

| <b>Instalación Flotante</b>          |       |  |  |
|--------------------------------------|-------|--|--|
| Ratio kWp/ha                         | 1.079 |  |  |
| Coste módulos (€/Wp)                 | 0,35  |  |  |
| Coste estructura (€/Wp)              | 0,30  |  |  |
| Coste instalaciones restantes (€/Wp) | 0,50  |  |  |
| Coste PEM (€/Wp)                     | 1,15  |  |  |
| Coste PTTO total sin IVA (€/Wp)      | 1,36  |  |  |

*Tabla 7–6. Tabla resumen caracterización inversión inicial. Instalación flotante.*

No obstante, dado que estos proyectos fueron redactados con fechas comprendidas entre Julio del año 2018 y Mayo del año 2021, y a la rápida reducción del coste del módulo que se sigue experimentando, se ha decidido estimar el coste del módulo en un valor más actualizado, de 0,22 €/Wp (como se definió en el apartado [7.2.1\)](#page-84-0). De esta forma, se obtienen los resultados presentados en la siguiente figura:

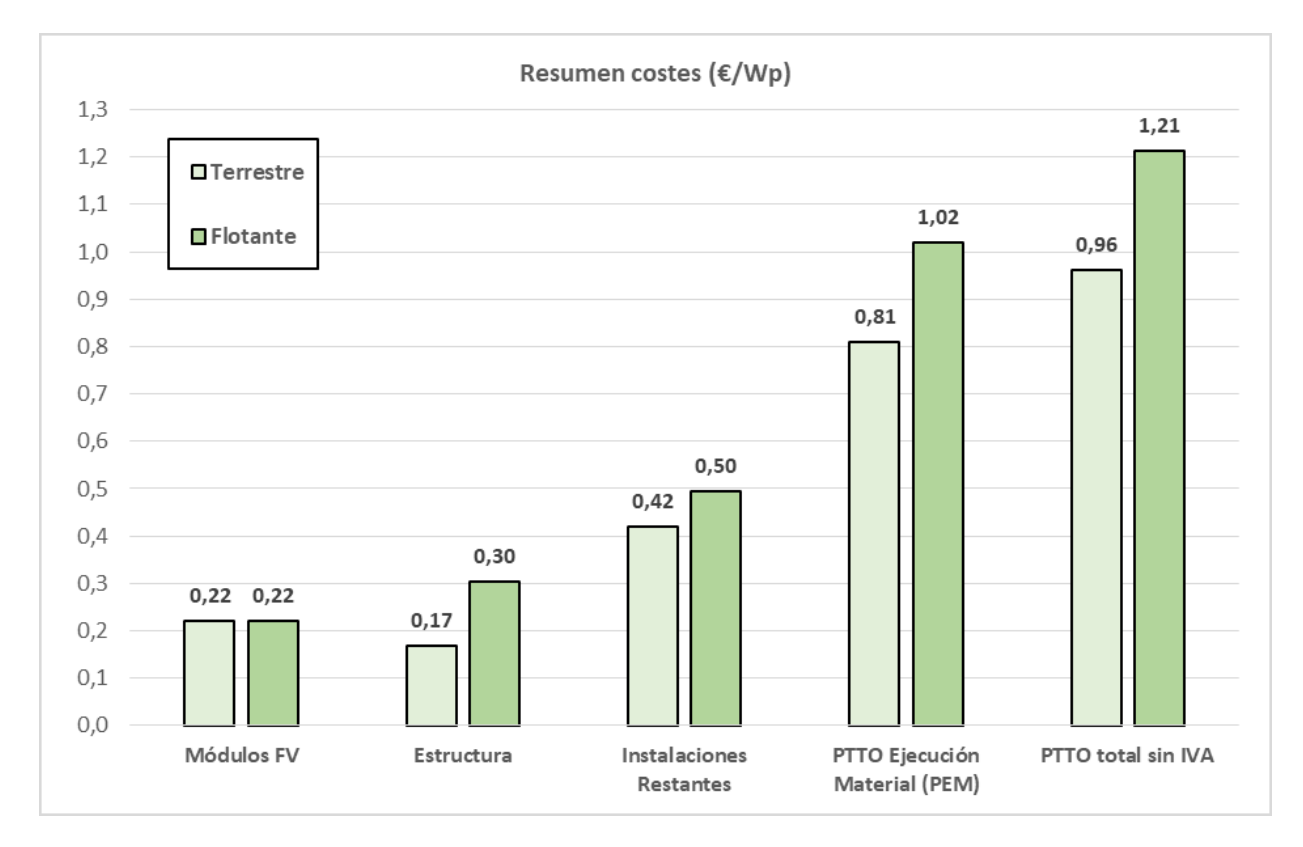

## *Tabla 7–7. Tabla resumen caracterización inversión inicial*

Por último, el coste de inversión por unidad de potencia instalada se define como inputs de la herramienta:

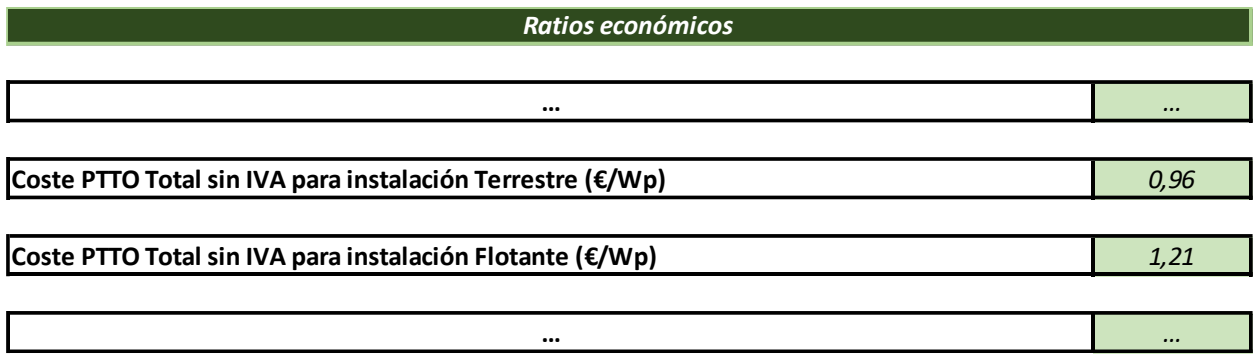

## *Figura 7-15. Inputs referentes al CAPEX*

Analizando el coste de inversión obtenido de una instalación terrestre con el que se puede encontrar en bibliografía, se puede decir que el valor obtenido, de 0,96 €/Wp es ligeramente superior al que define IRENA (International Renewvable Energy Agency) para el caso de España [17], de 0,761€/Wp.

No obstante, el valor obtenido está dentro del intervalo que define SEIASA (Sociedad Mercantil Estatal de Infraestructuras Agrarias) para caracterizar la inversión inicial de una instalación fotovoltaica en comunidades de regantes, comprendido entre 0,7 y 1,0 €/Wp [8].

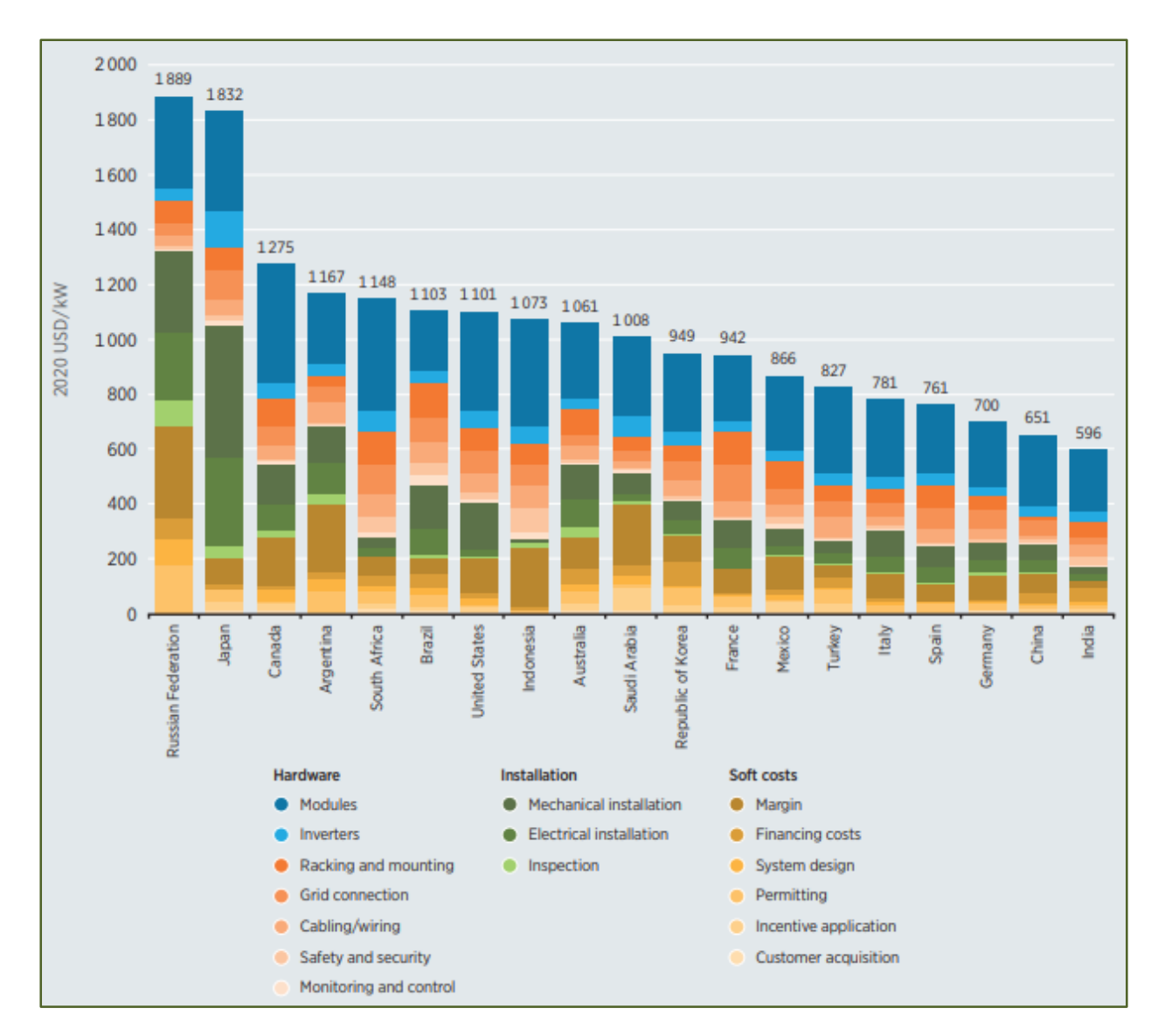

*Figura 7-16. Coste de inversión instalación fotovoltaica por países. Cortesía de IRENA.*

# **7.3 Periodo de retorno de la inversión**

El periodo de retorno de la inversión (*payback*), dependerá fundamentalmente del desembolso inicial que debe aportar la comunidad de regantes y del ahorro anual conseguido como consecuencia de la presencia de la instalación fotovoltaica. Si bien, como se explicará más adelante (apartado [7.3.1\)](#page-90-0), el desembolso inicial (en adelante recursos propios) no tiene por qué coincidir exactamente con el coste de la nueva instalación fotovoltaica. Por otra parte, el ahorro anual no será constante a lo largo de la vida útil de la instalación (como se mostrará en el apartado [7.3.2\)](#page-92-0).

# <span id="page-90-0"></span>**7.3.1 Recursos propios**

Si bien en el apartado anterior se ha determinado el coste total de la instalación, este importe no tiene porqué ser necesariamente el que tenga que abonar la comunidad de regantes. Esto se debe, en primer lugar, a que parte de la cuantía total pueda estar sujeta a subvención mediante la intervención de cualquier organismo público (o privado) como pudiera ser, a modo de ejemplo, el Fondo Europeo Agrícola de Desarrollo Rural (FEADER) o la Consejería de Agricultura, Ganadería, Pesca y desarrollo sostenible.

En segundo lugar, si se descarta una posible subvención, el desembolso inicial que tendría que aportar una determinada comunidad de regantes se podría ver reducido si dicha comunidad recurre a financiación. En este sentido, hay entidades financieras que tienen programas específicos para proyectos en el marco del mundo rural, como pueden ser Cajamar o Caja Rural. De esta forma, el desembolso inicial se reduciría a un determinado porcentaje a costa de tener que desembolsar una cuota mensual o anual durante una serie de años.

El porcentaje a financiar, la tasa de interés y el número de años a financiar atenderá a las diferentes propuestas que determine la entidad financiera así como a las necesidades/preferencias de la comunidad de regantes. Por defecto, la herramienta establece como inputs unos valores que se entiende que pueden ser representativos. Si bien, estos valores son parámetros de entrada que se pueden modificar si estima oportuno.

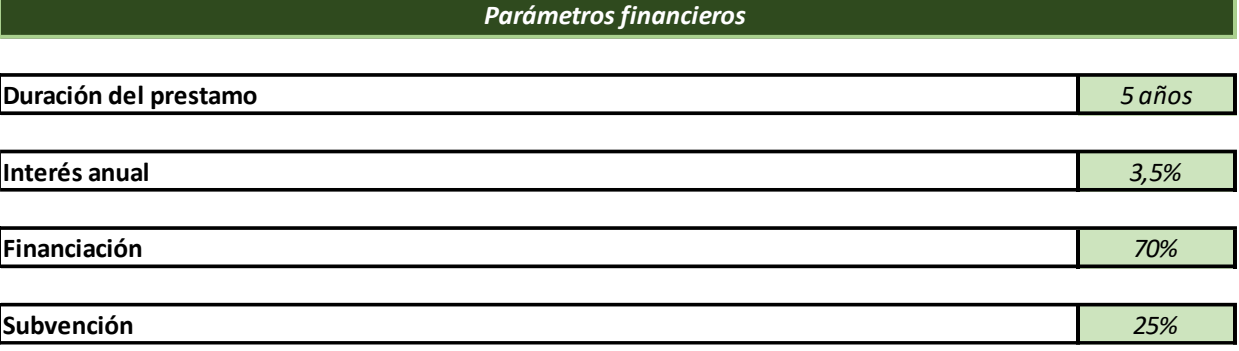

#### *Figura 7-17. Inputs referentes a parámetros financieros*

Para mayor claridad, se muestra a continuación un ejemplo numérico concreto. Si se tiene una instalación de 1,6 MWp repartidos de forma igualitaria entre una estructura flotante y una fija, con los precios unitarios definidos en el apartado [7.2.3,](#page-88-0) se tendría un coste de inversión inicial de 1.736.000 €, que computando el IVA ascendería hasta los 2.100.560 €.

Suponiendo un porcentaje de subvención del 25%, se subvencionaría la cuarta parte del coste de inversión sin IVA, lo que haría un total de 434.000 €. De esta forma, si la inversión no estuviera sujeta a financiación, el desembolso inicial se calcularía como el coste de inversión inicial con IVA menos la cuantía de la subvención, lo que haría un total de 1.666.560 €.

Si además el proyecto estuviera sujeto a financiación, por ejemplo subvencionando el 70% del total a pagar, los recursos propios se corresponderían con el 30% del total a pagar, en concreto con un importe de 499.968 €, mientras que la parte restante (1.166.592 €) la abonaría la entidad financiera. Como consecuencia, la comunidad de regantes tendrá que pagar una anualidad que dependerá del número de años en los que se devuelve el importe prestado y del interés del mismo.

| <b>CAPEX (sin IVA)</b>   | 1.736.000€ |
|--------------------------|------------|
| <b>CAPEX (con IVA)</b>   | 2.100.560€ |
|                          |            |
| Porcentaje subvencionado | 25%        |
| Cuantía Subvencionada    | 434.000€   |
|                          |            |
| <b>Total a pagar</b>     | 1.666.560€ |
| Porcentaje financiado    | 70%        |
|                          |            |
| Importe del préstamo     | 1.166.592€ |
| <b>Recursos propios</b>  | 499.968€   |

*Figura 7-18. Ejemplo para determinar el importe asociado a lso recursos propios.*

# <span id="page-92-0"></span>**7.3.2 Evolución del ahorro anual**

Como se definió en el apartado [7.1,](#page-76-0) el ahorro anual vendrá determinado por la diferencia entre la reducción de gastos que conlleva la integración de la nueva instalación fotovoltaica y el importe de los nuevos gastos que se generen. Siguiendo con el ejemplo anterior, para el caso de una comunidad de regantes que se alimenta desde la red, se tendría lo siguiente:

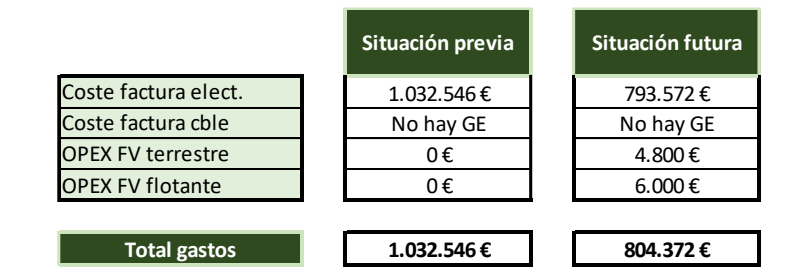

*Tabla 7–8. Ejemplo de gastos de una CR con y sin instalación fotovoltaica.*

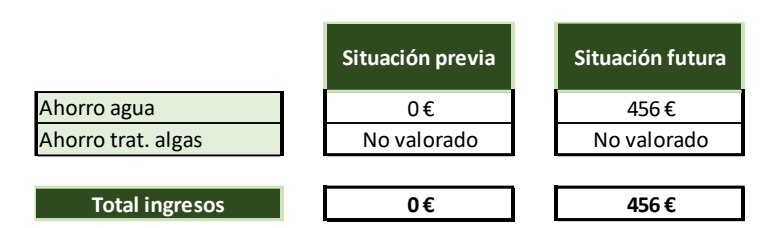

*Tabla 7–9. Ejemplo de ingresos de una CR con y sin instalación fotovoltaica.*

Los parámetros anteriores se corresponderán con los del primer año de explotación de la instalación fotovoltaica. En los años anteriores, se supondrá, como hipótesis, que tanto el precio de la electricidad como el del combustible aumentarán en un 0,5% anual. De la misma forma, se supondrá que tanto el precio el agua como el correspondiente al mantenimiento de la instalación FV evolucionan de acuerdo al IPC (que se estima en un 2%).

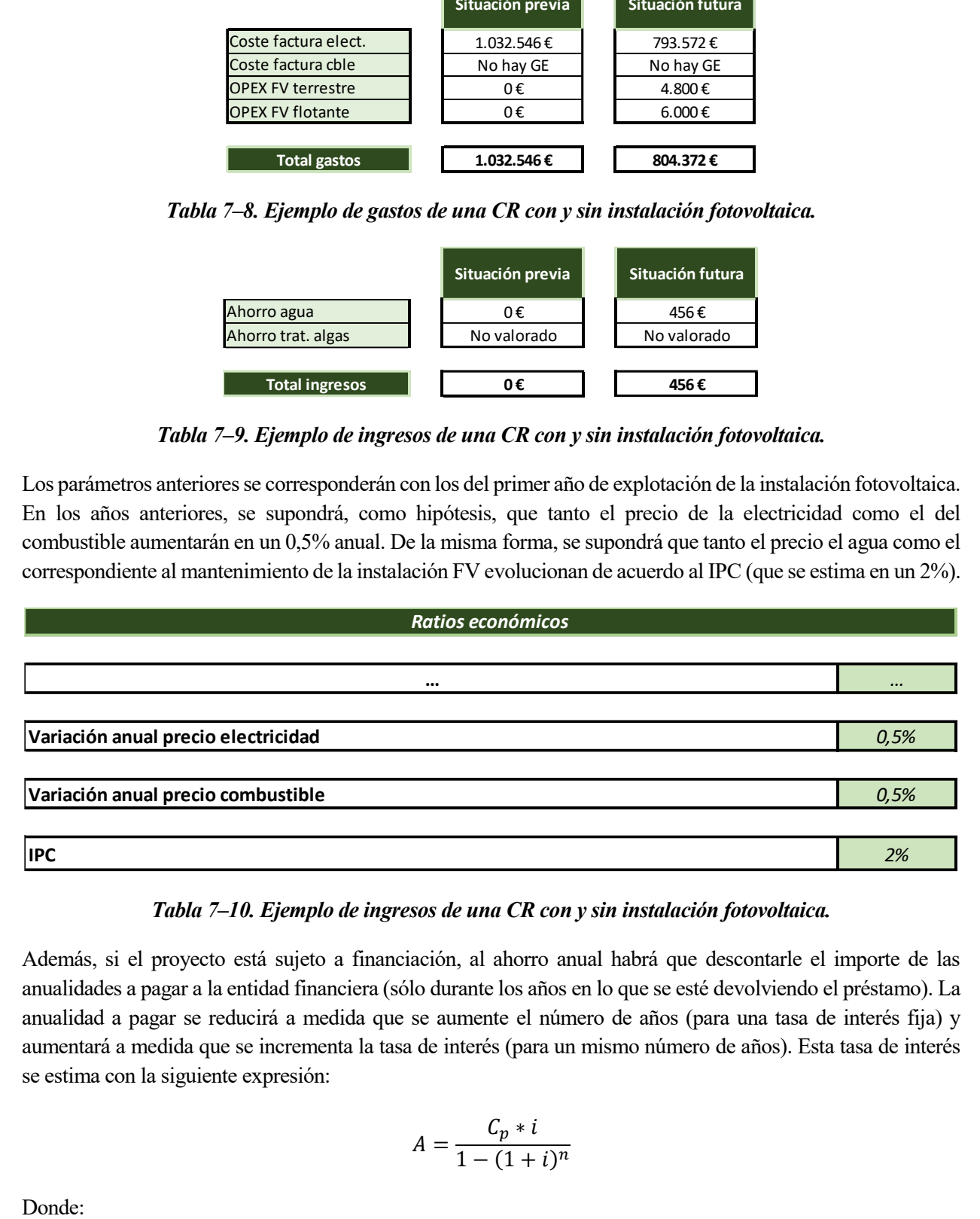

## *Tabla 7–10. Ejemplo de ingresos de una CR con y sin instalación fotovoltaica.*

Además, si el proyecto está sujeto a financiación, al ahorro anual habrá que descontarle el importe de las anualidades a pagar a la entidad financiera (sólo durante los años en lo que se esté devolviendo el préstamo). La anualidad a pagar se reducirá a medida que se aumente el número de años (para una tasa de interés fija) y aumentará a medida que se incrementa la tasa de interés (para un mismo número de años). Esta tasa de interés se estima con la siguiente expresión:

$$
A = \frac{C_p * i}{1 - (1 + i)^n}
$$

- A = anualidad ( $\epsilon$ /año)
- $C_p$  = capital prestado ( $\epsilon$ )
- $i =$  interés anual  $(\%)$
- n =número de años en los que se devuelve el préstamo

Suponiendo los inputs definiditos, es decir una tasa de interés del 3,5% y un periodo de devolución de 5 años, se tendría para el ejemplo que se está mostrando que la anualidad se calcularía como:

$$
A = \frac{1.166.952 \times 0.035}{1 - (1 + 0.0035)^5} = 258.378 \in
$$

Si bien, cabe decir que Microsoft Excel tiene integrado esta fórmula médiate la expresión PAGO. De esta forma se implementaría de la siguiente forma:

$$
A = PAGO(i, n, C_p)
$$

Por tanto, se tendría que si la comunidad de reganes financia un 70%, no tendría que pagar la totalidad del importe necesario (inversión inicial menos subvención), sino que el 70% de dicho importe sería abonado por una entidad financiera (para el ejemplo que se está considerando asciende un total de1.166.592 €). A cambio, tendría que abonar un total de 5 anualidades de una cuantía de 258.378 €, que hacen un total de 1.291.000 €.

#### **7.3.3 Resumen**

Finalmente, el periodo de retorno se determina comparando los gastos acumulados entre la situación previa y la situación futura. De esta forma, siguiendo con el ejemplo anterior, se tendría la gráfica que se expone en la siguiente figura. En el año 0, se observa como la situación futura presenta los gastos relativos a los recursos propios. Por otra parte, se observa como a partir del año 5, año en el que se deja de pagar las anualidades de la financiación, se modifica más pronunciadamente la pendiente de la curva de costes acumulados. El periodo de retorno de la inversión no es más que el punto de corte de ambas curvas, en este ejemplo concreto de 7,7 años.

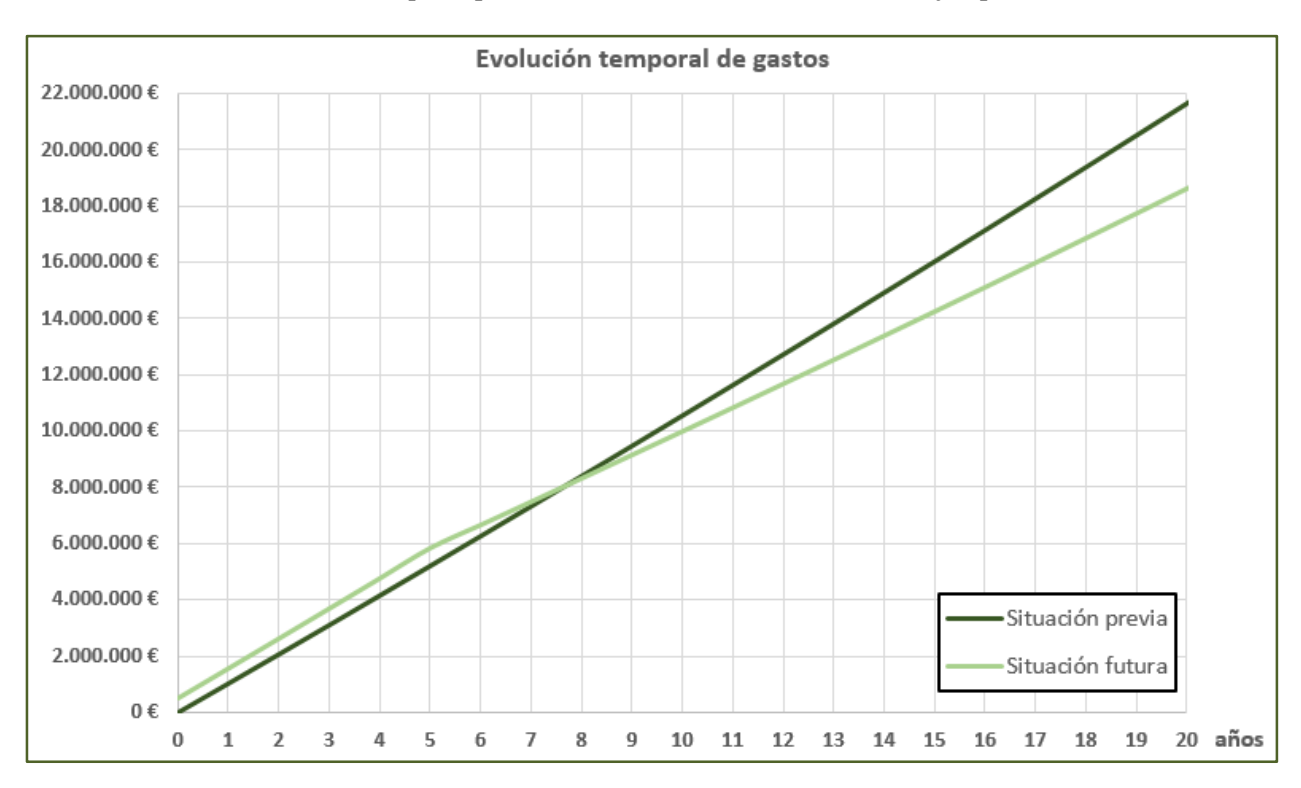

*Figura 7-19. Ejemplo de determinación del payback*

72

En la tabla siguiente se muestran los resultados anuales:

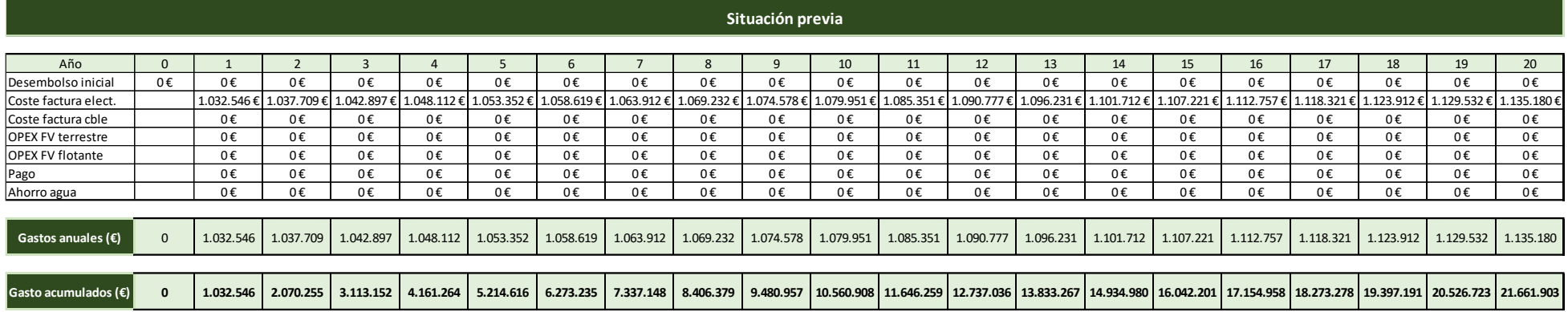

#### **Situación futura**

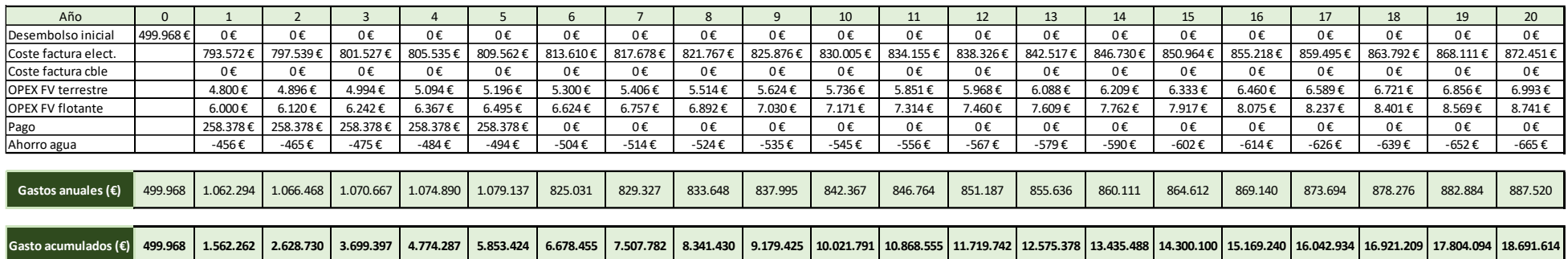

*Tabla 7–11. Comparativa entre costes en la situación previa y la situación futura*

*Durante décadas, nos han dicho que no tiene sentido económicamente hablando cambiarse a la energía renovable. Hoy, eso ya no es verdad, las empresas no se pasan a la energía verde por altruismo.*

*- Barack Obama -*

El gran número de comunidades de regantes que se ubican en el territorio nacional así como la elevada demanda de energía de estas entidades pone de manifiesto que hay un gran potencial para integrar energía renovable en comunidades de regantes. A esto hay que sumarle la importante reducción que el coste de la tecnología fotovoltaica ha experimentado en los últimos años.

Una instalación flotante presenta una menor inclinación en los módulos fotovoltaicos, lo que penaliza la producción con respecto a una instalación terrestre. No obstante, como efecto contrapuesto, la cercanía con el agua reduce la temperatura del panel, lo que hace que, para una misma ubicación, orientación e inclinación, la generación obtenida aumente. Por otra parte, la instalación flotante presenta otras ventajas como disminuir la cantidad de agua evaporada en la balsa, reducir el tratamiento químico necesario para evitar la proliferación de algas o no penalizar la superficie de cultivo para ubicar los módulos.

Las comunidades de regantes se pueden alimentar desde la red o desde grupos electrógenos, siendo las que se alimentan con grupos electrógenos las que presentan un mayor potencial para integrar tecnología fotovoltaica. En función de cómo pueda venir definida la demanda (con mayor o menor grado de detalle) se modela la demanda de la comunidad de regantes. El menor grado de incertidumbre se conseguiría en el caso extremo de que se midan y faciliten los valores horarios de demanda para un año completo.

En determinadas ocasiones, la inversión inicial podría acogerse a diferentes subvenciones, reduciendo la cuantía de dicha inversión. De la misma forma, el desembolso inicial podría aminorarse si el proyecto se acoge a financiación. En este caso, como desventaja, el ahorro anual se vería reducido durante los años en los que se haga frente al pago del préstamo. El ahorro anual obtenido con respecto a la situación inicial se calcula como el ahorro conseguido al reducir la compra/dependencia de energía menos los nuevos costes asociados a la operación y el mantenimiento de la nueva instalación fotovoltaica.

Como futuras líneas de trabajo se propone, en primer lugar, hacer un análisis de sensibilidad sobre cómo influyen una serie de parámetros (como pueden ser el precio de la energía eléctrica o el combustible, el porcentaje financiado o subvencionado, la ubicación geográfica, o el tipo de estructura terrestre o flotante) sobre el ahorro anual y el periodo de retorno de la inversión. Como segunda línea de trabajo, se propone integrar en la herramienta el almacenamiento de energía mediante la utilización de baterías.

# **GLOSARIO**

- CNMC: Comisión Nacional de los Mercados y la competencia
- FV: Fotovoltaica
- CR: Comunidad de Regantes
- GE: Grupo electrógeno
- FENACORE: Federación Nacional de Comunidades de Regantes de España
- CAPEX: Coste de inversión inicial
- OPEX: Costes operación y mantenimiento
- Payback: Periodo de retorno de la inversión
- IRENA: International Renewvable Energy Agency (agencia internacional de la energía renovable)
- FEADER: Fondo Europeo Agrario de Desarrollo Rural
- IPC: Índice de Precios al Consumo
- IGN: Instituto Geográfico Nacional
- IVA: Impuesto sobre el valor Añadido
- PPTO: Presupuesto
- PEM: Presupuesto de Ejecución Material
- IPC: Índice de Precios de Consumo

# <span id="page-100-0"></span>**8.1 Escenario 1**

**Sub Escenario\_1()**

Dim FV\_Flot\_Max As Long

FV\_Flot\_Max = Sheets("Input").Range("Q17").Value \* Sheets("Input").Range("Q40").Value \* Sheets("Input").Range("Q38").Value \* 1000000 / 10000

 $Sheets("Output-(Red))".V isible = False$ 

Sheets("Output-(GE)").Visible = False

Sheets("Output-(OC2)").Visible = False

Sheets("Output-(OC4)").Visible = False

If Sheets("Input").Range("AD4").Value = 1 Or Sheets("Input").Range("AD4").Value = 3 Then

Sheets("Balance-(Red)").Range("k30").Value =  $0$ 

Sheets("Balance-(Red)").Range("k35").Value =  $FV$  Flot Max

Sheets("Balance-(GE)").Range("b30").Value =  $0$ 

Sheets("Balance-(GE)").Range(" $b35$ ").Value = 0

 $Sheets("Output-(Red)").Visible = True$ 

Sheets("Output-(Red)").Select

ElseIf Sheets("Input").Range("AD4").Value = 2 Then

Sheets("Balance-(Red)").Range("k30").Value =  $0$ 

Sheets("Balance-(Red)").Range("k35").Value =  $0$ 

Sheets("Balance-(GE)").Range(" $b30$ ").Value = 0

Sheets("Balance-(GE)").Range(" $b35$ ").Value = FV\_Flot\_Max

 $Sheets("Output-(GE)").V isible = True$ 

#### Sheets("Output-(GE)").Select

If Sheets("Input").Range("ad24").Value = "No" Then

Sheets("Balance-(GE)").Range(" $b35$ ").Value = 0

'Es necesario definir un patrón de riego

Sheets("Output-(OC2)").Visible = True

Sheets("Output-(OC2)").Select

End If

Else

Sheets("Balance-(Red)").Range("k30").Value =  $0$ 

Sheets("Balance-(Red)").Range("k35").Value =  $0$ 

Sheets("Balance-(GE)").Range("b30").Value =  $0$ 

Sheets("Balance-(GE)").Range("b35").Value =  $0$ 

'Hay que evaluar las estaciones de bombeo por separado (atendiendo a sin son alimentadas desde la red o desde grupos electrógenos)

Sheets("Output-(OC4)").Visible = True

Sheets("Output-(OC4)").Select

End If

**End Sub**

Desarrollo de herramienta para evaluar la viabilidad técnico-económica de integración de tecnología fotovoltaica en comunidades de regantes.

# **8.2 Escenario 2**

**Sub Escenario\_2()**

Sheets("Output-(Red)").Visible = False

 $Sheets("Output-(GE)").Visible = False$ 

 $Sheets("Output-(OC2)")$ . Visible = False

Sheets("Output-(OC4)").Visible = False

Dim FV\_Flot\_Max As Long

FV\_Flot\_Max = Sheets("Input").Range("Q17").Value \* Sheets("Input").Range("Q40").Value \* Sheets("Input").Range("Q38").Value \* 1000000 / 10000

Dim Ratio\_Red As Single

Dim Ratio\_GE As Single

Ratio Red = 1.5 'comprendido entre 1.2 y 1.8'

Ratio  $GE = 1.8$  'comprendido entre 1.5 y 2.2'

Dim FV\_necesaria As Long

If Sheets("Input").Range("AD4").Value = 1 Or Sheets("Input").Range("AD4").Value = 3 Then

Sheets("Balance-(GE)").Range(" $b30$ ").Value = 0

Sheets("Balance-(GE)").Range(" $b35$ ").Value = 0

FV\_necesaria = Sheets("Input").Range("Q52").Value \* Ratio\_Red \* 1000

If FV\_necesaria > FV\_Flot\_Max Then

Sheets("Balance-(Red)").Range("k30").Value = FV\_necesaria - FV\_Flot\_Max

Sheets("Balance-(Red)").Range("k35").Value = FV\_Flot\_Max

Else

Sheets("Balance-(Red)").Range("k30").Value =  $0$ 

Sheets("Balance-(Red)").Range("k35").Value = FV\_necesaria

End If

#### Sheets("Output-(Red)").Visible = True

Sheets("Output-(Red)").Select

### End If

If Sheets("Input").Range("AD4").Value = 2 Then

Sheets("Balance-(Red)").Range("k30").Value =  $0$ 

Sheets("Balance-(Red)").Range("k35").Value =  $0$ 

FV necesaria = Sheets("Input").Range("Q52").Value \* Ratio  $GE$  \* 1000

 $Sheets("Output-(GE)").Visible = True$ 

Sheets("Output-(GE)").Select

If FV\_necesaria > FV\_Flot\_Max Then

Sheets("Balance-(GE)").Range("b30").Value = FV\_necesaria - FV\_Flot\_Max

Sheets("Balance-(GE)").Range("b35").Value = FV\_Flot\_Max

Else

Sheets("Balance-(GE)").Range("b30").Value =  $0$ 

Sheets("Balance-(GE)").Range("b35").Value = FV\_necesaria

#### End If

If Sheets("Input").Range("ad24").Value = "No" Then

Sheets("Balance-(GE)").Range(" $b30$ ").Value = 0

Sheets("Balance-(GE)").Range(" $b35$ ").Value = 0

'Es necesario definir un patrón de riego

Sheets("Output-(GE)").Visible = False  $Sheets("Output-(OC2)").V isible = True$ Sheets("Output-(OC2)").Select End If

Desarrollo de herramienta para evaluar la viabilidad técnico-económica de integración de tecnología fotovoltaica en comunidades de regantes.

End If

If Sheets("Input").Range("AD4").Value = 4 Then

Sheets("Balance-(Red)").Range("k30").Value =  $0$ 

Sheets("Balance-(Red)").Range("k35").Value =  $0$ 

Sheets("Balance-(GE)").Range("b30").Value =  $0$ 

Sheets("Balance-(GE)").Range("b35").Value =  $0$ 

'Hay que evaluar las estaciones de bombeo por separado (atendiendo a sin son alimentadas desde la red o desde grupos electrógenos)

Sheets("Output-(OC4)").Visible = True

Sheets("Output-(OC4)").Select

End If

**End Sub**

# **8.3 Escenario 3**

**Sub Escenario\_3()**

Sheets("Output-(Red)").Visible = False

 $Sheets("Output-(GE)").Visible = False$ 

Sheets("Output-(OC2)").Visible = False

Sheets("Output-(OC4)").Visible = False

Dim FV\_Flot\_Max As Long

Dim PA As Single

Dim PA\_obj As Single

Dim paso As Long

Dim i As Integer 'contador número de iteraciones

Dim j As Integer 'cota superior número de iteraciones (sobredimensionado). Número de veces que se pone un décimo de MWp de FV terrestre por cada MWp de flotante

Dim k As Integer ' contador más fino para su dimensionado.

FV\_Flot\_Max = Sheets("Input").Range("Q17").Value \* Sheets("Input").Range("Q40").Value \* Sheets("Input").Range("Q38").Value \* 1000000 / 10000

```
PA_obj = Sheets("Input").Range("q54").Value
```
 $j = 25$ 

 $k = 15$ 

If Sheets("Input").Range("AD4").Value = 1 Or Sheets("Input").Range("AD4").Value = 3 Then

Sheets("Balance-(Red)").Range("k30").Value =  $0$ 

Sheets("Balance-(Red)").Range("k35").Value = FV\_Flot\_Max

Sheets("Balance-(GE)").Range("b30").Value = 0

Sheets("Balance-(GE)").Range("b35").Value = 0

PA = Sheets("Balance-(Red)").Range("H43").Value

If PA > PA\_obj Then 'Sobre-dimensionado. Hay que eliminar potencia de FV flotante

Desarrollo de herramienta para evaluar la viabilidad técnico-económica de integración de tecnología fotovoltaica en comunidades de regantes.

Sheets("Balance-(Red)").Select Range("H45").GoalSeek Goal:=0, ChangingCell:=Range("k35") Else 'Sub-dimensionado. Hay que añadir potencia de FV terrestre Sheets("Balance-(Red)").Select Range("H45").GoalSeek Goal:=0, ChangingCell:=Range("k30") End If Sheets("Output-(Red)").Visible = True Sheets("Output-(Red)").Select

End If

```
If Sheets("Input").Range("AD4").Value = 2 And Sheets("Input").Range("ad24").Value = "Si" Then
```
Sheets("Balance-(Red)").Range("k30").Value = 0

Sheets("Balance-(Red)").Range("k35").Value =  $0$ 

Sheets("Balance-(GE)").Range(" $b30$ ").Value = 0

Sheets("Balance-(GE)").Range(" $b35$ ").Value = FV\_Flot\_Max

 $Sheets("Output-(GE)").V isible = True$ 

Sheets("Output-(GE)").Select

 $i = 1$ 

 $paso = FV$  Flot Max / 10

If Sheets("Balance-(GE)").Range("o29").Value < PA\_obj Then 'Sub-dimensionado. Hay que añadir potencia de FV terrestre

Do While Sheets("Balance-(GE)").Range("o29").Value < PA\_obj And i <= j

Sheets("Balance-(GE)").Range("b30").Value = Sheets("Balance-(GE)").Range("b30").Value + paso

 $i = i + 1$ 

Loop

If  $i \geq i$  Then

'No se puede llegar al porcentaje autoconsumo objetivo

#### End If

#### Else 'Sobre-dimensionado. Hay que eliminar potencia de FV flotante

Do While Sheets("Balance-(GE)").Range("o29").Value > PA\_obj And Sheets("Balance- (GE)").Range("b35").Value > paso

Sheets("Balance-(GE)").Range("b35").Value = Sheets("Balance-(GE)").Range("b35").Value - paso

Loop

 $paso = paso / k$ 

```
If Sheets("Balance-(GE)").Range("o29").Value < PA_obj Then
```
 $i = 1$ 

```
Do While Sheets("Balance-(GE)").Range("o29").Value < PA_obj And i <= k
```

```
Sheets("Balance-(GE)").Range("b35").Value = Sheets("Balance-(GE)").Range("b35").Value 
+ paso
```
 $i = i + 1$ 

```
Loop
```
#### Else

```
Do While Sheets("Balance-(GE)").Range("o29").Value > PA_obj And Sheets("Balance-
               (GE)").Range("b35").Value > paso
               Sheets("Balance-(GE)").Range("b35").Value = Sheets("Balance-(GE)").Range("b35").Value 
               - paso
Loop
End If
End If
End If
If Sheets("Input").Range("AD4").Value = 2 And Sheets("Input").Range("ad24").Value = "No" Then
Sheets("Balance-(Red)").Range("k30").Value = 0Sheets("Balance-(Red)").Range("k35").Value = 0Sheets("Balance-(GE)").Range("b30").Value = 0
Sheets("Balance-(GE)").Range("b35").Value = 0
```
Desarrollo de herramienta para evaluar la viabilidad técnico-económica de integración de tecnología fotovoltaica en comunidades de regantes.

'Es necesario definir un patrón de riego

Sheets("Output-(OC2)").Visible = True

Sheets("Output-(OC2)").Select

End If

If Sheets("Input").Range("AD4").Value = 4 Then

Sheets("Balance-(Red)").Range("k30").Value =  $0$ 

Sheets("Balance-(Red)").Range("k35").Value =  $0$ 

Sheets("Balance-(GE)").Range(" $b30$ ").Value = 0

Sheets("Balance-(GE)").Range("b35").Value =  $0$ 

'Hay que evaluar las estaciones de bombeo por separado (atendiendo a sin son alimentadas desde la red o desde grupos electrógenos)

 $Sheets("Output-(OC4)").V isible = True$ 

Sheets("Output-(OC4)").Select

End If

**End Sub**

- [1] Federación Nacional de Comunidades de Regantes de España (FENACORE), Febrero 2022. [En línea]. Available: http://www.fenacore.org/.
- [2] Fundación Nueva Cultura del Agua (FNCA), Febrero 2022. [En línea]. Available: https://fnca.eu/lafundacion.
- [3] P. Magazine. [En línea]. Available: https://www.pv-magazine.es/2019/10/25/la-primera-balsa-de-riegocon-fotovoltaica-de-espana-esta-en-lalueza-aragon/.
- [4] Boletín Oficial del Estado (BOE), «Circular 3/2020, de 15 de enero, de la Comisión Nacional de los Mercados y la Competencia, por la que se establece la metodología para el cálculo de los peajes de transporte y distribución de electricidad,» 15 Enero 2020. [En línea]. Available: https://www.boe.es/eli/es/cir/2020/01/15/3/con.
- [5] «Manual de uso de PVsyst,» [En línea]. Available: https://www.pvsyst.com/help/.
- [6] Seablock, Abril 2022. [En línea]. Available: https://www.seablock.online/plataformas-fotovoltaicasflotantes/.
- [7] Dsisolar New Energy, Abril 2022. [En línea]. Available: https://www.dsisolar.com/info/advantages-anddisadvantages-of-a-solar-tracke-36674129.html.
- [8] SEIASA (Sociedad Mercantil Estatal de Infraestructas Agrarias), «Instalaciónes Fotovoltaicas en Comunidades de Regantes,» 2021.
- [9] Abril 2022. [En línea]. Available: https://www.tiobe.com/tiobe-index/.
- [10] Incasur, Proyecto de Instalación Solar fotovoltaica de la Comunidad de Regantes Cruz de los Caminos. Torres. Jaén., Julio de 2020.
- [11] Damuvi Ingeniería, Proyecto de actuaciones para la disminución de la dependencia energética de la comunidad de regantes el fresno mediante la instalación de un bombeo solar de 408 kWp con variadores de frecuencia en sus instalaciones de Valdemaría, Mayo de 2021.
- [12] Dinse Instalaciones, Proyecto técnico de disminución de la dependencia energética mediante la autoproducción de energía fotovoltaica, en la Zona Regable del Guadalcacín (Cádiz), Junio de 2020.
- [13] Navier Ingeniería, Proyecto de instalaciones fotovoltaicas para suministro eléctrico al bombeo colector del este II y al bombeo de Almodóvar, de la comunidad de usuarios-regantes ingeniero Eugenio Olid. T.M. Tarifa (Cádiz), Julio de 2020.
- [14] JGOPE (Ineniería Técncia en Instalaciones), Disminución energética de los suministros de las balsas de Palomares y el bombeo del Borja para la comunidad de regantes sindicato de riegos de Cuevas del Almanzora, Julio de 2018.
- [15] Texla Renovables, Proyecto de autoproducción para disminuir la dependencia energética del Sector 3 de

la C.RR. Palos de la Frontera, Julio de 2020.

- [16] GEA Ingeniería, Proyecto de ejecución de una Instalación solar fotovoltaica en el depósito inferior de Torrelaguna. Canal de Isabel II, Agosto de 2019.
- [17] IRENA (International Renewable Energy Agency), «Renewable Power Generation Costs in 2020».